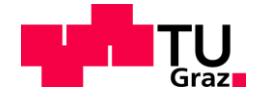

Aron Kiraly, BSc

# **INSTATIONÄRE LADUNGSWECHSELSIMULATION EINES PKW-DIESELMOTORS UNTER BERÜCKSICHTUGUNG DES THERMISCHEN BAUTEILVERHALTENS**

# **MASTERARBEIT**

zur Erlangung des akademischen Grades Diplomingenieur Masterstudium Maschinenbau

eingereicht am

# **Institut für Verbrennungskraftmaschinen und Thermodynamik**

# **Technische Universität Graz**

Vorstand Univ.-Prof. Dipl.-Ing. Dr.techn. Helmut Eichlseder Institut für Verbrennungskraftmaschinen und Thermodynamik

> **Betreuer** Dipl.-Ing. Peter Rumplmayr Dipl.-Ing. Dr.techn. Eberhard Schutting

> > Graz, September 2016

# **Vorwort**

Diese Arbeit entstand im Rahmen des Projektes ECO-Powerdrive-2 am Institut für Verbrennungkraftmaschinen und Thermodynamik.

Hiermit möchte ich allen Mitarbeitern des Institutes danken, die Messdaten aus ihrer Vorarbeit zur Verfügung gestellt zu haben. Durch die große Hilfsbereitschaft aller Mitarbeiter am Institut konnten die von mir bearbeiteten Aufgabenstellungen reibungslos und mit zufriedenstellendem Ergebnis abgeschlossen werden. Außerdem hatte ich durch die freundliche Aufnahme, von Anfang an das Gefühl ein Teil des Institutes zu sein.

In erster Linie möchte ich mich bei Herrn Prof. Eichlseder für die Möglichkeit bedanken, meine Abschlussarbeit am IVT durchzuführen. Durch einen reibungslosen organisatorischen Ablauf am Institut konnte die Abschlussarbeit ohne Probleme fertiggestellt werden.

Ein großer Dank gilt meinen Betreuern Peter und Eberhard die mir bei Fragen jederzeit zur Verfügung gestanden und mich immer unterstützt haben.

Im Verlauf meiner Abschlussarbeit konnte ich viel Neues aus dem umfangreichen Bereich der Brennverfahrensentwicklung mitnehmen, was mir für die Zukunft sehr zu Gute kommen wird.

Vorallem möchte ich noch meiner Familie und meiner Freundin Sabine danken, die mir während des Studiums immer zur Seite gestanden haben.

# **Eidesstattliche Erklärung**

Ich erkläre an Eides statt, dass ich die vorliegende Arbeit selbstständig verfasst, andere als die angegebenen Quellen/Hilfsmittel nicht benutzt, und die den benutzten Quellen wörtlich und inhaltlich entnommenen Stellen als solche kenntlich gemacht habe. Das in TUGRAZonline hochgeladene Textdokument ist mit der vorliegenden Masterarbeit identisch.

I declare that I have authored this thesis independently, that I have not used other than the declared sources/resources, and that I have explicitly indicated all material which has been quoted either literally or by content from the sources used. The text document uploaded to TUGRAZonline is identical to the present master's thesis.

Aron Kiraly

Graz, Datum

# **Zusammenfassung**

Infolge neuer Abgasgesetzgebungen werden in Zukunft neue Techniken verlangt, durch die abgasnachbehandelnde Komponenten schneller erwärmt werden. Zur Vermeidung hoher Kosten durch Prüfstandsversuche, kann mithilfe von Simulationsprogrammen Abhilfe verschafft werden. So können neue Konzepte vor der Ausführung am Prüfstand zuerst simuliert werden und ihre Vor- und Nachteile ermittelt werden.

Der erste Teil dieser Arbeit beinhaltet den Aufbau und die Abstimmung eines Ladunswechselsimulationsmodells eines dirkteinspritzenden PKW-Dieselmotors. Es werden Erweiterungen auf verschiedene Varianten an diesem Modell vorgenommen um diese zu simulieren. Dazu wird das von der AVL entwickelte null-dimensionale Ladungswechselsimulationsprogramm Cruise M verwendet.

Zur stationären und instationären Abstimmung des Simulationmodells werden Prüfstandsmessungen verwendet, die mehrere Lastsprünge mit unterschiedlichen Parametervariationen darstellen. In Folge der Abstimmung wird die Regelstrategie der Niederdruck-Abgasrückführung(ND-AGR) und der variablen Turbinengeometrie(VTG) bestimmt und ebenso die Topographie des Simulationsmodells übersichtlich gegliedert um die Handhabung des Modells einfach zu halten.

Zu einem weiteren Teil der Arbeit zählt die Erweiterung Simulationsmodells. Dazu zählen die Einbindung eines Pre-Turbine-Catalyst(PTC) und eines elektrischen Verdichters(e-Booster), sowie der dazu notwendigen Regelstrategie. Zusätzlich wird ein weiteres Simulationsmodell mit der Einbindung eines Heizkatalysators und dessen Regelung erstellt. So können ohne großen Kostenaufwand die zusätzlichen Komponenten auf ihr Potential untersucht werden.

Die verschiedenen Varianten werden verglichen und die Variante mit dem geringsten Energieaufwand gesucht. Im Vergleich der Zusatzkomponenten anhand eines Fahrzyklus zeigte sich, dass der Heizkatalysator am wenigsten Energie zum schnellstmöglichen Aufheizen der relevanten Bauteile des Katalysators braucht.

Am Ende wird noch darauf eingegangen, welche Potentiale die jeweiligen erweiternden Komponenten mit sich bringen und welche zukünftigen Arbeiten in Laufe dieses Projektes folgen werden.

# **Abstract**

Because of the must of faster warming of components, relevant for after-treatment of the exhaust gas due to new legislations, new technology will be required. For the prevention of hogher costs due to test-bench-measurements, simulation programmes are used. With them, new concepts, regarding the exhaust-after-treatment can be simulated before realizing them on the test bench and related to their advantages and disadvantages.

The first part of this paper contains the designing and the set-up of a gas exchange model of a direct-injection passenger-car-diesel-engine with the help of simulationmodel, representing the engine in it's original exhaust-gas-system-configuration. Several modifications are made on this model, to be capable of simulating future-testing-bench-attempts. Therefore Cruise M, a Program developed by AVL, is used.

For the stationary and transient set-up of the basic model, data of test-bench-attempts, which represent several leaps of load with several parameter variations, are used for comparison. As part of the set-up of the model, the Low-Pressure-Exhaust-Gas-Recirculation-Control(LPEGR) and the Variable-Turbine-Geometry-Control are determined and the topography of the model overseeable structured to keep the handling of the model easy.

Within the second part of the paper, the expansion of the simulationmodel is considered. Therefor a Pre-Turbine-Catalyst(PTC) and an electrical compressor(E-Booster) and their necessary control-strategy are integrated. Beside this new model, with the implementation of a heated catalyst and it's controling, another new model is created and set-up.

After the models are set-up, the advanteages and disadvantages of the different simulationmodels are derived through several comparisons. This is achieved through the comparison of the most important simulation values of the simulation models.

In the end the focus is on the potential of the several expanding components and the further work which will be done as the project goes along.

# **Inhaltsverzeichnis**

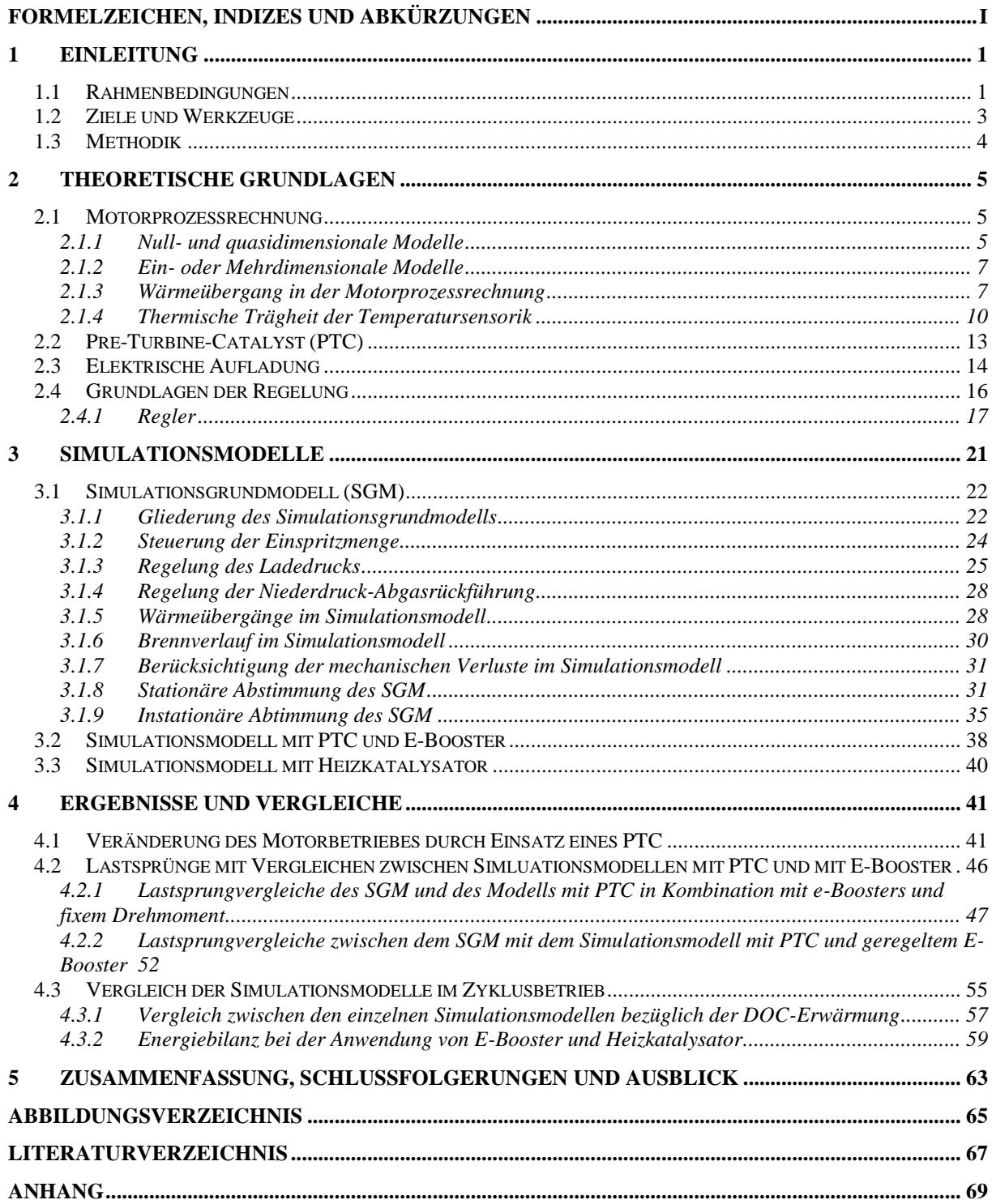

# **Formelzeichen, Indizes und Abkürzungen**

# **Lateinische Formelzeichen**

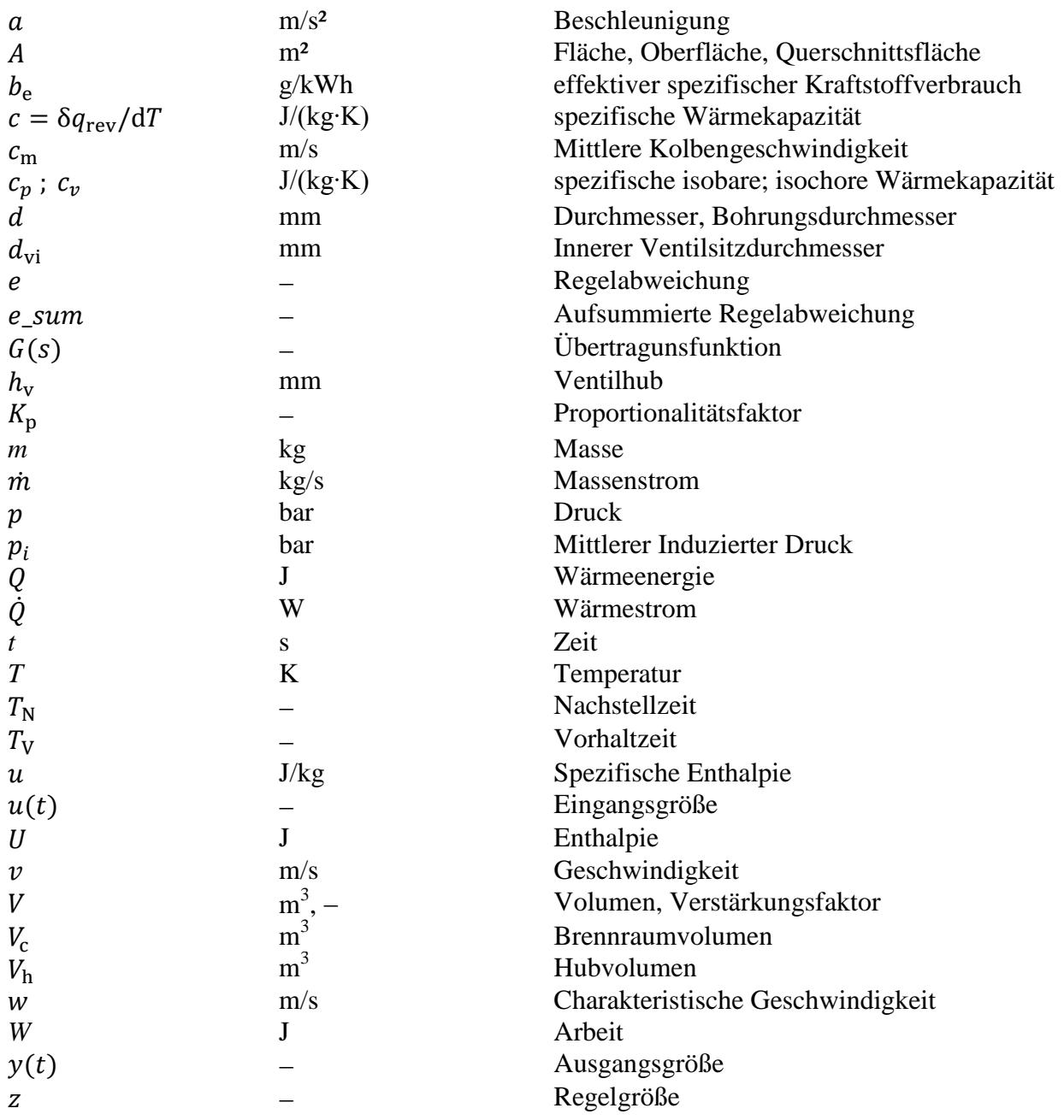

## **Konstanten**

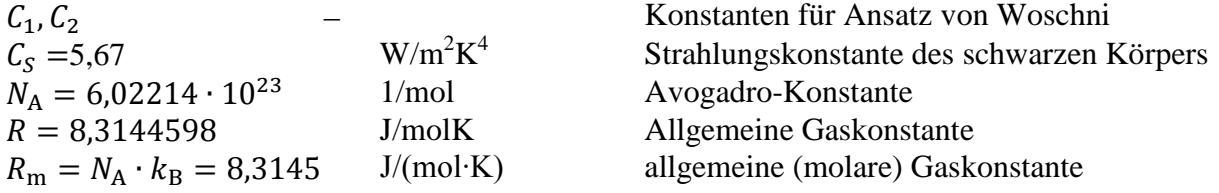

## **Griechische Formelzeichen**

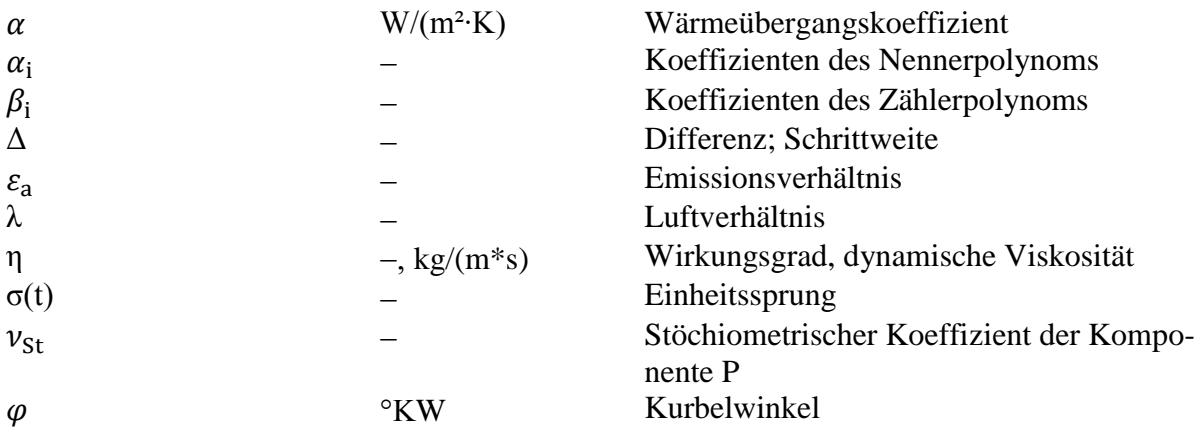

# **Indizes und Abkürzungen**

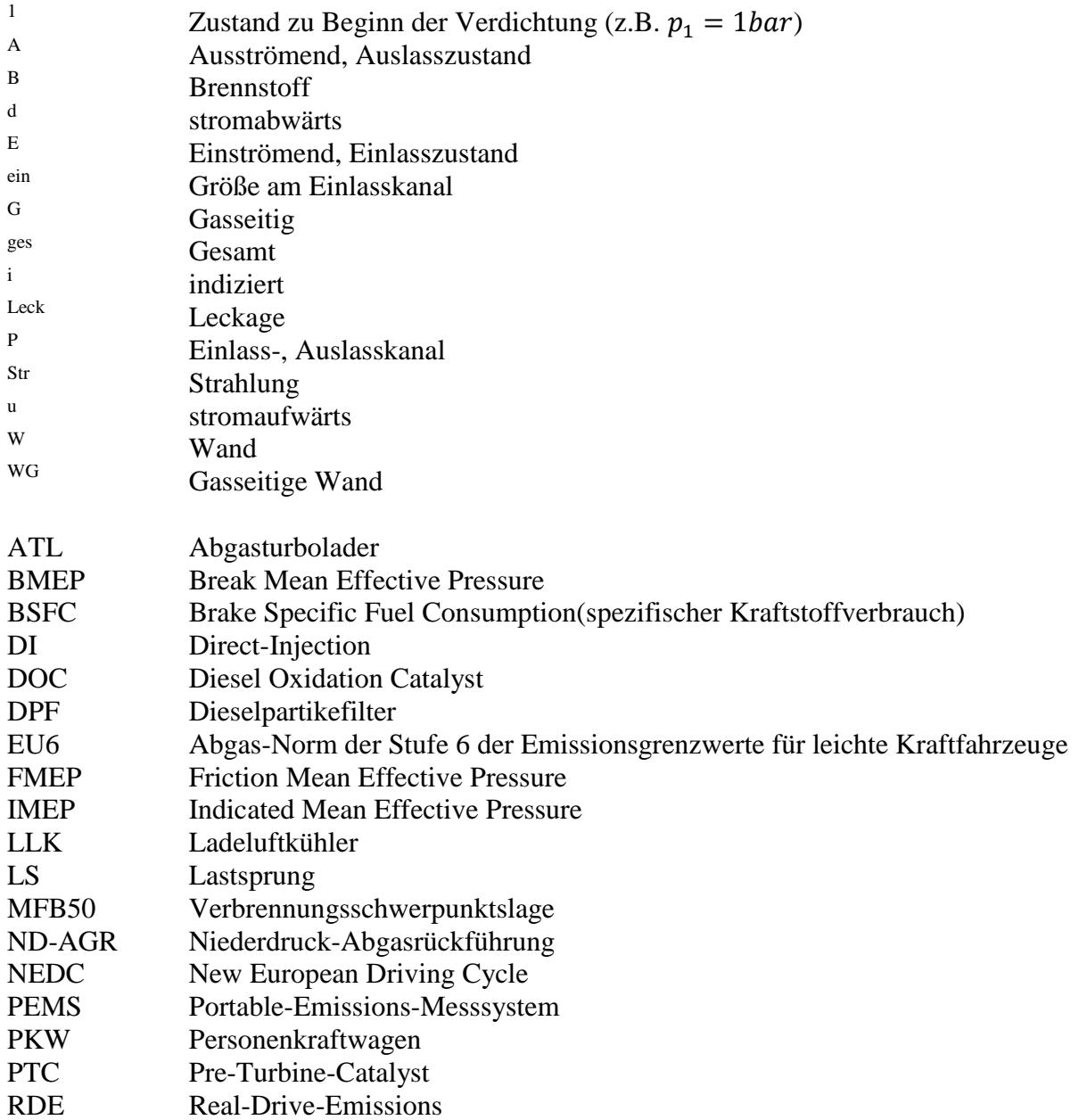

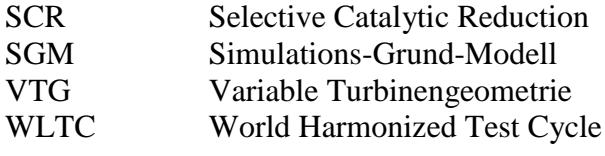

# **1 Einleitung**

## **1.1 Rahmenbedingungen**

Aufgrund des steigenden Drucks infolge immer strenger werdender Abgasgesetztgebungen ist es notwendig Maßnahmen zu ergreifen, die den Kraftstoffverbrauch sowie den Schadstoffaustoß zukünftiger Dieselmotoren weiter senken. Der mittlerweile gängige Einsatz innermotorischer Maßnahmen, wie z.B. äußerer und innerer Abgasrückführung und außermotorischer Maßnahmen, welche sich wie z.B. der Selective-Catalytic-Reduction-Katalysator (SCR-Katalysator) und der Dieselpartikelfilter (DPF) der Abgasreinigung annehmen, führt zu einer ständigen Senkung des Optimierungspotentials am Verbrennungsmotor. In Folge der Hybridisierung werden elektrifizierte Komponenten und deren Einbindung in Bordnetze mit höheren Spannungen in Zukunft noch mehr Beachtung finden.

Zur Ermittlung der Kraftstoffverbräuche bzw. der CO<sub>2</sub>-Emissionen und der Schadstoff-Emissionen wird aktuell der New-European-Driving-Cycle (NEDC) verwendet, bei dem der vorgegebene Geschwindigkeitsablauf mit dem Fahrzeug auf dem Prüfstand unter vorgegebenen Bedingungen nachgefahren wird. Dieser Testzyklus dient vorwiegend der Reproduzierund Vergleichbarkeit der Emissions- und Verbrauchsmessung. Er repräsentierte bei seiner Einführung die realen Fahrbendingungen, verlor aber durch die steigenden Leistungen den Bezug zur Realität. Darum wird voraussichtlich im September 2017 der neue WLTC eingeführt, sodass die Abbildung des realen Fahrverhaltens erfolgen kann. Obwohl der Wold-Harmonized-Light-Duty-Test-Cycle (WLTC) wesentlich höhere Lasten und eine höhere Dynamik aufweist, müssen die Abgasgrenzwerte der EURO-6-Norm (EU6) dennoch eingehalten werden. [1]

Der Vergleich der Geschwindigkeitsprofile der beiden Fahrzyklen ist in Abbildung1.1 dargestellt:

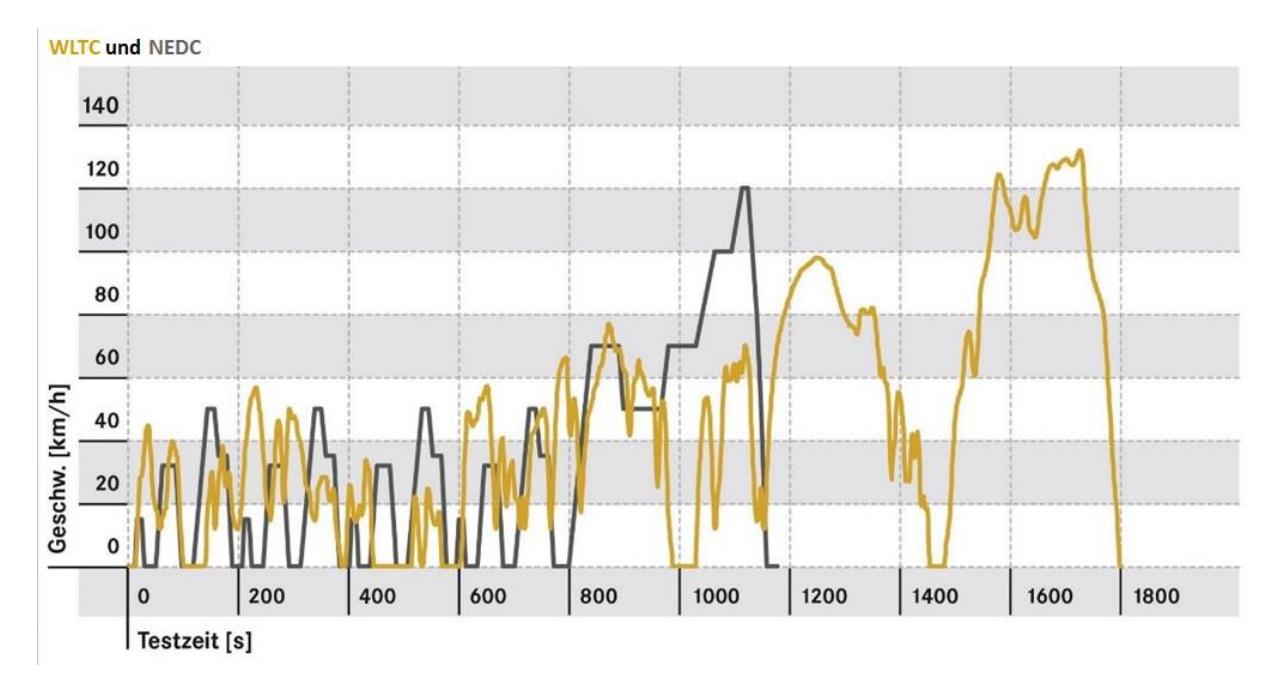

**Abbildung 1.1:** Fahzyklusvergleich NEDC und WLTC [18]

Vergleicht man beide Fahrzyklen lassen sich Unterschiede in der Dauer, der Durchschnittsgeschwindigkeit und der Dynamik erkennen. Der NEDC ist mit einer Dauer von 20 Minuten, 34 km/h Durchschnittsgeschwindigkeit und einer Spitzengeschwindigkeit von 120 km/h bestimmt. Hingegen wird der WLTC mit 30 Minuten Fahrzeit, 46,6 km/h Durchschnittsgeschwindigkeit und einer Spitzengeschwindigkeit von 131km/h ausgeführt. Neben diesen Eckdaten unterscheiden sich die Fahrzyklen noch in weiteren Punkten, wie z.B. die Stillstandszeit, Antriebsleistung und Zuladungen. [18]

Die EU6-Gesetzgebung sieht weiters vor, dass durch ein Portables-Emissions-Messsystem(PEMS) die sogenannten Real-Drive-Emissions(RDE), zusätzlich zu den Emissionen aus dem WLTC, gemessen werden, um den realen Fahrbetrieb abzubilden. [1]

Abbildung 1.2 zeigt die Betriebsbereiche der einzelnen Testzyklen im Motorkennfeld:

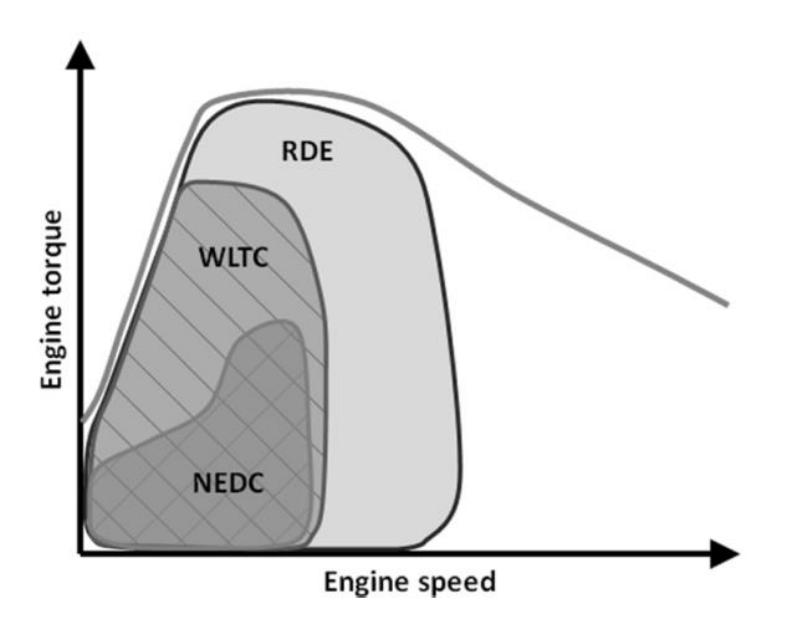

**Abbildung 1.2:** Motor-Arbeits-Bereiche der verschiedenen Testzyklen [2]

Aus der Verbrennung im Dieselmotor entstehen hohe NOx-Werte. Um diese zu senken, werden neben innermotorischen Maßnahmen wie z.B. der Abgasrückführung, auch Abgasnachbehandlungssysteme angewandt. Hierzu werden einerseits der NOx-Speicherkatalsator und andererseits der SCR-Katalysator verwendet. [5]

Typisch für den Dieselmotor sind die sogenannten Ruß-Partikel, welche auf den lokalen Kraftstoffüberschuss im Brennraum zurückzuführen sind. Die Reinigung wird mit dem Einsatz von Partikelfiltersystemen durchgeführt. Die CO-Emissionen und HC-Emissionen sind bei Dieselmotoren vorwiegend bei hohen Luftverhältnissen im niedrigen Lastbereich und im Leerlauf, bei niedrigen Temperaturen, vorhanden. Diese werden mithilfe von Diesel-Oxidationskatalysatoren (DOC) oxidiert, welche ab ca. 200°C ihre Betriebstemperatur, die sogenannte Light-Off-Temperatur erreicht haben. Die Light-Off-Temperatur stellt daher die untere Grenze der Betriebstemperatur des DOC dar. [3]

Infolge der Effizienzsteigerung sinkt die Abgastemperatur, wodurch der Abgasstrang und dessen Komponenten nach dem Kaltstart viel langsamer erwärmt werden. Die Abgasnachbehandlungssysteme funktionieren erst wenn sie ihre Betriebstemperatur erreicht haben. Darum ist es notwendig, die Betriebstemperaturen möglichst schnell zu erreichen. Dabei sind Systeme zur Eindosierung von Kraftstoff vor dem Katalysator und ein elektrisch beheizter Katalysator die am meist verbreitetsten Maßnahmen. [6]

Ein Katalysator der direkt nach dem Abgaskrümmer verbaut wird, um so durch seine motornahe Position eine schnellere Aufheizung durch das Abgas zu erreichen, wird Pre-TurbineCataylst (PTC) genannt. Der PTC verursacht einen Verlust an Abgasenergie, welcher sich auf die Arbeitsleistung des Abgasturboladers (ATL) auswirkt. Im Laufe der Arbeit wird die Anwendung eines Pre-Turbine-Catalyst (PTC) in Kombination mit einem elektrisch betriebenen Verdichter (e-Booster) untersucht. Der elektrisch betriebene Verdichter soll den entstehenden Verlust an Abgasenergie ausgleichen. Ein elektrisch beheizter Katalysator soll zum Vergleich dienen.

Die immer steigende Variantenvielfalt führt dazu, dass neben dem Prüfstand, auch Simulationsmodelle eine große Rolle spielen. Unterschiedlichste Technologien können so bereits vor dem Aufbau am Prüfstand bewertet werden. Der Einsatz von Simulationsprogrammen verringert so die Zeit und die Kosten, da der Prüstandsbetrieb reduziert werden kann. Besonders bei der Elektrifizierung des Antriebsstranges spielt dies eine wichtige Rolle. [7]

In dieser Arbeit werden die Zusatzkomponenten zur Minderung der Aufheizzeit des DOC in mehreren Simulationsmodellen dargestellt und analysiert.

#### **1.2 Ziele und Werkzeuge**

Die Arbeit erfasst den simulatorischen Vergleich zweier Maßnahmen zur schnelleren Aufheizung des DOC an einem direkt einspritzenden (DI) aufgeladenen Dieselmotor. Dazu werden einerseits ein Simulationsmodell mit PTC und E-Booster, sowie ein Simulationsmodell mit Heizkatalysator verwendet. Die zwei Varianten werden auf Basis eines Zyklus verglichen.

Der Motor wird als Simulationsmodell abgebildet und mit Messungen vom Motor-Prüfstand abgestimmt. Als Grundlage wird ein Simulationsmodell verwendet, welches den Motor in seiner originalen Ausführung darstellt. Um den Motor als Simulationsmodell abbilden zu können, werden die Regelungen der variablen Turbinen-Geometrie (VTG) des ATL und der Niederdruck-Abgas-Rückführung (ND-AGR) implementiert. Zur einfachen Handhabung des Modells werden zwei Hauptsysteme bestimmt, welche als "ECU" für alle Regelungen und notwendigen Kennfelder für den Motorbetrieb, sowie als "MOTOR" für die Motorkomponenten bezeichnet werden.

Nach Aufbau des Modells wird dieses mit Hilfe von Messdaten abgestimmt. Als erstes betrachtet man das stationäre Verhalten des Simulationsmodells. Dieses beschreibt die Vorgänge im Simulationsdurchlauf im eingeschwungenen Zustand. Während dieses eingeschwungenen Zustandes verändern sich die zu vergleichenden Werte nicht mehr.

Als weiteres Ziel folgt die Abstimmung des instationären Verhaltens. Dazu werden den einzelnen Komponenten des Modells Ersatzmassen zugeordnet, um das thermische Bauteilverhalten zu modellieren. Die instationäre Abstimmung wird durch die vorhandenen Werte der Parameter aus der stationären Abstimmung erleichtert.

Nachdem das Simulationsmodell des Motors mithilfe der Abstimmung dem realen Betrieb gleicht, wird dieses erweitert. Dazu wird in das Modell ein PTC eingebunden und um einen e-Booster erweitert. Dies erfordert wiederum eine Regelung für den e-Booster. Es enststeht ein neues Simulationsmodell mit PTC und e-Booster. Ein weiteres Modell wird durch einen Heizkatalysator und die Regelung der Heizcharakteristik bestimmt. Dadurch lassen sich insgesamt drei Simulationsmodelle definieren.

Aus den Vergleichen der drei Simulationsmodelle werden die Vor- und Nachteile, sowie die Potentiale ermittelt. Der Energieaufwand der Zusatzkomponenten wird auf Basis eines Zyklus verglichen.

Zur Modellierung und Simulation wurde das von der AVL List GmbH angebotene 0-D Simulationsprogramm Cruise M in der Version v2015.2 verwendet.

## **1.3 Methodik**

Die notwendigen Erläuterungen zu den theoretischen Grundlagen der Arbeit befinden sich in Kapitel 2. Es wird unter anderem auf die Grundlagen der Motorprozessrechnung und dem Zusammenhang mit der heutigen Entwicklungsmethodik eingegangen. Um die eingebundenen Regelungen zu verstehen werden ebenso die Grundlagen der Regelung erläutert.

Kapitel 3 beschäftigt sich ausschließlich mit dem Modellaufbau und der Abstimmung des Simulationsmodells zur Beschreibung des Motors in seiner originalen Konfiguration der Abgaskomponenten. Die Gliederung des gesamten Modells und der Aufbau der Regelungen von VTG und somit des Ladedrucks, sowie der ND-AGR und somit der rückgeführten Abgasmenge, werden genau erläutert. Durch die Abstimmung mithilfe von Messungen und die dadurch notwendigen Anpassungen der Parameter des Modells, ist eine iterative Vorgehensweise notwendig. Die Erweiterung durch die zusätzlichen Komponenten auf zwei neue Simulationsmodelle wird ausführlich erklärt.

Zum Vergleich der unterschiedlichen Motorkonfigurationen, werden in Kapitel 4 der Zyklus und der anschließende Vergleich beschrieben. Die durch den Vergleich im Zyklus ersichtlichen Schlussfolgerungen werden letztendlich genau erläutert.

# **2 Theoretische Grundlagen**

In diesem Kapitel werden ausgewählte, für die folgende Arbeit relevante theoretische Grundlagen erläutert, und mit den in der Arbeit beschriebenen Themen in Zusammenhang gebracht.

Zu Beginn wird auf die Motorprozessrechnung eingegangen, wodurch ein Überblick über die Funktionalität der Simulation gegeben wird. Die verschiedenen Wärmeübergangsmodelle werden zur bessereren Vorstellung der Modellbildung ebenso erläutert. Um die erweiterten Simulationsmodelle besser zu verstehen, werden die erweiternden Komponenten mit ihren Vor- und Nachteilen erklärt. Um die verwendeten Regelungen besser verstehen zu können, werden die Grundlagen der Regelung und wichtige Regelbauteile erklärt.

Für eine genauere Ausführung der im Folgenden angesprochenen Themen, wird auf die in den Unterkapiteln angegebene Literatur verwiesen.

## **2.1 Motorprozessrechnung**

Das folgende Unterkapitel 2.1 erfordert mehrere Elemente aus dem in [10] angeführten Skriptum.

Es wird eine Reihe von Ansätzen verwendet um den Arbeitsprozess des Motors zu modellieren. Diese unterscheiden sich im Grunde darin wieviele Orts-Variablen, ob null, eine oder mehrere, zur Berechnung der gesuchten Zustandsgrößen herangezogen werden.

#### **2.1.1 Null- und quasidimensionale Modelle**

Wie erwähnt wird bei den nulldimensionalen Modellen, durch Vernachlässigung lokaler Phänomene und des räumlichen Strömungsfeldes, die örtliche Variabilität nicht in die Berechnung mit einbezogen und diese sind deshalb nur von der zeitlichen Variable abhängig.

Bei quasidimensionalen Modellen werden neben der vollkommen nulldimensionalen Berechnungsmethoden, teilweise räumliche Phänomene und geometrische Charakteristika herangezogen. Diesen Modellen werden zur Berechnung die Gleichungen des Stofftransports und des Energietransports zugrundegelegt und erlauben so eine energetisch richtige Beurteilung des Motorprozesses.

Der Stofftransport setzt sich aus dem ausströmenden Abgasmassenstrom  $dm_A$ , dem einströmenden Frischgasstrom  $dm_E$  und für lufansaugende Motoren den einströmenden Brennstoffmassenstrom  $dm_B$  zusammen.

Die Summe aller Energieströme bestehend aus der abgegebenen Wärme, bzw. dem Wandwärmeverlust d $Q_W$ , der abgegebenen Arbeit dW und der eingebrachten Wärme d $Q_B$ , ergibt den Energietransport über die Systemgrenzen.

Um die Motorprozessrechnung durchführen zu können wird der Brennraum in homogene Zonen unterteilt in denen alle Variablen von der Zeit und dem Kurbelwinkel abhängig sind. Weiters wird angenommen, dass die Gasgemische vollständig durchmischt, ideal sind und keinerlei Reibungskräfte im Arbeitsgas auftreten, wodurch sich die thermische Zustandsgleichung zur Berechnung des Systems einbringen lässt.

Die Verbrennung selbst wird als Brennverlauf in die Berechnung einbezogen, welcher die Energiefreisetzung über den Kurbelwinkel darstellt. Dieser kann durch ein mathematisches Modell oder durch diverse Verbrennungmodelle dargestellt werden. Um die äußeren Energien vernachlässigen zu können, werden die Systemgrenzen entsprechend gewählt.

Die Motorprozessrechnung wird durch die Erhaltungsgleichungen für Masse und Energie, sowie der thermischen Zustandsgleichung ermöglicht.

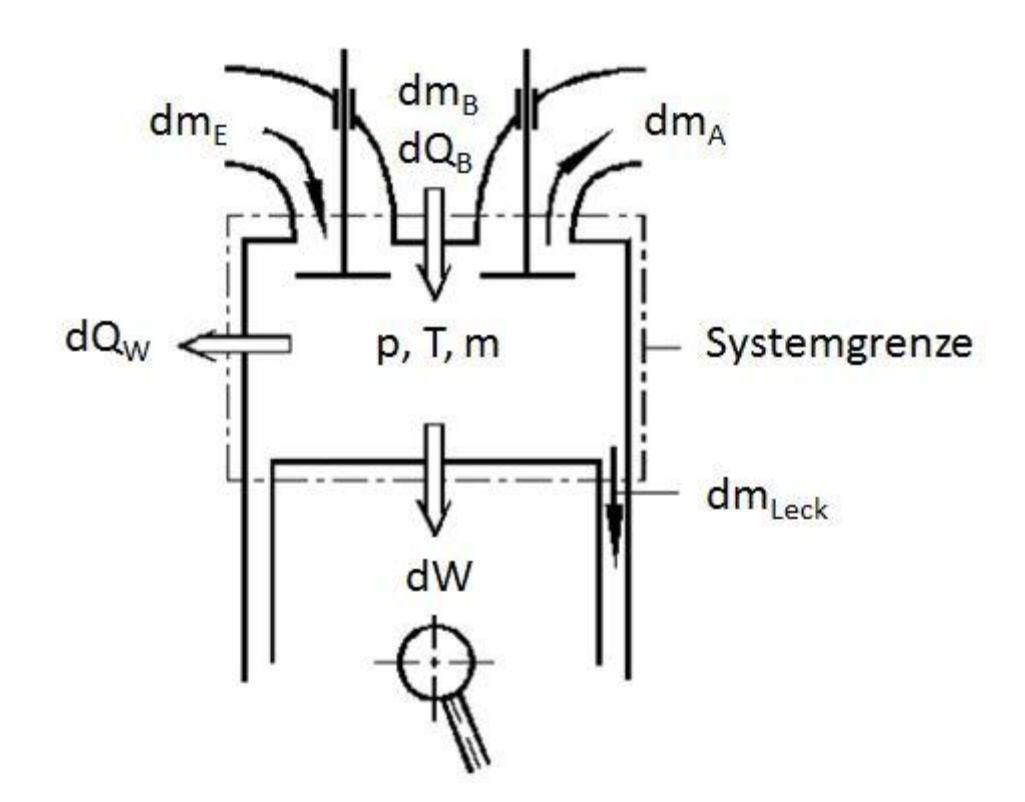

Der Stoff- und Energietransport im System Brennraum wird in Abbildung 2.1 abgebildet:

**Abbildung 2.1:** Stofftransport und Energietransport im System Brennraum [10]

Gleichung (2-1) beinhaltet die Erhaltungsgleichung der Masse bezogen auf den Kurbelwinkel in differentieller Form für luftansaugende Motoren:

$$
\frac{dm}{d\varphi} = \frac{dm_E}{d\varphi} - \frac{dm_A}{d\varphi} - \frac{dm_{Leck}}{d\varphi} + \frac{dm_B}{d\varphi}
$$
\n(2-1)

Die Gleichung beschreibt die auf die infinitesimal kleine Kurbelwinkeländerung  $d\varphi$  bezogene Massenänderung aus der Summe aller aus- und einströmenden Massen, wie oben beim System Brennraum in Abbildung 2.1 erklärt.

Angelehnt an die Erläuterungen der Energietransporte über die Systemgrenzen des Systems Brennraum lässt sich in Gleichung (2-2) die Energieerhaltungsgleichung bezogen auf den Kurbelwinkel in differentieller Form anschreiben:

$$
\frac{dU}{d\varphi} = -\frac{p dV}{d\varphi} + \frac{dQ_B}{d\varphi} - \frac{dQ_W}{d\varphi} + h_E \frac{dm_E}{d\varphi} - h_A \frac{dm_A}{d\varphi} - h_A \frac{dm_{Leck}}{d\varphi}
$$
(2-2)

Die Änderung der inneren Energie  $\frac{dU}{d\varphi}$  über dem Kurbelwinkel, setzt sich aus der Volumenänderungsarbeit  $\frac{pdv}{d\varphi}$ , der durch den Brennverlauf vorgegebene zugeführten Brennstoffwärme  $dQ_B$  $\frac{dQ_B}{d\varphi}$ , der abgegebenen Wandwärme  $\frac{dQ_W}{d\varphi}$  und den Enthalpien des Einlass, bzw. Auslasszustands  $h_E$  und  $h_A$ , multipliziert mit den Massenänderungen  $\frac{dm_E}{d\varphi}$ ,  $\frac{dm_A}{d\varphi}$  $\frac{\mathrm{d}m_\mathrm{A}}{\mathrm{d}\varphi}$  und  $\frac{\mathrm{d}m_\mathrm{Leck}}{\mathrm{d}\varphi}$  zusammen.

Durch die Vereinfachung der Annahme des idealen und vollständig durchmischten Gases im Brennraum, kann die ideale Gasgleichung (2-3) verwendet werden:

$$
p * V = m * R * T \tag{2-3}
$$

Aus der idealen Gasgleichung (2-3) erhält man durch Ableitung dieser nach dem Kurbelwinkel, die dritte zur Verfügung stehende Gleichung (2-4) zur Berechnung des Systems Brennraum:

$$
p\frac{\mathrm{d}V}{\mathrm{d}\varphi} + V\frac{\mathrm{d}p}{\mathrm{d}\varphi} = mR\frac{\mathrm{d}T}{\mathrm{d}\varphi} + mT\frac{\mathrm{d}R}{\mathrm{d}\varphi} + RT\frac{\mathrm{d}m}{\mathrm{d}\varphi}
$$
\n(2-4)

Um nun die Motorprozessrechnung mit diesen drei Gleichungen durchführen zu können, muss an einem bestimmten Kurbelwinkel eine Anfangsbedingung vorhanden sein, bestehend aus der Arbeitsgasmasse  $m$ , der Gaszusammensetzung und dem thermodynamischen Zustand.

Aus der Berechnung des nulldimensionalen Motorprozesses lassen sich so Aussagen über spezifischen Verbrauch, indizierten Druck und Verluste machen. Außerdem lassen sich Aussagen über Änderungen an der Motorkonfiguration und Betriebsparametern machen, worauf diese ganze Arbeit im Grunde aufbaut.

#### **2.1.2 Ein- oder Mehrdimensionale Modelle**

In diesen Modellen wird die eine oder mehrere Ortsvariablen in die Berechnung des Prozesses miteinbezogen. Neben den eindimensionalen Modellen, welche hauptsächlich für die Berechnung von Rohrströmungen angewandt werden, sind mehrdimensionale Modelle durch ihren Einsatz in der CFD-Rechnung gekennzeichnet. Hier wird der Brennaum in kleine Volumina unterteilt und die Erhaltungssätze für jedes einzelne Volumen angewandt. Mit der CFD-Rechnung lassen sich Strömungsvorgänge im Brennraum, dreimdimensional berechnen.

#### **2.1.3 Wärmeübergang in der Motorprozessrechnung**

Die in diesem Unterkapitel angeführten Grundlagen lassen sich auf die Literatur [9] und [10] zurückführen und können bei mehr Interesse nachgeschlagen werden.

Bei der Abstimmung des Simulationsmodells in Abhängigkeit des thermischen Bauteilverhaltens ist die Festlegung der Wärmeübergange im Motor sowie der Wärmeübergänge im Ansaug-, wie im Abgastrakt unumgänglich. Die Wärmeübertragungsmechanismen die in den Simulationsmodellen vorkommen sind Konvektion und Wärmeleitung.

Im Grunde wird die Wärmeübertragung als Energietransport infolge von Temperaturgradienten betrachtet und tritt daher überall auf wo in einem Medium oder zwischen zwei Medien ein Temperaturunterschied besteht.

Die Wärmeleitung beschreibt einen Teil der Wärmeübergänge im Motor. Grundsätzlich wird die Temperatur in einem Medium als kinetische Energie der Teilchen in diesem Medium betrachtet. Je höher die Temperatur desto höher die Energie und je niedriger die Temperatur desto niedriger die Energie. Diese kinetische Energie wird durch die translatorische Bewegung, rotatorische Bewegung und Vibration zusammengesetzt. Die Teilchen stoßen ständig aneinander, wodurch Energie von den energiereicheren Bereichen in energieärmere Bereiche übertragen, bzw. Temperatur von wärmeren Bereichen an kältere Bereiche abgegeben wird.

Je näher die Teilchen voneinander entfernt sind, desto stärker lässt sich der Wärmeübergang durch Leitung betrachten, wodurch dieser in Flüssigkeiten größer ist als in Gasen. Für die Leitung von Wärme in Metallen werden die Leitungselektronen verantwortlich gemacht.

Weiters kann der Wärmeübergang durch Konvektion ebenso als wichtiger Bestandteil der Wärmeübergänge im Motor betrachtet werden. Da im Zylinder hohe Gasgeschwindigkeiten vorhanden sind, und der Wärmeübertragung durch Konvektion als ein bewegungsbedingter Transport von Wärme zu verstehen ist, spielt die Konvektion eine wichtige Rolle. Die Überlagerung von der Bewegung von größeren Molekülverbänden und dem Vorliegen von Temperaturunterschieden tragen zum Wärmeübergang bei.

Zu unterscheiden sind freie Konvektion und erzwungene Konvektion. Wobei bei der freien

Konvektion die Strömung alleinig durch den Auftrieb durch Dichteunterschiede im Fluid entsteht und zum Wärmeübergang beiträgt. Die Impulgleichung ist mit der Energiegleichung gekoppelt, bzw. die Geschwindigkeit mit der Temperatur. Bei erzwungener Konvektion spricht man von einem durch eine externe Strömung initiierten Wärmeübergang, bei dem Geschwindigkeit und Temperatur nicht gekoppelt sind.

Letztlich lässt sich der Wärmeübergang durch Strahlung nennen. Jeder Körper der eine Temperatur größer dem absoluten Nullpunkt besitzt emittiert Energie in Form von elektromagnetischen Wellen. Der Nettowärmestrom der sich bei einem Strahlungsaustausch zwischen zwei Oberflächen einstellt, wird jedoch erst bei höheren Temperaturen bedeutend groß.

Im Verbrennungsmotor besteht der gasseitige Wärmeübergang hauptsächlich aus erzwungener Konvektion. Beim Dieselmotor lässt sich, anders als beim Ottomotor, durch die Rußstrahlung ebenso ein Teil des Wärmeüberganges beschreiben.

Als Ansatz des konvektiven Wärmeübergangs wird in den meisten Fällen der Newton'sche Ansatz angewandt, welcher in Gleichung (2-5) beschrieben ist:

$$
\dot{Q}_{G} = A_{G} * \alpha_{G}(t) * (T_{G}(t) - T_{WG}(t)) \,\text{[W]} \tag{2-5}
$$

Der gasseitige Wandwärmestrom  $\dot{Q}_G$  wird durch das Produkt aus der Oberfläche für den Wärmeübergang  $A_G$ , dem gasseitigen Wärmeübergangskoeffizient  $\alpha_G$  und der Differenz aus der Arbeitsgastemperatur  $T_G(t)$  und der gasseitigen Wandoberflächentemperatur  $T_{WG}(t)$ , gebildet.

Der Wärmeübergang durch Strahlung, wird durch das Stefan-Boltzmann'sche Strahlungsgesetz in Gleichung (2-6) bestimmt:

$$
\dot{Q}_{\text{Str}} = A_{\text{Str}} * \varepsilon_G * C_s \left[ \left( \frac{T_G(t)}{100} \right)^4 - \left( \frac{T_{\text{WG}}(t)}{100} \right)^4 \right] [W] \tag{2-6}
$$

Somit lässt sich der Wärmestrom durch Strahlung  $\dot{Q}_\text{Str}$  in Abhängigkeit der Strahlungsoberfläche  $A_{\text{Str}}$ , dem Emissionsverhältnis  $\varepsilon_G$ , der Strahlungskonstante des schwarzen Körpers  $\mathcal{C}_s$ , der Gastemperatur  $T_G(t)$  und der gasseitigen Wandtemperatur  $T_{WG}(t)$ , darstellen.

In der Praxis wird oft der Strahlungs- und Konvektionsanteil des Wärmeübergangskoeffizienten zusammengefasst und zu einem gesamten Wärmeübergangskoeffizient  $\alpha_{\rm G,ges}$  zusammengefasst.

Zur Bestimmung des Wärmeübegangskoeffizienten können dimensionale experimentelle Ansätze zur Festlegung des Wärmeübergangs genannt werden. Grundsätzlich wurden durch Experimente zur Bestimmung des Wärmeübergangskoeffizienten erste grundlegende Untersuchungen durch Nußelt 1923 ausgearbeitet. Der eigentliche Nachteil dieser Ansätze ist die schlechte Übertragung der Dimensionalität der experimentellen Konstanten auf geänderte Größenverhältnisse. Außerdem lassen sich dimensionslose Ansätze nennen, welche auf Ähnlichkeitsbetrachtungen basieren. Dazu werden dimensionslose Kennzahlen wie die Reynoldszahl Re für ähnliche Strömungszustände, die Nusseltzahl Nu für ähnliche Temperaturfelder und die Prandtl-Zahl Pr zur Vereinigung der physikalischen Stoffeigenschaften verwendet.

Neben den dimensionalen experimentellen Ansätzen wie der Newton'sche Ansatz, sind auch die physikalischen Ansätze zu erwähnen. Es wird versucht aus partiellen Differentialgleichungen des Wärmeübergangs Gesetzmäßigkeiten abzuleiten.

Weiters werden strömungsfeldorientierte Ansätze genannt, bei denen neben der Reynoldszahl, der Aufteilung des Brennraumes in Teilgebiete und der turbulenten kinetischen Energie auch örtliche Informationen zum Wärmeübergang eine Rolle spielen.

#### **Wärmeübergangsmodelle nach Woschni zur Beschreibung des Wärmeüberganges im Brennraum**

Die in diesem Unterpunkt beschriebenen Inhalte sind in der Literatur [10] und [11] genauer erörtert.

In der Praxis sind Modelle auf Basis des Newton'schen Ansatzes weit verbreitet. Wie in Gleichung (2-5) angegeben, wird der Wärmestrom proportional der Temperaturdifferenz angenommen, wodurch sich  $\alpha_G(t)$  als Proportionalitätsfaktor ergibt. Da der Wärmeübergangskoeffizient von einer Vielzahl an Variablen abhängt, wird in der Forschung versucht die Abhängigkeiten zu verifizieren.

Von Woschni wurde ein Zusammenhang für den Wärmeübergangskoeffizienten, basierend auf der Ähnlichkeitstheorie erarbeitet. Der 1965 ursprüngliche vorgeschlagene erste Ansatz wurde mit der Einführung unterschiedlicher Konstanten an unterschiedliche Motorarten und Betriebsbereiche 1978 angepasst. Anfänglich wurde der Ansatz nur für Dieselmotoren angewandt und nach den Erweiterungen 1981 auch für Ottomotoren gültig erklärt.

Der erabeitete Ansatz für den Wärmeübergangskoeffizient von 1978 wird wie folgt in Gleichung (2-7) angegeben:

$$
\alpha_{\rm G} = 130 \times d^{-0.02} \times p^{0.8} \times T^{-0.53} \times (C_1 \times w)^4 \, \text{[W/m}^2 \text{K]}
$$
 (2-7)

Der Wärmeübergangskoeffizient  $\alpha_G$  wird in Abhängigkeit des Bohrungsdurchmessers d, des Zylinderdrucks  $p$  und der mittleren Gastemperatur  $T$ , sowie der charakteristischen Geschwin $di$ gkeit  $w$  angegeben.

Die charakteristische Geschwindigkeit w (Gleichung (2-8)) beinhaltet die mittlere Kolbengeschwindigkeit  $c_m$ , erweitert um das sogenannte "Verbrennungsglied", welchen den erhöhten Wärmeübergang während der Verbrennung berücksichtigen soll. Weiters basiert w auf dem Druckunterschied zwischen geschlepptem und gefeuertem Betrieb,  $p_0$  und  $p$ . Die Variaben mit dem Index 1 bezeihen sich auf den Beginn der Verdichtung.

$$
w = c_{\rm m} + \frac{C_2}{C_1} \frac{V_{\rm h} * T_1}{p_1 * V_1} * (p - p_0) \,[{\rm m/s}] \tag{2-8}
$$

Die Konstante  $C_1$  bestimmt, ob es sich um den Ladungswechsel oder um den Hochdruckteil handelt, während die Konstante  $C_2$  darauf hinweist, ob es sich um einen Diesel-Kammermotor oder ob es sich um einen Dieselmotor mit direkter Einspritzung und Ottomotor handelt.

Durch die Tatsache, dass der Wärmeübergang im Schleppbetrieb und bei niedrigen Lasten unterschätzt wurde, wurde 1991 der Geschwindigkeitsterm von Woschni und Huber weiter modifiziert, wie in Gleichung (2-9) dargestellt:

$$
w = c_{\rm m} [1 + 2 * (\frac{V_c}{V})^2 * p_i^{-0.2}] \, [\text{m/s}] \tag{2-9}
$$

Somit lässt sich die charakteristische Geschwindigkeit w mit der mittleren Kolbengeschwindigkeit  $c_m$ , dem Brennraumvolumen  $V_c$ , dem mit dem Kurbelwinkel veränderlichen Hubvolumen V und dem mittleren indizierten Druck  $p_{mi}$  zeigen.

Das in dem Simulationsmodell verwendete Modell zur Bestimmung des Wärmeüberganges im Brennraum wurde mit AVL 2000 gewählt. Die Firma AVL GmbH modifizierte mit Unterstützung von denen an der TU Graz durchgeführten Messungen, den Ansatz nach Woschni von 1991.

Da der Wärmeübergang während des Ladungswechsels den Füllungsgrad des Motors, vorallem bei niedrigen Drehzahlen stark beeinflusst, wird der Wärmeübergangskoeffizient wie in Gleichung (2-10) angenommen.

$$
\alpha = \text{Max}[\alpha_{\text{Woschni}}; 0.013d^{-0.2} * p^{0.8} * T^{-0.53} (c_4 \left(\frac{d_{\text{ein}}^2}{d}\right) |v_{\text{ein}}|)^{0.8}] [W/m^2K] \quad (2-10)
$$

Hier entspricht  $d$  dem Bohrungsdurchmesser,  $p$  dem Zylinderdruck,  $T$  der Gastemperatur,  $d_{\text{ein}}$  den Durchmesser des Einlasskanals,  $v_{\text{ein}}$  die Geschwindigkeit des Gases im Einlasskanal und  $c_4$  gleich 0,14.

Es wird also gewissermaßen ermittelt, ob der ursprüngliche Ansatz nach Woschni oder der neue modifizierte Ansatz nach AVL 2000 den größeren Wärmeübergangskoeffizienten mit sich bringt und dieser dann für den Ladungswechsel angewandt. Der Wärmeübergang im LAdungswechsel wird stärker gewichtet als bisher.

#### **Wärmeübergangsmodell zur Beschreibung des Wärmeüberganges in Einlass- und Auslasskanal**

Folgende Ausführungen lassen sich auf die Literatur [11] zurückführen.

Für den Wärmeübergang der Einlass- und Auslasskanäle wurde das Modell nach Zapf ausgewählt.

Die Grundlegende Gleichung des Modells wird in Gleichung (2-11) beschrieben:

$$
T_{\rm d} = (T_{\rm u} - T_{\rm WG}) * e^{\left(-A_{\rm WG} \frac{\alpha_{\rm p}}{m * c_p}\right)} + T_{\rm WG} \text{ [K]}
$$
 (2-11)

Die Gastemperatur stromabwärts  $T_d$  wird nun von der Temperaturdifferenz zwischen der Temperatur stromaufwärts  $T_u$  und der Temperatur der Kanalwand  $T_{WG}$ , der Fläche für den Wärmeübergang  $A_{\text{WG}}$ , dem Massenstrom  $\dot{m}$ , dem Wärmeübergangskoeffizienten im Kanal  $\alpha_{\text{p}}$ und der isobaren spezifischen Wärmekapazität  $c_p$  abhängig gemacht.

Die Berechnung von  $\alpha_p$  ist abhängig davon, ob dieser im Einlass- bzw im Auslasskanal gesucht ist und wird von mehreren Parametern und Konstanten abhängig gemacht. Darunter befinden sich unter den bereits erwähnten  $T_u$  und  $\dot{m}$ , der innere Ventilsitzdurchmesser  $d_{vi}$ und der Ventilhub  $h_{\nu}$ .

#### **2.1.4 Thermische Trägheit der Temperatursensorik**

Für die relevanten Vergleiche von Messungen und Simulationen zur Abstimmung des Simulationsmodells ist es wichtig, die thermische Trägheit, welche die Temperatursensorik mit sich bringt, zu berücksichtigen.

Die thermische Trägheit der Temperatursensorik muss nur bei instationären Betrachtungen berücksichtigt werden, wobei als einzige Ausnahme der Sensor im Abgaskrümmer, wegen der hohen Gasgeschwindigkeiten zu nennen ist.

Als Beispiel für einen instationären Vorgang lässt sich ein Temperaturverlauf an der Messstelle  $T_{31}$  anführen, welcher in Abbildung 2.2 abgebildet ist.

Die gemessene Sensortemperatur erwärmt eine weitaus langsamer als die simulierte Temperaturkurve bzw. eigentliche Gastemperatur auf. Die Temperatur aus der Simulation weist einen überschwingenden Teil kurz nach dem Lastsprung auf. Dies lässt auf den Einfluss des Luftverhältnisses auf die Abgastemperatur schließen. Ab der Sekunde 50 liegt einige Zeit ein niedrigeres Luftverhältnis vor, wodurch die Abgastemperatur ansteigt. Das Luftverhältnis stellt sich allmählich wieder auf einen höheren Wert ein, wodurch die Abgastemperatur wieder abfällt.

Um nun diese thermische Trägheit zu Berücksichtigen, wird ein Sensormodell verwendet. Als Beispiel wird das im Zuge der Arbeit verwendete Sensormodell erläutert. Dieses wurde durch Modifikation eines Sensormodells, am "Institut für Verbrennungskraftmaschinen und Thermodynamik" bestimmt und wurde in die Arbeit übernommen. Das modifizierte Sensormodell wurde in die Simulationsmodelle eingebunden.

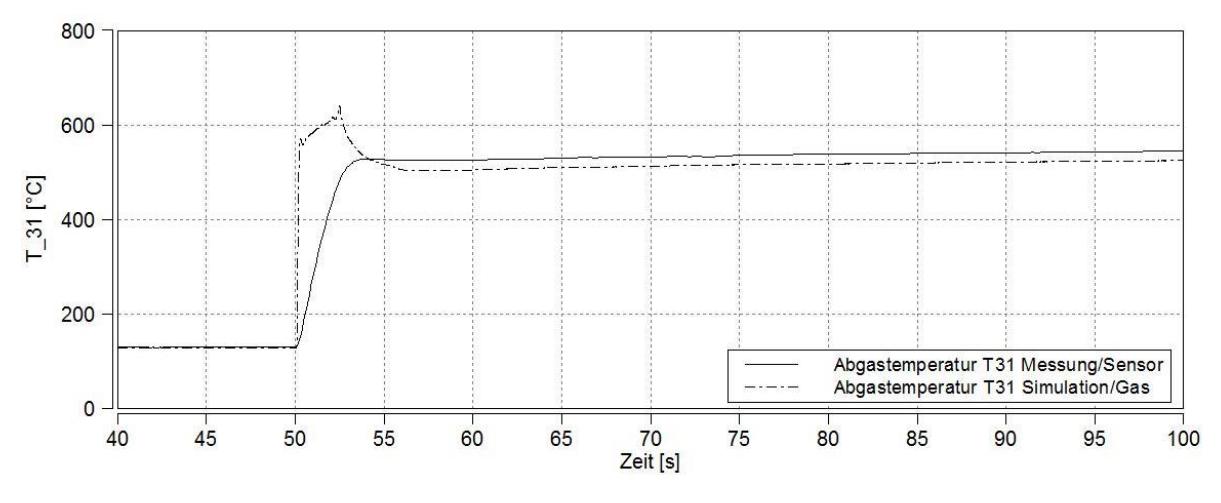

**Abbildung 2.2:** Temperaturkurve bei Messstelle T<sub>31</sub>

Im Grunde genommen wird hier von der Gastemperatur auf die Sensortemperatur umgerechnet. Dies geschieht in Abhängigkeit von der Dichte, der dynamischen Viskosität und der Temperatur, dem Massenstrom, der Wärmeleitfähigkeit und der Prandtl-Zahl des Gases. Tabellen dienen der Prandtl-Zahl und der Wärmeleitfähigkeit als Grundlage, welche in dem Sensormodell implementiert sind.

Neben diesen strömungsabhängigen Eingangsgrößen, sind ebenso weitere konstante Parameter festzulegen:

- Rohrinnendurchmesser des Thermoelements in [mm]
- Durchmesser in [mm]
- Länge des Messfühlers in [mm]
- Dichte des Thermoelementmaterials in  $[\text{kg/m}^3]$
- Spezifische Wärmekapazität des Thermoelementmaterials in  $\int_{\frac{1}{2}}$  $\frac{1}{\text{kg} * \text{K}}$
- Zeitbasis in [ms] oder [s]
- Nusselt-Modell-Art, laminar, gemittelt oder turbulent
- Starttemperatur des Thermoelements in [°C]

Da es sich beim Abgas um ein Gasgemsich handelt, wird zusätzlich die dynamische Viskosität des Gasgemisches berechnet. Es werden ein ideales Gasgemisch und konstante dynamische Viskositäten der einzelnen Gemischanteile angenommen.

Als Eingangsgrößen für die Berechnung dienen die einzelnen Massenanteile des Gasgemisches in  $\int_{\frac{1}{2}}^{\frac{1}{2}}$  $\frac{R_{\text{Si}}}{R_{\text{gges}}}$ , welches als Gemisch von folgenden in der Tabelle 2.1 festgelegten Gasen definiert ist. Die dynamischen Viskositäten in Tabelle 2.1 wurden für den Bereich 0 − 300°C und 1bar aus [17] entnommen und als konstante Werte festgelegt. Aufgrund der kleinen Änderungen der Ergebnisse können im relevanten Temperaturbereich die dynamischen Viskositäten der einzelnen Gase als konstant angenommen werden.

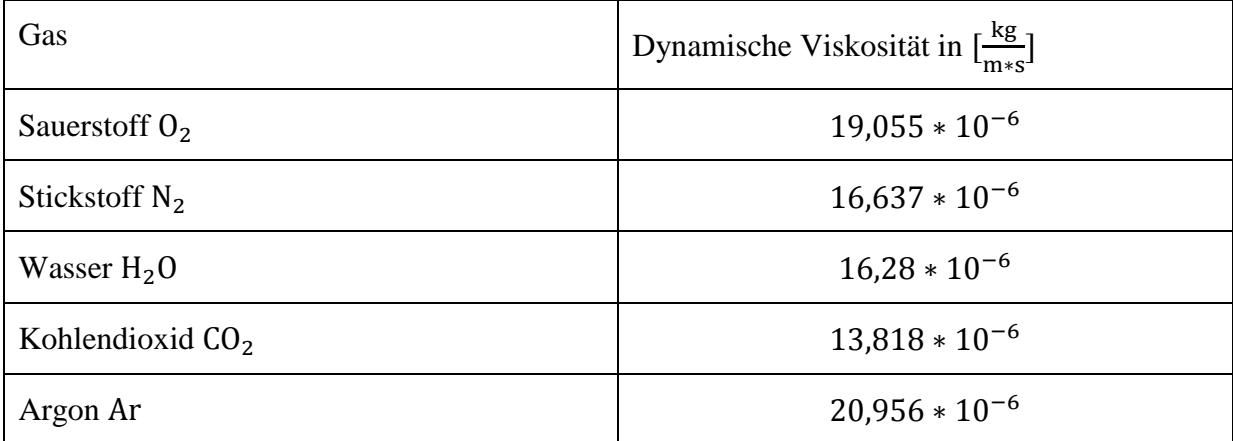

**Tabelle 2.1** Gasanteile im Abgas und dynamische Viskositäten für 0 − 300°C und 1bar [17]

Die Berechnung der dynamischen Viskosität des Gasgemisches wird über die Gleichung (2- 12) erreicht:

$$
\eta = \eta_{02} * \mu_{02} + \eta_{N2} * \mu_{N2} + \eta_{H2O} * \mu_{H2O} + \eta_{CO2} * \mu_{CO2} + \eta_{Ar} * \mu_{Ar} \left[ \frac{kg}{m * s} \right] \tag{2-12}
$$

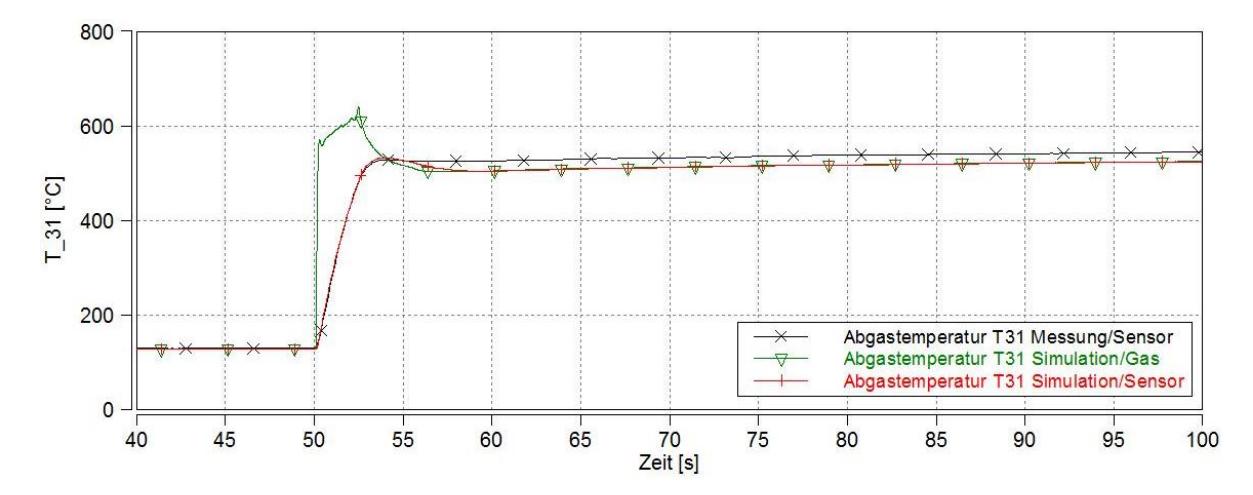

Abbildung 2.3: Temperaturkurve bei Messstelle T<sub>31</sub> mit Berücksichtigung der Sensorträgheit

Die Simulationskurve nach der Einbindung des Sensormodells ist in Abbildung 2.3 abgebildet. Die neue ermittelte Temperatur aus der Simulation passt sich der Temperatur aus der Messung vorallem in deren Steigung genau an, wodurch gute Vergleiche für die Abstimmung möglich sind. Im weiteren Verlauf ist zu erkennen, dass die simulierte Temperatur etwas niedriger ausfällt als die gemessene Temperatur und sich erst viel später annähert. Die durch das 0D-Modell bedingten Einschränkungen beeinflussen die Ergebnisse so, dass für einen großen Drehzahl- und Lastbereich nur eine bestimmte Genauigkeit erreicht werden kann.

## **2.2 Pre-Turbine-Catalyst (PTC)**

Ein PTC ist ein Katalysator, welcher sich in seiner Position im Abgasstrang und seiner Größe von herkömmlichen Katalysatoren unterscheidet. Er befindet sich direkt nach dem Motorausgang und damit vor dem Verdichter des Abgasturboladers.

Nach dem das durch effizientsteigernde Maßnahmen resultierende kältere Abgas den Kaltstart-Schadstoffausstoß erheblich beeinflusst, ist es notwendig die abgasnachbehandelnden Komponenten schneller auf Betriebstemperatur zu bringen. Dies kann durch einen PTC erreicht werden. In diesem Unterkapitel werden kurz die Vor- und Nachteile anhand von Messungen bei einer Drehzahl von 1750min−1 und einer Änderung der Einspritzmenge von 3,8mg auf 47,7mg aufgezeigt.

Durch den Einsatz eines PTC lassen sich durch die motornahe Position kürzere Aufheizzeiten erreichen. Die Light-Off-Temperatur bzw. die Betriebstemperatur kann somit schneller erreicht werden.

Durch seine Masse entzieht der PTC dem Abgasstrom thermische Energie und verursacht zusätzlich einen Druckverlust, wodurch weniger Energie an der ATL-Turbine umgewandelt werden kann. In instationären Vorgängen führt der Verlust an Abgasenergie zu einem verzögerten Ladedruckaufbau. Ein weiterer Nachteil des PTCs ist ein schlechter Ladungswechsel infolge des erhöhten Abgasgegendrucks und der dadurch höheren notwendigen Pumpleistung beim Ausstoßtakt. Dadurch ergibt sich auch eine Verschlechterung des Wirkungsgrades. [13]

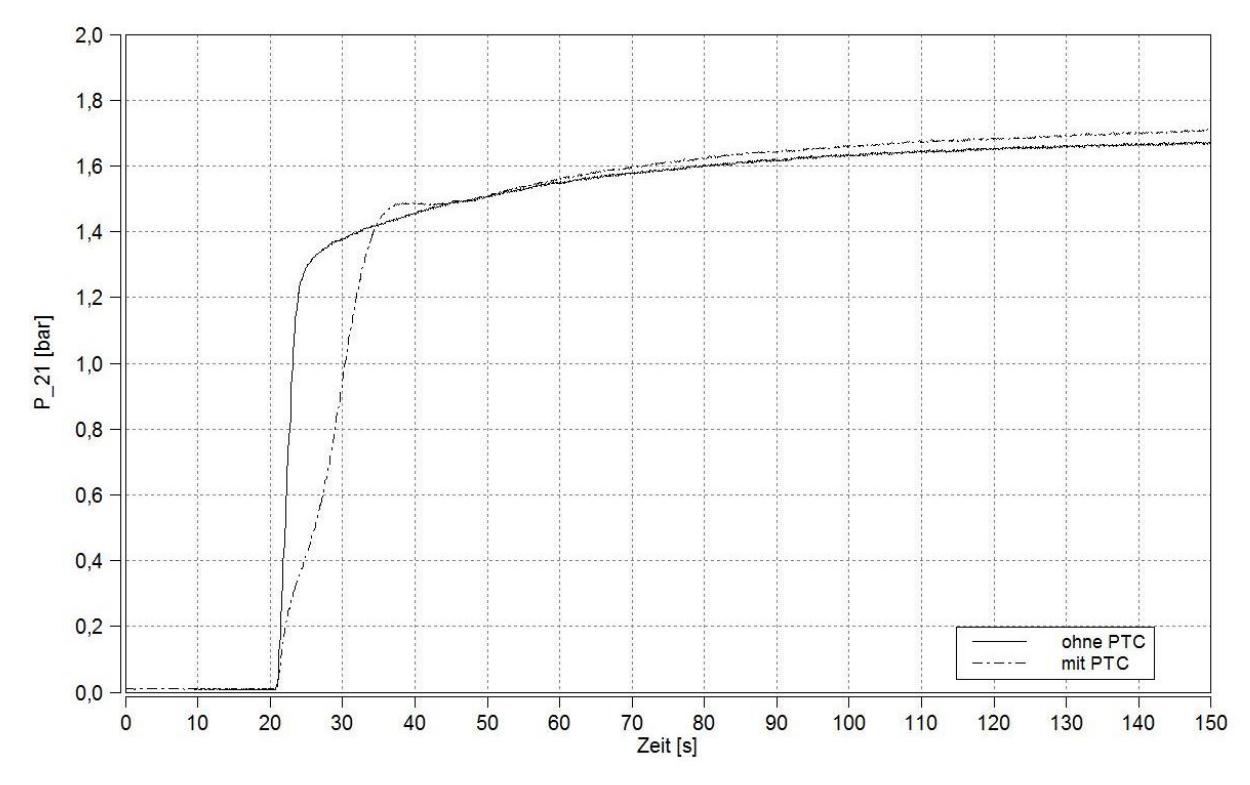

**Abbildung 2.4:** Vergleich der Ladedrücke p<sub>21</sub> des Forschungsmotors mit und ohne PTC

In Abbildung 2.4 zeigt diesen Effekt durch den Vergleich der Ladedrücke  $p_{21}$ , wobei eine Kurve den Motor mit serieller Abgaskomponentenkonfiguration und die andere Kurve den Motor mit einem vorgeschalteten PTC darstellt.

Im Falle der Messung mit PTC lässt sich der Ladedruckaufbau mit einer Verzögerung bis zu 10 Sekunden erkennen. Diese Verzögerung wirkt sich schließlich auf den transienten Betrieb

des Motors aus und beeinflusst diesen negativ.

In Abbildung 2.5 ist ersichtlich dass bei der Messung mit PTC ein weitaus höherer Abgasgegendruck vorhanden ist als bei der Serienkonfiguration. Der erhöhte Abgasgegendruck verlangt so eine Anpassung des Ladedrucks durch Umstellung der VTG. Dadurch nimmt die ATL-Turbine mehr Abgasenergie auf, wodurch der ATL-Verdichter die Ansaugluft mehr verdichten kann und so der Ladedruck erhöht werden kann.

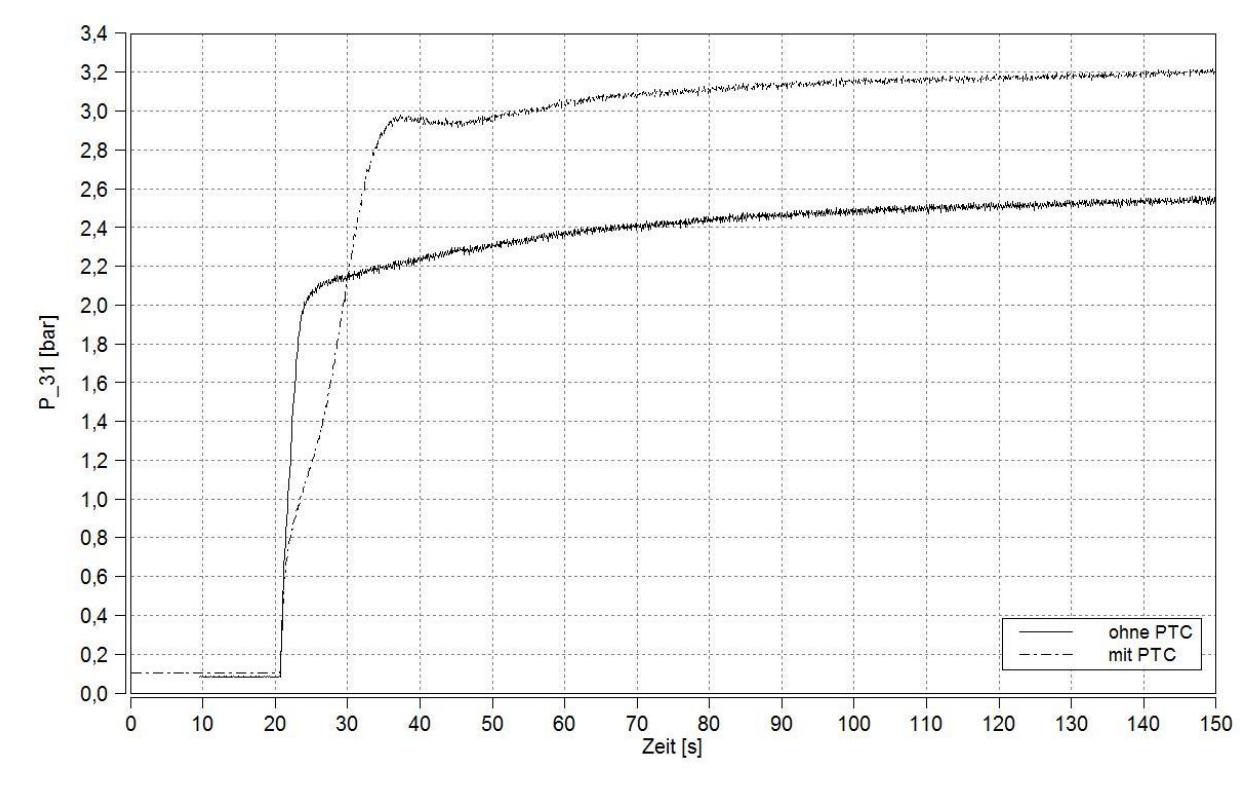

**Abbildung 2.5:** Druckvergleich nach Abgaskrümmer, Forschungsmotor mit und ohne PTC

Weitere Aussagen über den PTC am Motor und dem Zusammenhang mit den Simulationsmodellen werden in Kapitel 3 gemacht.

### **2.3 Elektrische Aufladung**

Heutzutage bietet die Teilelektrifizierung der Fahrzeuge ganz neue Gestaltungsmöglichkeiten, vorallem durch die allmähliche Einführung von Bordnetzen mit Spannungen größer als 12V. Durch die Teilelektrifizierung im Bereich der Aufladung lässt sich ein erheblich beschleunigter Ladedruckaufbau aus niedrigen Drehzahlen erreichen. [15]

Erst durch die Hybridisierung und die dadurch höheren elektrischen Leistungen der Fahrzeugsysteme, wurde der Einsatz elektrisch unterstützter Aufladung sinvoll bzw. möglich. Der ursprüngliche Grund für die Einführung solcher Systeme war der Ausgleich der fehlenden Abgasenergie bei niedrigen Drehzahlen. Somit soll das transiente Verhalten bei niedrigen Drehzahlen verbessert werden. Neben reinen elektrischen Verdichtern die zusätzlich zum ATL in das System eingebunden werden, lassen sich auch elektrisch unterstützte ATLs nennen.

Anfangs wurden die reinen elektrischen Verdichter den elektrifizierten ATLs vorgezogen, da die hohen Drehzahlen und die hohen Temperaturen für den Elektromotor schwierig zu bewältigen waren. Systeme welche die Elektrifizierung eines ATLs darstellen, ermöglichen neben dem reinen Boosten auch die Möglichkeit der Rekuperation von überschüssiger Abgasenergie in Form von elektrischer Energie. [16]

In der Abbildung 2.6 werden die möglichen Betriebszustände durch den Einsatz von

elektrisch unterstützter Aufladung dargestellt. Es handelt sich hier um ein Turboladerkennfeld, beschrieben durch das Verdichter-Druckverhältnis über dem Verdichter-Volumenstrom, mit den Isolinien des Verdichter-Wirkungsgrades. Weiters sind die Drehzahlen in  $10^3 \frac{\text{U}}{\text{min}}$ angegeben. Die Punkte stellen die Volllastkurve des Motors und die Grenzen des Betriebsbereichs dar. Der grüne Bereich beschreibt den konventionellen Betriebsbereich des ATL. Sobald zu wenig Abgasvolumenstrom vorhanden ist lässt sich das benötigte Verdichter-Druckverhältnis und die benötigte Verdichter-Drehzahl nur durch einen elektrischen Eingriff aufrechterhalten. Dieser Bereich ist mit blau gekennzeichnet. In dem rot markierten Teil der Kurve lässt sich die überschüssige Energie in das Bordnetz zurückspeisen.

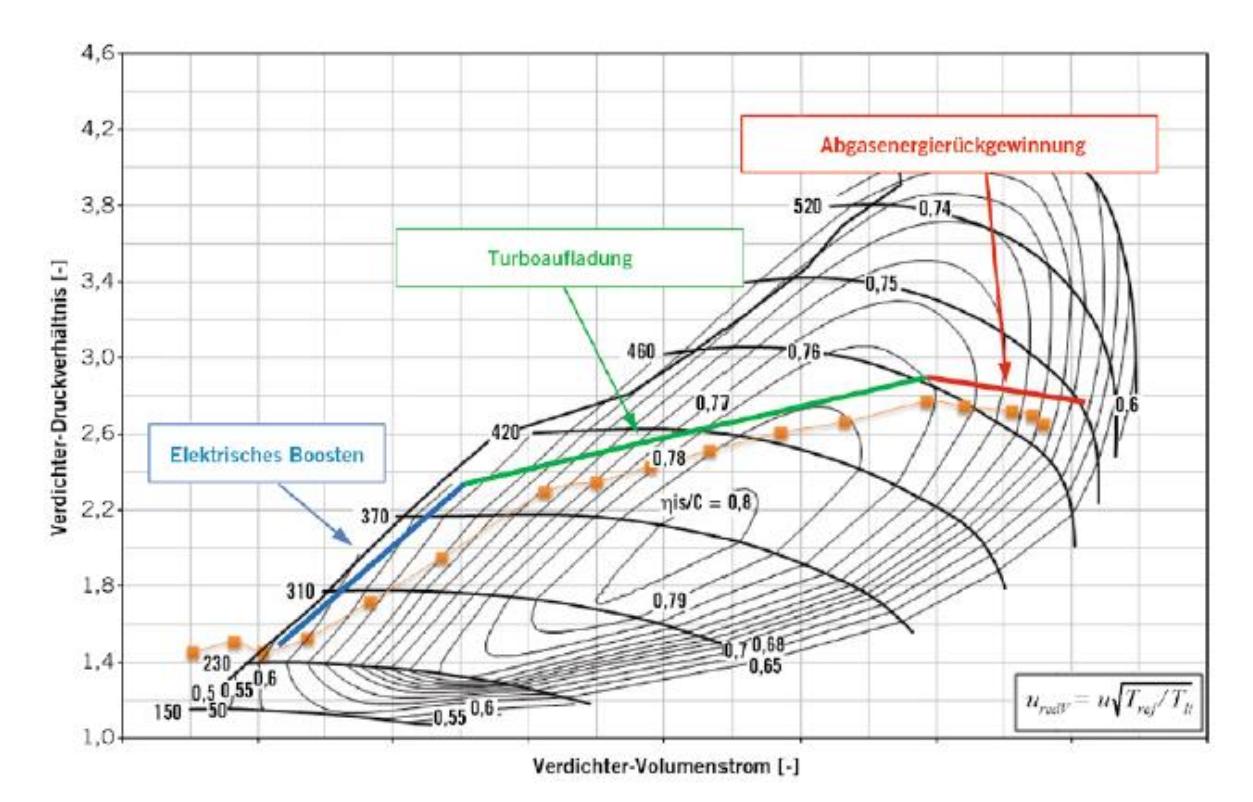

**Abbildung 2.6:** mögliche Betriebszustände mit elektrisch unterstützter Aufladung [16]

Die elektrische Aufladung durch einen zusätzlichen elektrischen Verdichter (e-Booster) neben dem ATL bietet einerseits die Möglichkeit der seriellen Einbindung und andererseits der parallelen Einbindung in den Ansaugtrakt.

Die Abbildung 2.7 zeigt eine mögliche Anordnung eines elektrischen Verdichters, seriell zum eigentlichen ATL, mit der Möglichkeit diesen über einen parallelen Bypass ganz oder nur zum Teil aus dem Ansaugstrom auszuklammern. Der Bypass wird über ein Ventil geregelt und hängt dicht mit dem Einsatz des e-Boosters zusammen. Mit der Einbindung in den Ansaugtrakt wird die ebenso die Einbindung einer Regelung notwendig. Diese Art der Anordnung ist auch in dem erweiterten Simulationmodell welches im kommenden Kapitel genau beschrieben wird, angewandt worden.

Durch die Vorteile im transienten Betrieb, kann mit Hilfe eines e-Boosters der Nachteil des verzögerten Ladedruckaufbaus durch den PTC, wie im vorigen Unterkapitel beschrieben, ausgeglichen werden.

Die genaue Beschreibung der Ausführung und Einbindung des e-Boosters in das Simulationsmodell und Abstimmung der Regelung, wird im Kapitel 3 ausgeführt.

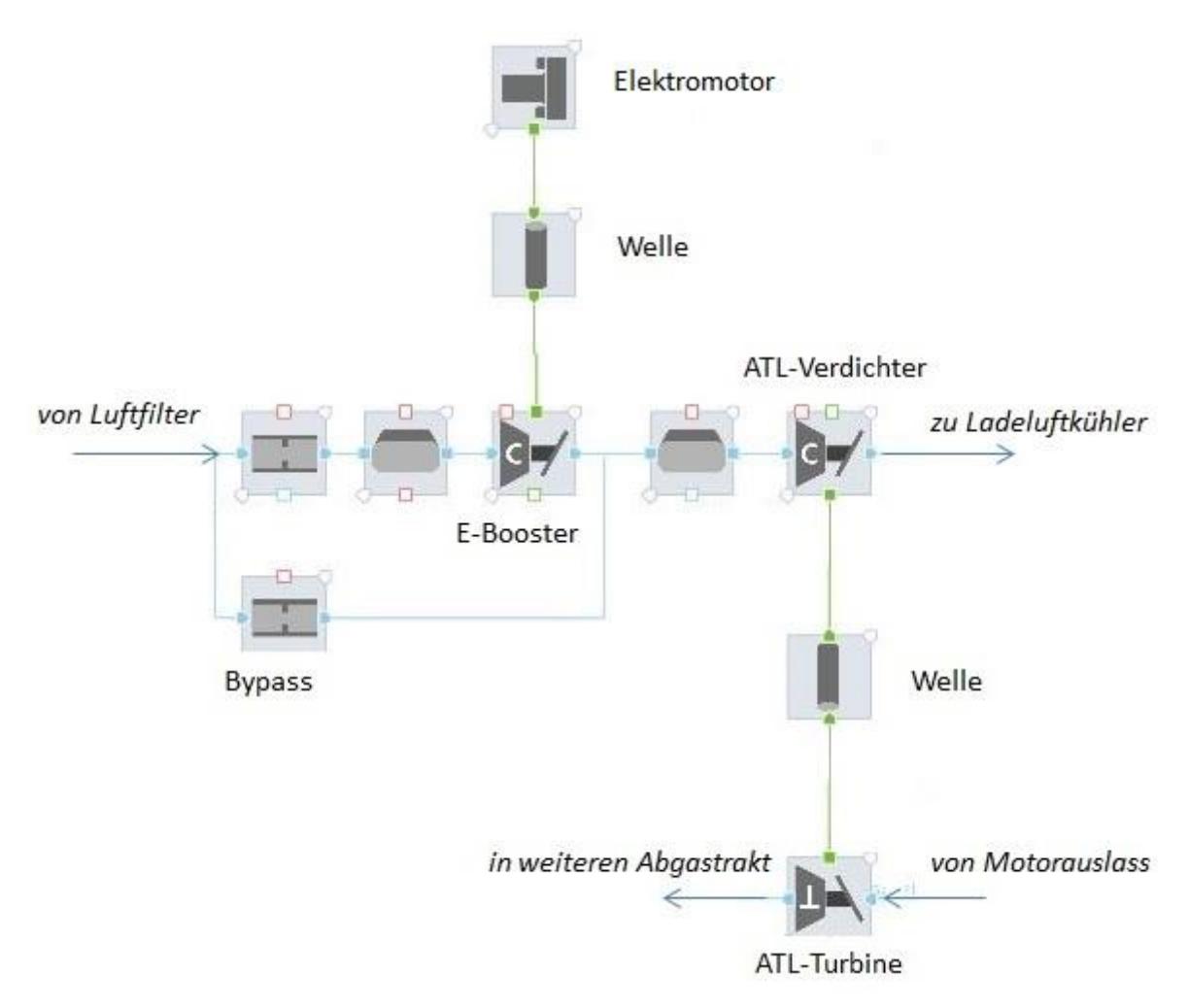

**Abbildung 2.7:** Anordnung des E-Booster-Systems in dem Simulationsmodell

## **2.4 Grundlagen der Regelung**

Die im folgenden Abschnitt erwähnten Erläuterungen zum Thema Regelung sind auf die Literatur [12] und [19] zurückzuführen.

Die Regelungstechnik nimmt heutzutage eine wichtige Rolle in der Verbrennungskraftmaschine ein. Durch die Einführung von Systemen mit einer Abhängigkeit von vielen Variablen lassen sich diese nur mehr mit abgestimmten Regelungen einwandfrei betreiben. Infolge der Erstellung und Abstimmung der Simulationsmodelle ist es notwendig gewesen, die Regelungen zum Erreichen des Soll-Ladedrucks und der Abgasrückführung anzupassen und eine neue Regelung für die Anwendung des E-Boosters einzufügen.

Die einwandfreie Regelung zum Erreichen eines Sollwerts erfordert eine feine Abstimmung. Außerdem ist die angewandte Regelstrategie, welche durch die Art der verwendeten regeltechnischen Komponenten bestimmt ist, auszuwählen.

In der Regelungstechnik spielt das sogenannte Übertragungssystem eine wichtige Rolle, welches einerseits von Eingangsgrößen beeinflusst wird, und durch die Ausgangsgrößen auf die Umgebung wieder zurückwirkt. Das Verhalten des Übertragungssystems ist durch mathematische Funktionen beschrieben. Die meisten Übertragunssysteme lassen sich als gewöhnliche Differentialgleichung darstellen.

Um die im folgenden Abschnitt dargestellten Regler erklären zu können, wird kurz auf die sogenannte Sprungantwort eingegangen. Diese beschreibt die Antwort des Übertragungssystems auf einen in das Übertragungssystem als Eingangsgröße eingehenden Einheitssprung, welcher als Signaländerung von 0 auf 1 in unendlich kurzer Zeit verstanden werden kann.

Dieser Abschnitt soll die in der Arbeit angewandten Regelstrategien kurz eräutern.

### **2.4.1 Regler**

Für jede Anwendung sind unterschiedliche Übertragunssysteme am besten geeignet, wodurch man sich unterschiedlicher Kombinationen von Reglern als zusammengesetzte Systeme bedient.

### **P-Glied**

Dieser Regler ist durch seine Proportionalität bestimmt, indem er durch sein mathematisches Modell in Gleichung  $(2-13)$  alleinig durch seine Verstärkung V das Ausgangssignal zum Eingangssignal abändern kann.

$$
y(t) = V * \sigma(t) \tag{2-13}
$$

Die Sprungsantwort des P-Glieds ist in Abbildung 2.8 dargestellt:

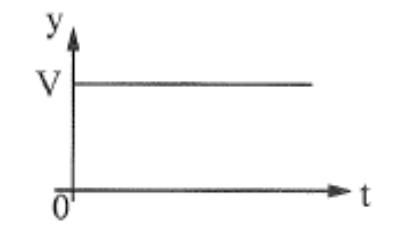

**Abbildung 2.8:** Sprungantwort P-Glied [12]

#### **I-Glied**

Das I-Glied beschreibt den integrierenden Regler welcher durch seinen linearen Anstig bestimmt ist. Die in der Gleichung (2-14) angegebene Formel beschreibt die Sprungantwort in Abbildung 2.9. Durch V wird die Steigung der Rampe bestimmt.

$$
y(t) = V * t \tag{2-14}
$$

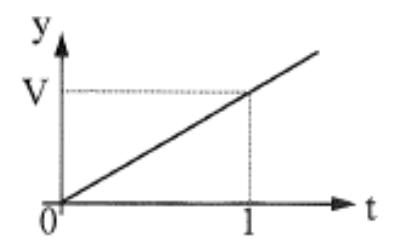

**Abbildung 2.9:** Sprungantwort I-Glied [12]

## **D-Glied**

Der differenzierende Regler ist durch die Tatsache, dass er nur von der Geschwindigkeit der Änderung der Eingangsgröße und nicht vom eigentlichen Wert der Eingangsgröße abhängt bestimmt. Bei dem Einheitssprung wird eine unendlich große Sprungantwort ausgegeben.

#### **PI-Glied**

Das PI-Glied lässt sich als Kombination eines P-Glieds und eines I-Glieds bestimmen. In Gleichung (2-15) werden  $K_p$  als Proportionalbeiwert und  $T_N$  als Nachstellzeit bezeichnet, die wie in Abbildung 2.10 mit der Sprungantwort des PI-Glieds zusammenhängen.

$$
y(t) = K_{\rm p}(1 + \frac{1}{T_{\rm N}}t) \tag{2-15}
$$

**Abbildung 2.10:** Sprungantwort PI-Glied [12]

#### **PID-Glied**

Da PID-Glied lässt sich als Kombination aus dem P-Glied, dem I-Glied und dem D-Glied darstellen. Die eigentliche Ausführung des PID-Reglers lässt sich nur beschränkt realisieren, da es technisch nicht möglich ist, für ein Eingangssignal ein Ausgangssignal mit unendlich großer Amplitude zu realisieren. Dazu wird der letzte Summand dieser Ausführung als Sprunganwort in Gleichung (2-16) angegeben.

$$
y(t) = K_{\rm p}(1 + \frac{1}{T_{\rm N}}t + \frac{T_{\rm V}}{T_{\rm 1}}e^{-\frac{t}{T_{\rm 1}}})
$$
\n(2-16)

$$
T_1 = \frac{T_V}{N} \tag{2-17}
$$

Die Abbildung 2.11 zeigt die Sprungantwort des PID-Glieds:

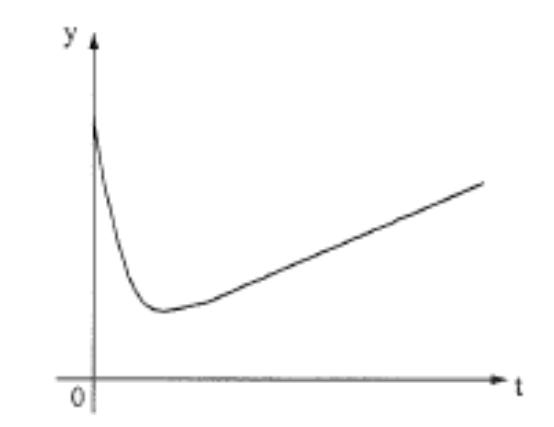

**Abbildung 2.11:** Sprungantwort PID-Glied [12]

Das mathematische Modell der Sprungantwort des PID-Glieds (Gleichung (2-16)) stellt nur die relisierbare Näherung des eigentlichen mathematischen Modells dar. Die Konstanten  $K_p$ und  $T_N$  der mathematischen Näherung erfüllen denselben Zweck wie beim PI-Glied. Die Konstante  $T_V$  wird als Vorhaltzeit bezeichnet und dient weiters zur Berechnung von  $T_1$  (Gleichung (2-17)), wobei typischerweise  $N = 10$  gewählt wird.

Die Konstanten der jeweiligen Regelglieder werden aus den gegebenen Anfangsbedingungen ermittelt. Die in den Simulationsmodellen angewandten Regler wurden mithilfe von Messdaten abgestimmt.

Die Einbindung der Regler in die Simulationsmodelle und die Abstimmung dieser wird ausführlich im Kapitel 3 erläutert.
# **3 Simulationsmodelle**

Um den Motorbetrieb des Dieselmotors simulieren zu können, war es notwendig ein Simulationsmodell zu erstellen, welches dem Motor in seinem Verhalten gleicht. Als erstes musste das Modell aufgebaut und übersichtlich gegliedert werden. Zur akzeptablen Nachbildung des Motorbetriebes war eine stationäre sowie instationäre Abstimmung notwendig. Die notwendigen Vergleiche mit Messungen um das Modell abzustimmen und das Anpassen des Modells durch ändern von Parametern werden unter Verwendung von Diagrammen erklärt.

Um den PTC in Kombination mit E-Booster und den Heizkatalysator bewerten zu können, ohne diese im Prüfstandsbetrieb am realen Motor in teuren Versuchen einzubinden, musste das Simulationsmodell erweitert werden. Die Bestimmung und Abstimmung der nun weiteren zwei Modelle, einerseits mit PTC und E-Booster, andererseits mit Heizkatalysator, werden genau erklärt.

Zur Abstimmung wurden Messungen aus dem Prüfstandsbetrieb des Motors verwendet, welche im Rahmen dieses Projektes für diese Arbeit zur Verfügung gestellt wurden. Neben den Messungen am Motor mit Originalkonfiguration, wurden ebenso Messungen unter Einbindung von PTCs durchgeführt, welche zur Abstimmung des Simulationsmodells mit PTC und E-Booster verwendet werden konnten.

Zu Beginn werden kurz die wichtigsten Elemente des Simulationsprogrammes erklärt, welche zum Aufbau eines Simulationsmodells dienen.

### **Randbedingungen**

Um Simulationen durchführen zu können, müssen dem Modell feste Randbedingungen bezüglich des Ein- und Austrittszustands des Arbeitsgases vorgegeben werden. Die Temperatur und Druck am Eintritt für die Frischluft und am Austritt für das Abgas werden bestimmt. Um einen Wärmeübergang simulieren zu können wird ein Temperaturgefälle verlangt. Dazu ist es notwendig eine Temperaturrandbedingung festzulegen.

### **Komponenten des Luftpfads**

Der Luftpfad verbindet den Lufteintritt mit dem Austritt des Abgases und stellt so den ganzen Weg dar, den das Arbeitsgas während einer Simulation durchläuft. Im Luftpfad werden alle Komponenten des Motors eingebunden, welche dirkt mit dem Arbeitsgas in Kontakt kommen, wie z.B. ATL-Verdichter, Abgaskrümmer, usw. Um das Verhalten des ATL zu bestimmen werden Kennfelder für die Turbine und für den Verdichter verwendet.

Der Wärmeübergang des Gases an die Umgebung wird mit der Temperaturrandbedingung bestimmt. Die thermische Trägheit der Komponenten kann mithilfe der sogenannten Ersatzmassen in das Modell eingebunden werden. Dazu werden diese zwischen Gas und Temperaturrandbedingung bzw. Umgebung eingefügt.

### **Motorprozessrechnung**

Die Komponente zur Simulation des Motorprozesses wird durch eine Brennkammer bestimmt, in der die geometrischen Abmessungen eingetragen werden und so das kurbelwinkelabhängige Brennraumvolumen für die Simulation festgelegt wird. Mit den hinterlegten Durchfluss- und Drosselgleichungen, Ventilsteuerkurven und geometrischen Maßen der Ventile für die Ein- und Auslasskanäle, werden die eigentlichen Anfangsbedingungen für die Simulation des Motorprozesses geschaffen.

### **Flüssigkeitskreislauf**

Neben den Temperaturrandbedingungen kann ein Flüssigkeitskreislauf in das Modell eingefügt werden, um die Grundlage für einen Wärmeübergang zu schaffen. Der Kreislauf wird mit dem Massenstrom, dem Druck und der Temperatur festgelegt.

### **Komponenten für die Einbindung der Massenträgheit**

Um Masse und dadurch Trägheit in die drehenden Teile des Modells einzubringen, werden drehende Komponenten z.B. in Form von Flansch und Welle verwendet. Ihre Masse und ihre Trägheitsmomente werden bestimmt, wodurch die Bedingungen für intationäre Simulationsdurchläufe geschaffen werden. Außerdem lassen sich diese Komponenten zur Bestimmung von Drehzahl oder Drehmoment, z.B. an der Kurbelwelle, nutzen.

### **Komponenten zur Regelung und Steuerung**

Um instationäre Vorgänge simulieren zu können sind Komponenten notwendig, mit denen die Steuerung und Regelung einzelner Bereiche des Modells übernommen werden können. Dazu zählen Kennfelder welche bedatet und einer Komponente zugeordnet werden können, wie z.B. der Verdichter und die Turbine des ATL, sowie auch programmierbare Oberflächen um selbst beliebige Funktionen und Regelungen in das Modell einzubinden.

Im folgenden Abschnitt werden die drei Simulationsmodelle bestehend aus dem originalen Modell, dem Modell mit PTC in Kombination mit E-Booster und dem Modell mit Heizkatalysator in ihrem Aufbau erläutert. Neben den Gliederungen der einzelnen Modelle wird auf die Abstimmungen und die Regelungen eingegangen.

## **3.1 Simulationsgrundmodell (SGM)**

Im weiteren Verlauf der Arbeit wird das Simulationsmodell welches den realen Motor in seiner originalen Komponentenanordnung dargestellt wird als Simulationsgrundmodell genannt und mit SGM abgekürzt.

Um das Vorgehen vom Aufbau bis zur Abstimmung des SGM verstehen zu können, werden im Folgenden die einzelnen Schritte bis hin zum fertigen Modell erläutert. Dazu zählen ebenso die Regelungen der einzelnen Komponenten um einen einwandfreien Betrieb des SGM zu gewährleisten.

### **3.1.1 Gliederung des Simulationsgrundmodells**

Zu Beginn des Aufbaus wurde die eigentliche grafische Benutzeroberfläche des Modells übersichtlich gegliedert. Dazu wurden zwei Hauptsysteme mit den Namen, "ECU" und "MO-TOR" erstellt, um die einzelnen Komponenten sinngemäß auf diese aufzuteilen.

Das Subsystem "ECU" beinhaltet alle Komponenten des Systems, die für die Regelung und für die motorspezifischen Kennfelder notwendig sind. Weiters wird die "ECU" in die "motorspezifischen Kennfelder", die "Ladedruck Regelung" und die "AGR Regelung" unterteilt.

Das Subsystem "MOTOR" dient zur Darstellung aller Motorkomponenten vom Einströmen der Frischluft bis zum Ausströmen des Abgases, des Kühlsystems und aller Wärmeübergeänge, wie deren Temperaturrandbedingungen. Weiters wird zwischen dem Kühlsystem und dem Motorblock unterschieden.

Diese Gliederung soll dabei helfen, trotz aller Funktionen die dieses Modell beinhaltet, den Überblick zu behalten und ist in der Abbildung 3.1 abgebildet.

Um diverse Parametervariationen schnell am Modell durchführen zu können, wurden die Parameter so benannt, dass diese mit dem Namen des Subsystems beginnen, in dem sie platziert sind. Als Beispiel dient der Name des Parameters zur Bestimmung der Ersatzmasse des Abgaskrümmers, welche in dem Subsystem "MOTOR" vorkommt. Dieser Parameter wird mit "MOTOR Kruemmer m" bezeichnet. Weiters wurden die Ein- und Ausgänge der einzelnen Funktionen ebenso zur besseren Handhabbarkeit nach dem System benannt.

Die Abbildung 3.2 zeigt die Gliederung des gesamten "MOTOR"-Subsystems mit ihren ein-

zelnen Komponenten und Verknüpfungen.

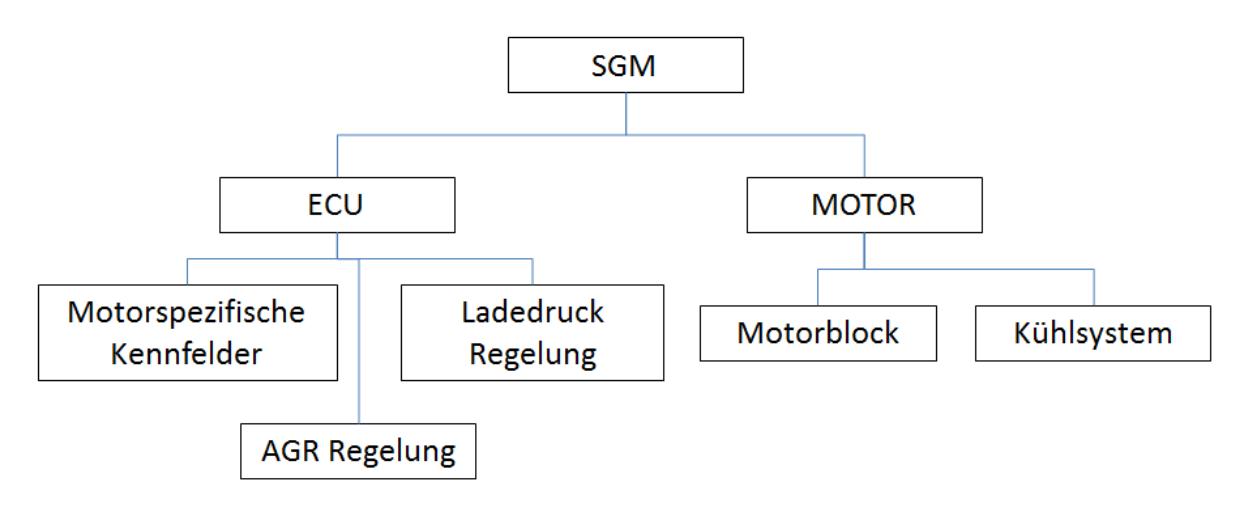

**Abbildung 3.1:** Topographie des Simulationsgrundmodells

Der Gaspfad welcher mit den blauen Linien dargestellt ist, führt vom Luftfilter über den ATL mit Ladeluftkühler (LLK) durch den Motor. Nach dem Motor führt der Pfad des Arbeitsgases über die ATL-Turbine durch die abgasnachbehandelnden Komponenten, dem DOC und dem DPF. Der Motorblock und der LLK sind mit den rotmarkierten Linien zum Wärmeaustausch mit dem Kühlsystem verbunden.

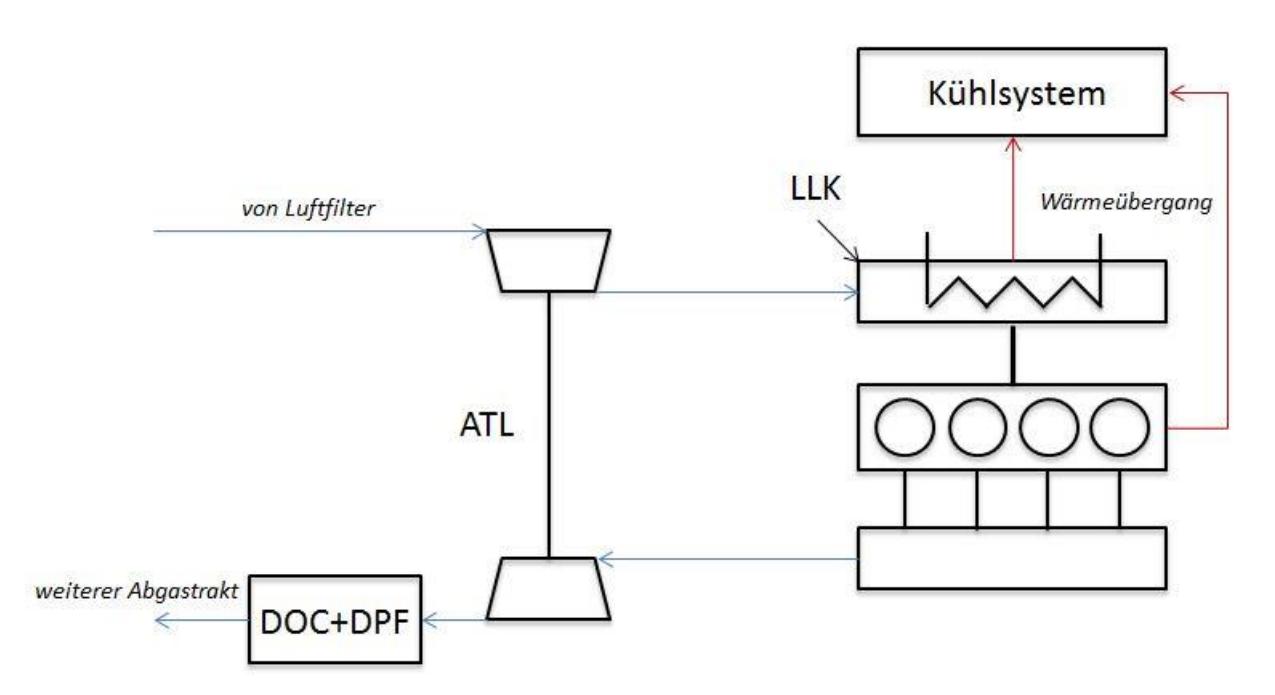

**Abbildung 3.2:** grober Überblick über die Anordnung der Motorkomponenten im SGM

Bei den Komponenten des Abgastrakts wird ein Wärmeübergang mit der Umgebung berücksichtigt, um den Wärmeübergang der Komponenten simulieren zu können. Im ND-AGR-Luftpfad ist ebenso ein Wärmeübergang an die Umgebung festgelegt. Da im Ansaugtrakt viel kleinere Temperaturen als im Abgastrakt und im ND-AGR-Pfad herrschen, werden hier die Wärmeübergänge der einzelnen Komponenten, bis auf den LLK nicht berücksichtigt.

### **3.1.2 Steuerung der Einspritzmenge**

Die Steuerung der Einspritzmenge wurde im Subsystem "Motorspezifische Kennfelder" untergebracht und wird dazu verwendet, um die Soll-Einspritzmenge, welche beliebig gewählt werden kann, festzulegen. Neben dem Verlauf der Einspritzmenge, wird mithilfe einer Rauchbegrenzung ein Mindestwert für das Luftverhältnis bestimmt.

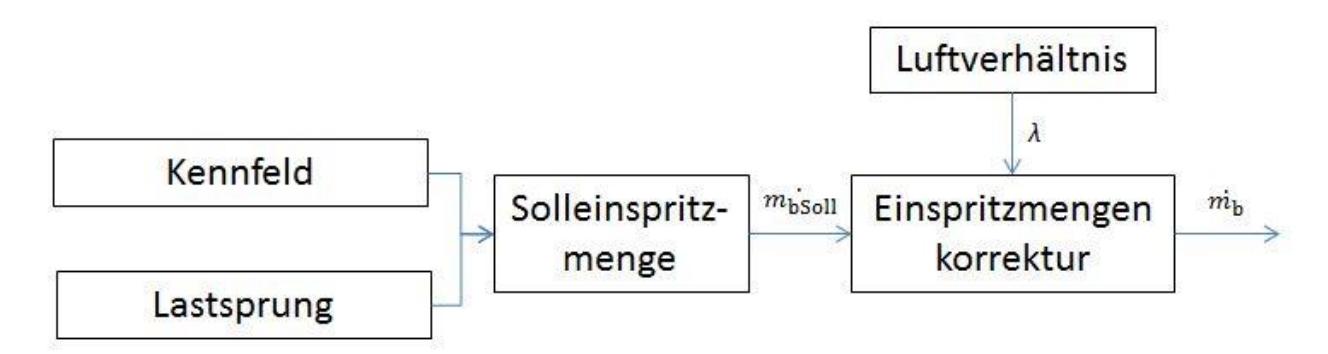

**Abbildung 3.3:** Blockschaltbild Steuerung Einspritzmenge

Abbildung 3.3 zeigt das Blockschaltbild zur Einspritzmengensteuerung. Die Steuerung beinhaltet Kennfelder zur Definition unterschiedlicher Einspritzmengen über der Zeitachse. Jedes Kennfeld beschreibt einen eigenen Lastsprung, welches ausgewählt und als Solleinspritzmenge aus der Steuerung hervorgeht. Die Solleinspritzmenge wird weiters durch die "Einspritzmengenkorrektur", mit Hilfe des Luftverhältnisses λ beschränkt.

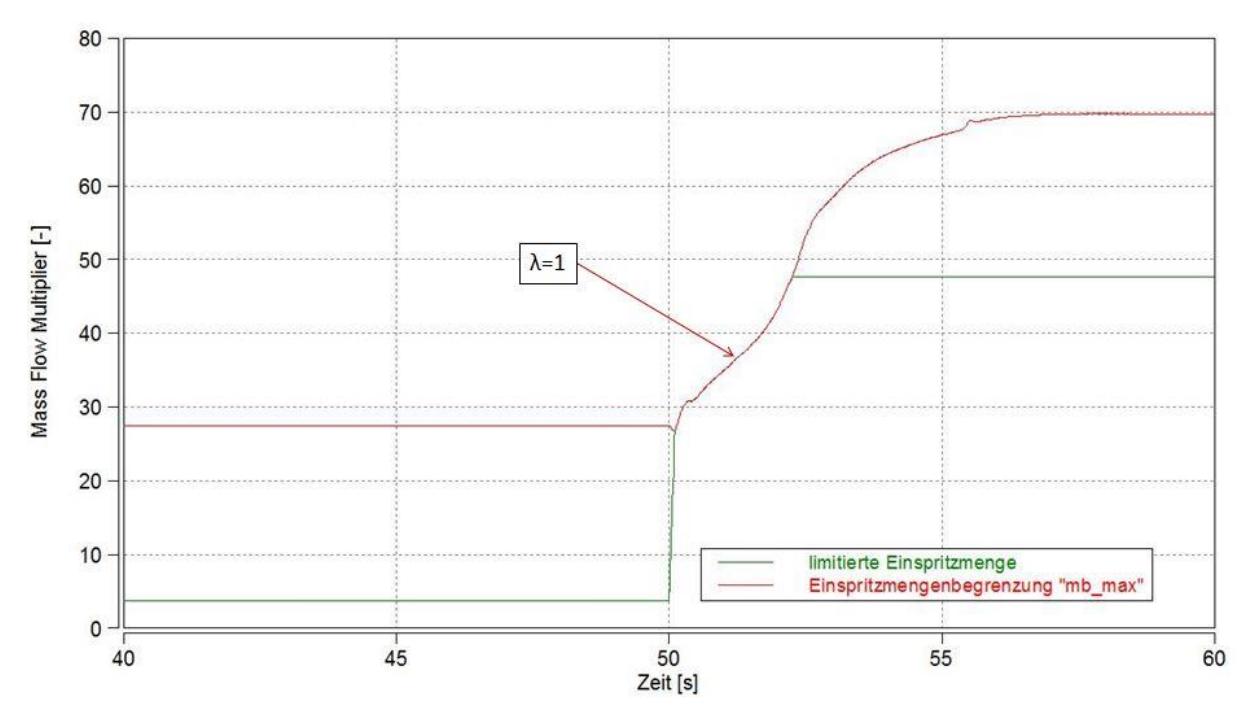

**Abbildung 3.4:** Beeinflussung der Einspritzmenge durch den Smoke Limiter

Die "Einspritzmengenkorrektur" stellt sicher, dass ein Luftverhältnis von  $\lambda_{min} = 1$  nicht unterschritten wird. Dies ist nur durch Kenntnis von dem aktuellen Luftverhältnis, bestehend aus der aktuellen Luftmasse, der Motordrehzahl, der Zylinderanzahl, der stöchiometrischen Luftmasse und einem Mindest-Luftverhältnis von  $\lambda_{min} = 1$ , möglich. Liegt die Soll-Einspritzmenge über "mb\_max" dann wird diese auf "mb\_max" begrenzt. Die dazugehörige Syntax ist dem Anhang 1 zu entnehmen.

In der Abbildung 3.4 ist der zeitliche Verlauf der Einspritzmenge auf die maximale Einspritzmenge begrenzt. Dies geschieht bei einer Drehzahl von 1750min−1 und von 3,8mg auf 47,7mg Einspritzmenge. Die VTG-Position ist, vor und nach dem die Einspritzmenge geändert wurde, konstant.

Die rote Kurve zeigt den Wert der begrenzten Einspritzmenge " $m_{\text{bmax}}$ ". Die grüne Linie stellt die korrigierte Einspritzmenge dar. Es ist zu erkennen, dass kurz nachdem die Einspritzmenge angehoben wird, diese auf " $m_{\text{bmax}}$ " begrenzt wird. Hier sind die beiden Kurven deckungsgleich. Diese Begrenzung resultiert aus dem durch die spontane Erhöhung der Last resultierenden Luftmangel. Es vergehen ungefähr 3 Sekunden, bis durch die Erhöhung des Ladedrucks das Luftverhältnis groß genug ist, damit die untere Begrenzung des Luftverhältnisses  $\lambda_{min} = 1$  nicht mehr unterschritten wird.

## **3.1.3 Regelung des Ladedrucks**

Die Regelung des Ladedrucks erfolgt über die Stellung der VTG. Als Eingangsgrößen dient der Ist-Ladedruck, welcher in Form einer PI-Regelung an den Sollladedruck angepasst wird. Die vorläufige Regelgröße aus der Regelung wird zusätzlich mit einem Vorsteuerwert addiert. Das Blockschaltbild zur Darstellung der Ladedruckregelung ist in Abbildung 3.5 dargestellt.

Für die Funktion der PI-Reglelung mit Vorsteuerung im Simulationsmodell werden zur Regelung folgende Eingangsgrößen gebraucht:

- Soll-Ladedruck
- Ist-Ladedruck
- Regelparameter P-Anteil
- Regelparameter I-Anteil
- Vorsteuerwert

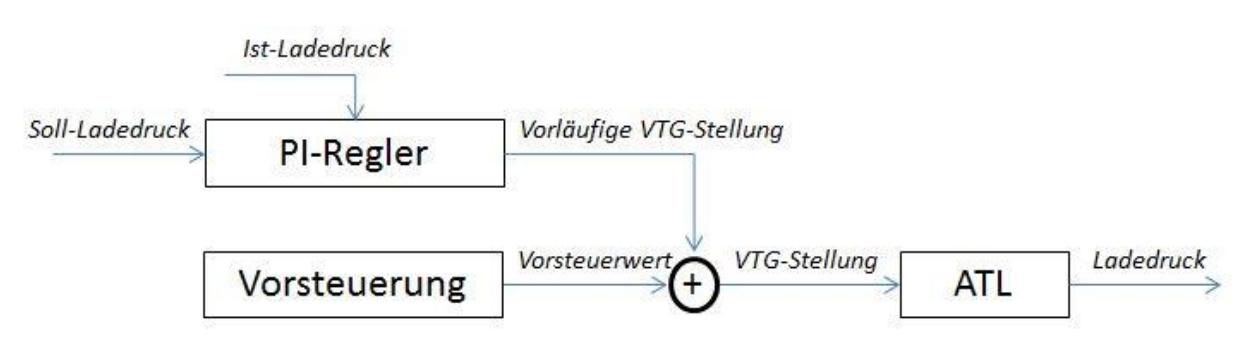

**Abbildung 3.5:** Blockschaltbild Regelung Ladedruck

Neben der Regelung besteht ebenso die Möglichkeit eines gesteuerten Betriebs. Die VTG-Stellwerte mittels Kennfeld über der Zeit vorgegeben.

### **Vorsteuerung**

Die Vorsteuerung wird der Regelung beigefügt, indem die Vorsteuerwerte, abhängig von der Drehzahl und der Einspritzmenge aus einem vorgefertigten Kennfeld, zu der aktuellen Regelgröße dazu addiert werden. Der Vorsteuerwert stellt einen Erwartungswert der Regelgröße dar und soll die Regelung zu einem besseren Ansprechverhalten verhelfen. Dazu muss das Vorsteuerkennfeld erst mit Erfahrungswerten aus Messungen bedatet werden.

Die Regelgröße z, berechnet aus dem Regelalgorithmus für PI-Regler(Gleichung 3-1), wird zum Vorsteuerwert dazu addiert, wodurch sich die endgülte Regelgröße ergibt. Diese wird wie in Abbildung 3.5 zu erkennen, als VTG-Position dem ATL-Verdichter zugeführt und beeinflusst somit den Ladedruckaufbau im simulierten Modell.

Gleichung (3-1) beschreibt den Regelalgorithmus für PI-Regler:

$$
z = K_p * e + K_i * \Delta t * e\_sum
$$
\n(3-1)

#### **Anti-Wind-Up Maßnahmen für den I-Anteil des Reglers**

Die wichtigsten Werte der Regelfunktion sind einerseits die Regelabweichung e, aus der Differenz zwischen Soll-Wert und Ist-Wert, das Integral der Regelabweichung e über der Zeit  $e_{\text{sum}}$  und die Regelparameter.

In Abbildung 3.6 sind die Regelabweichung und das Integral der Regelabweichung über der Zeit während eines Lastsprunges neben dem Ladedruckverlauf dargestellt. Der Sollwert des Ladedrucks unterscheidet sich kurz nach der Sekunde 50, welche dem Zeitpunkt der Einspritzmengenerhöhung entspricht, stark von dem Istwert des Ladedrucks. Dies lässt sich in der Regelabweichung e durch die starke Steigung erkennen.

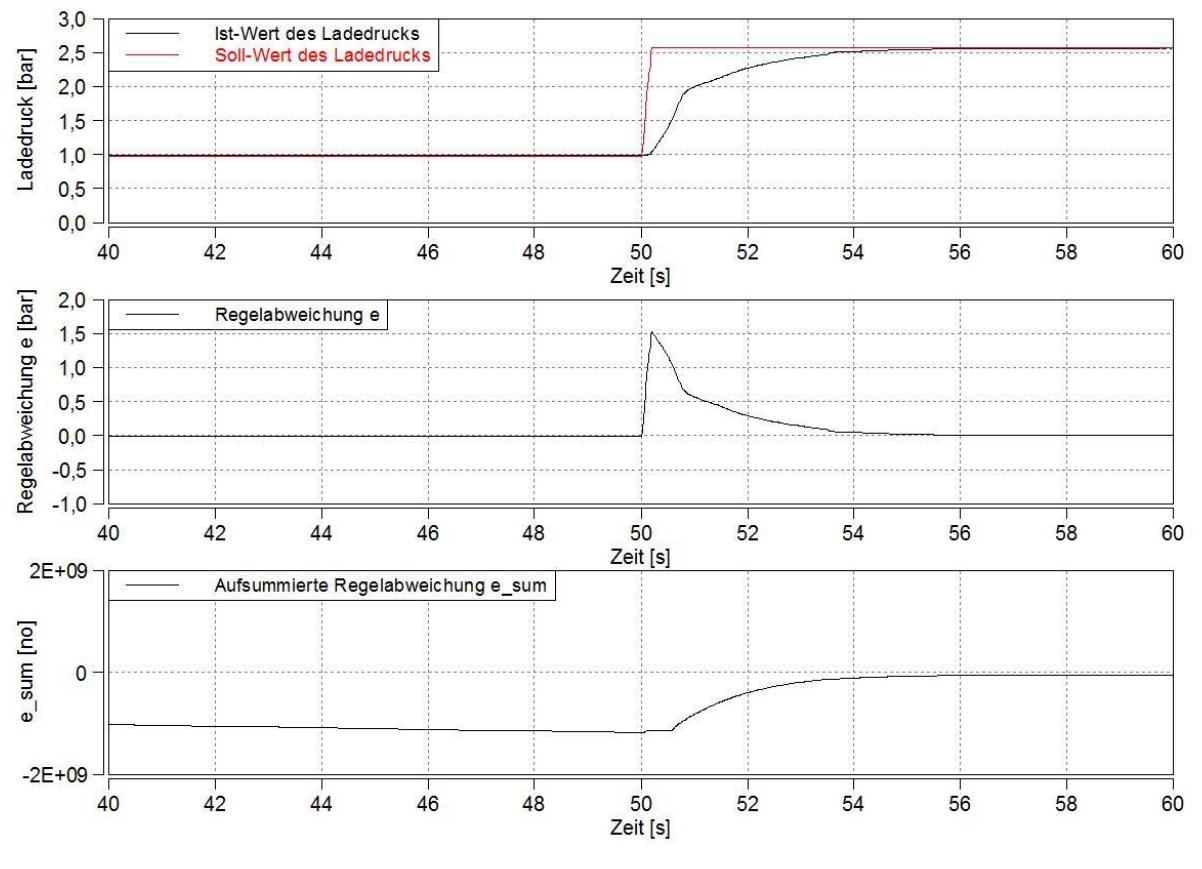

**Abbildung 3.6:** Regelabweichung und aufsummierte Regelabweichung während eines Lastsprunges

Abweichungen zwischen Istwert und Sollwert, bringen  $e_{\text{sum}}$  dazu sich zu verändern. Wegen

dem Eingreifen der Regelung passt sich der Ladedruck dem Sollwert an und die Regelabweichung e nähert sich null an. Sollte die Regelabweichung  $e = 0$  sein stellt sich für  $e_{\text{sum}}$  ein stationärer Zustand ein, wie in Abbildung 3.6 ab der Sekunde 56 zu erkennen ist.

Der Wind-Up tritt auf, wenn trotz der minimalen/maximalen Regelgröße, der Istwert sich nicht dem Sollwert annähert, und wegen der ansteigenden Regelabweichung,  $e_{sum}$  immer mehr abfällt/ansteigt. Durch den immer größer werdenden  $e_{sum}$  wird die Regelgröße verfälscht, wodurch die Regelung beeinflusst wird. Als Abhilfe werden sogenannte Anti-Wind-Up-Maßnahmen ergriffen, um die eventuelle Beeinträchtigung der Regelung durch den Wind-Up zu verhindern.

Die Anti-Wind-Up-Maßnahmen verhindern, dass der I-Anteil der Regelung, bestehend aus dem Produkt von dem Regelparameter I, dem Zeitschritt Δt und der aufsummierten Regelabweichung  $e_{sum}$  (Gleichung 3-1), begrenzt wird. Dazu wird nach dem Erreichen des minimalen oder maximalen Werts der Regelgröße,  $e_{sum}$  begrenzt. Der Wert von  $e_{sum}$  aus der vorigen Iteration stellt den Grenzwert dar.

### **Einteilen in Signalbereiche**

Zur Anpassung der Regelgeschwindigkeit ist der Regelbereich in einen Großsignalbereich und Kleinsignalbereich eingeteilt. Grundsätzlich werden der I-Anteil und der P-Anteil mit einem Multiplikator i der je nach Bereich unterschiedlich ist, bestimmt. Dadurch lässt sich die Regelgeschwindigkeit bzw. die Sensititvität der Regelung bestimmen.

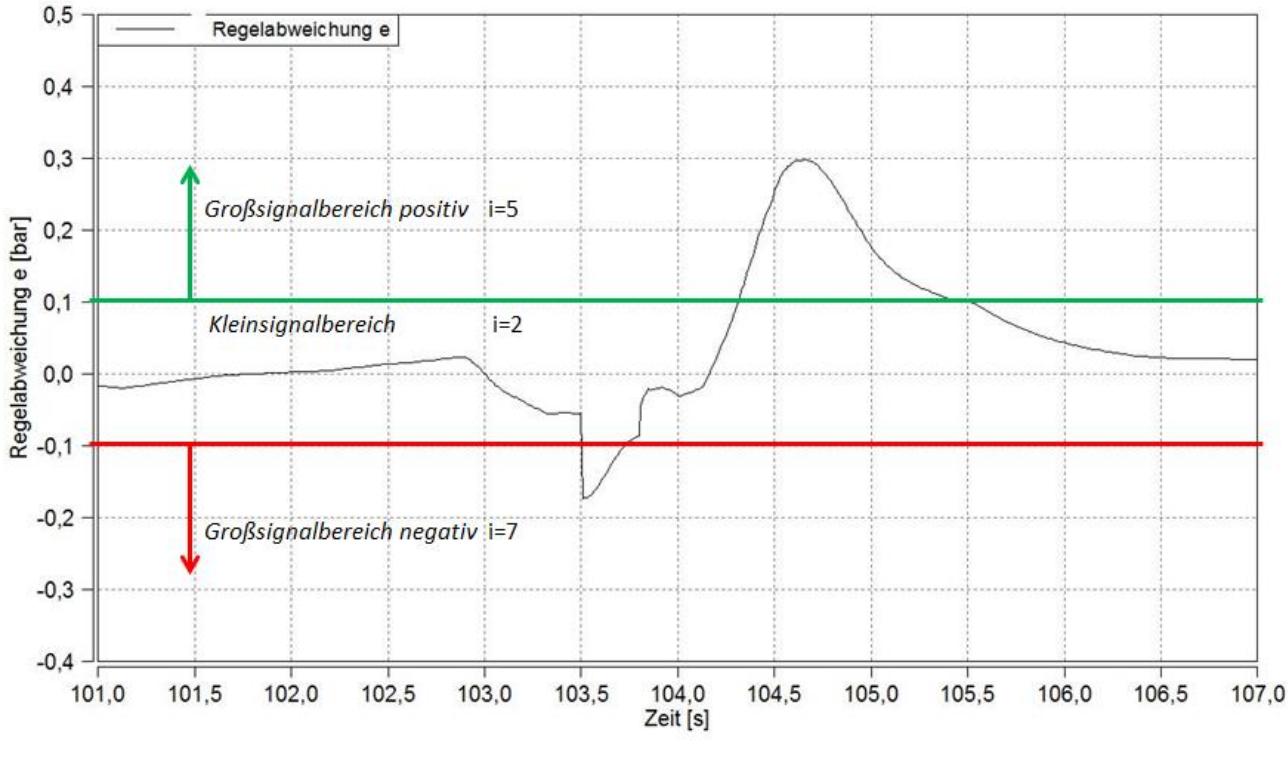

**Abbildung 3.7:** Signalbereiche

Abbildung 3.7 zeigt diese Einteilung der Signalbereiche. Die Einteilung erfolgt durch Abfrage des absoluten Wertes der Regelabweichung. Der Kleinsignalbereich ist zwischen −0,1bar und 0,1bar bestimmt. Der Großsignalbereich ist zusätzlich noch in einen negativen und einen positiven Bereich aufgeteilt.

So ist sichergestellt, dass die Regelung bei großer Regelabweichung schnell genug reagiert,

aber bei kleiner Regelabweichung nicht überschwingt.

Die Gesamte Syntax der Ladedruckregelung ist im Anhang 2 dargestellt.

## **3.1.4 Regelung der Niederdruck-Abgasrückführung**

Als N-DAGR wird die Niederdruck-Abgasrückführung verstanden, welche das Abgas in bestimmten Mengen vor dem Verdichter des ATL in den Ansaugtrakt einspeist. Die ND-AGR, zur Senkung der NO<sub>x</sub>-Emissionen muss ebenso wie die VTG geregelt werden, um den Solllwert zu erreichen. Hiebei wird die ND-AGR-Rate, also die Masse des zurückgeführten Abgases im Verhältnis zur gesamten Luftmasse im Ansaugtrakt, als zu regelnde Größe bestimmt. Der Sollwert wird aus einem Kennfeld entnommen. Die Regelung erfolgt über ein Ventil zur Rückführung des Abgases.

Um den Motorbetrieb nicht zu beeinflussen, sind abhängig von der Motordrehzahl und von der Last Maximalwerte für die ND-AGR-Rate in einem Kennfeld hinterlegt. So wird verhindert, dass für den jeweiligen Betriebszustand zu wenig Luftmasse im Ansaugtrakt vorhanden ist. Weiters besteht die Möglichkeit die ND-AGR-Regelung auszuschalten und die Abgasrückführung komplett zu deaktivieren.

Die komplette Syntax zur Begrenzung und Deaktivierung der ND-AGR-Regelung ist im Anhang 3 angegeben.

Die Simulationen zum Vergleich mit Messungen während der instationären Abstimmung wurden ohne ND-AGR durchgeführt.

### **3.1.5 Wärmeübergänge im Simulationsmodell**

Nachdem die Grundlagen in Kapitel 2 erläutert wurden, werden in diesem Unterkapitel die Wärmeübergänge im Motormodell erläutert.

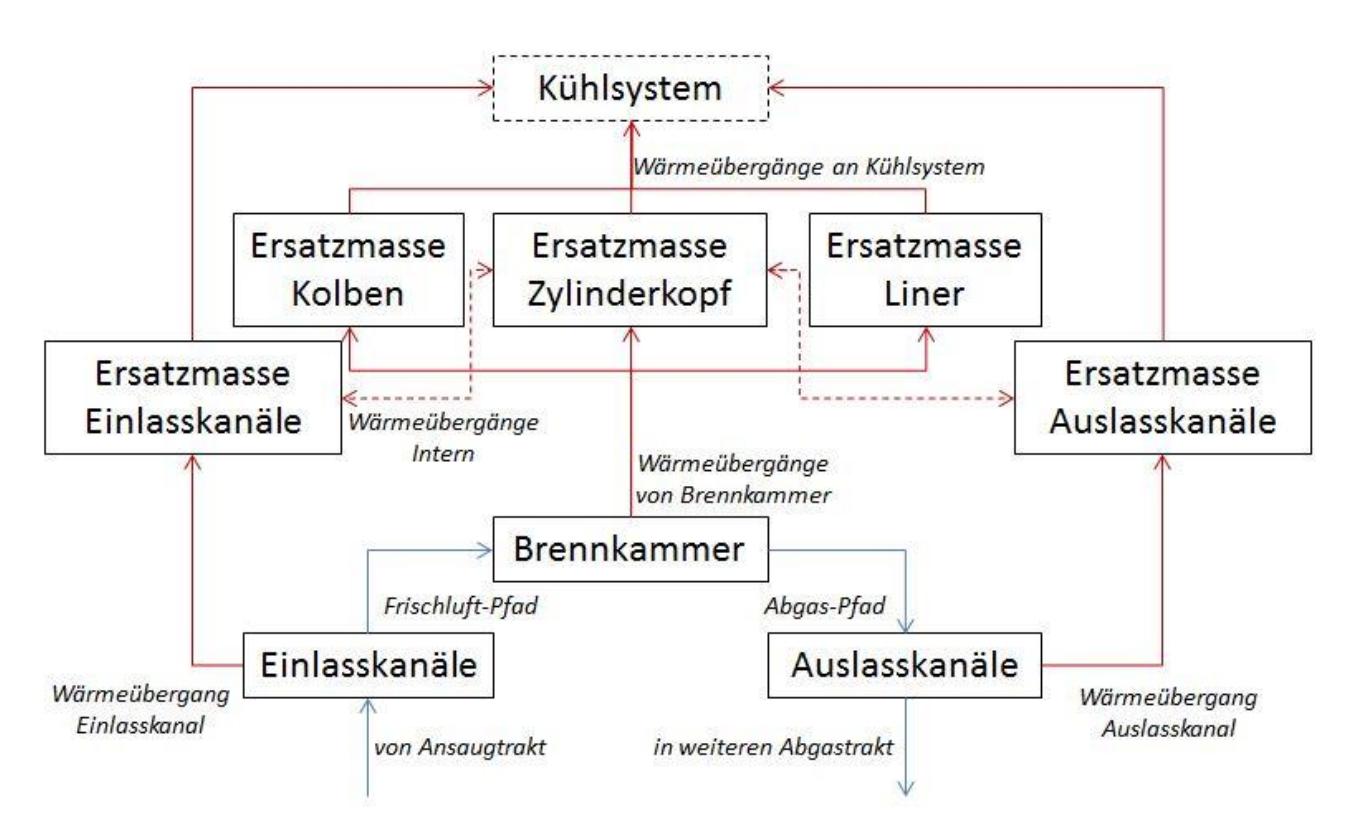

**Abbildung 3.8:** Überblick über Wärmeübergänge im Motormodell

Dazu wird als erstes auf Abbildung 3.8 verwiesen, um einen Überblick bezüglich der Wärmeübergänge im Modell zu verschaffen.

Neben der Definition der Ein- und Auslasskanäle und der Brennkammer, wurden mehrere Ersatzmassen bestimmt. Der Wärmefluss verläuft jeweils von den einzelnen Komponenten des Zylinders, der Brennkammer und den Ein- und Auslasskanälen, über die Ersatzmassen in den Kühlkreislauf. Die Wärmeübergänge zwischen den einzelnen Komponenten wurden mit Größe des Wärmeübergangs festgelegt. Dazu sind bei konvektivem Wärmeübergang der Wärmeübergangskoeffizient und bei Wärmeleitung die Wärmeleitfähigkeit anzugeben. Die Ersatzmassen dienen dem Zweck, den einzelnen Komponenten eine Masse zu geben und damit die grundsätzliche Bedingung für die thermische Trägheit zu erfüllen. Zusätzlich sind noch Wärmeübergänge von den einzelnen Einlass- und Auslasskanälen zum Zylinderkopf berücksichtigt, welche als strichlierte Linien abgebildet werden.

Der Kühlkreislauf an sich, welcher in Abbildung 3.9 schematsch gezeigt wird, stellt ein eigenes Subsystem dar und ist durch den Kühlmittelzustand und dessen Masse festgelegt. Die Kühlmittelmasse ist notwendig um die Erwärmung des Kühlmittels in das Modell miteinzubeziehen.

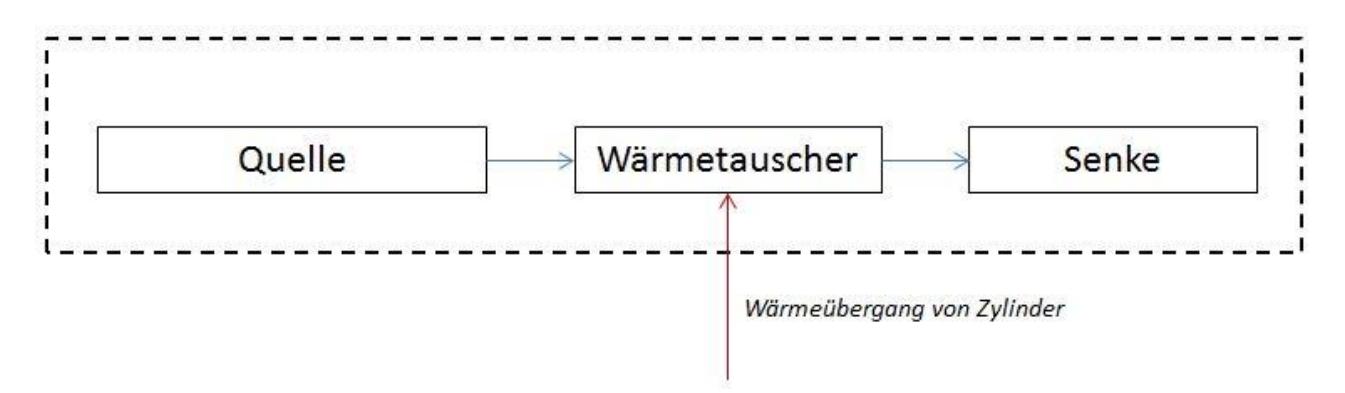

**Abbildung 3.9:** Schema des Kühlmittelkreislaufs

Die drei Komponenten des in Abbildung 3.9 gezeigten Schemas bilden den Kühlmittelkreislauf, welcher die Temperatursenke für die in Abbildung 3.8 festgelegten Wärmeübergänge bildet. Die Abmessungen des Wärmetauschers und die Reibung in den Rohrleitungen sind in dem Modell hinterlegt.

Jedem Wärmeübergang ist für seine Größe ein multiplikativer Faktor hinterlegt. Diese Faktoren bringen die Möglichkeit mit sich, die Wärmeübergänge zueinander viel besser abstimmen zu können. Um alle Wärmeübergänge des Motors bei Bedarf in gleichem Maße senken zu können, wurde ein globaler Faktor als Parameter festgelegt und die einzelnen Faktoren der Wärmeübergänge als Vielfaches davon definiert. So kann wenn nötig, das gesamte Wärmeübergangsniveau gesenkt werden, obwohl die einzelnen Wärmeübergänge sich immer noch im gleichen Verhältnis zueinander befinden. Die gesamte Syntax der Funktion welche diese Zusammenhänge in das Modell implementiert, ist im Anhang 4 dargestellt.

Weiters ist auch der Wärmeübergang der N-DAGR in den Kühlkreislauf zu erwähnen. Hier wird die Kühlung des rückgeführten Abgases im Modell bestimmt.

Neben den Wärmeübergängen der Motorkomponenten wurden ebenso alle Wärmeübergänge der anderen Komponenten, wie z.B. Verdichter, Turbine, Abgasrohre, bestimmt. Dazu wurden wiederum Ersatzmassen hinzugefügt.

Die Abstimmung aller Wärmeübergänge wird im Unterkapitel zur Abstimmung des Simulati-

onsmodells genau erläutert.

#### **3.1.6 Brennverlauf im Simulationsmodell**

Wie in dem Kapitel 2 erwähnt, wird in der nulldimensionalen Motorprozessrechnung zur Simulation der Verbrennung, anstatt einer genauen Berechnung der Reaktionen, ein Verlauf zur Hand genommen, der den Wärmeeintrag durch die Verbrennung über dem Kurbelwinkel bestimmt. Dieser Verlauf bezieht sich auf die gesamte Wärme welche bei der Verbrennung des Kraftstoffs freiwerden würde und wird Brennverlauf genannt. Hingegen lässt sich auch der Heizverlauf unterscheiden, welcher den reinen Wärmeeintrag in das Arbeitsgas darstellt. Der Heizverlauf ergibt sich also aus der Differenz des Brennverlaufs und den an die Umgebung abgegebenen Wandwärmeverlust über der Zeit.

Der Brennverlauf ist in einem Kennfeld unter Abhängigkeit von der Drehzahl und von der Einspritzmenge in das Simulationsmodell implementiert.

In Abbildung 3.10 sind als Beispiel drei Brennverläufe für 1750min−1 und 2,93mg, 24,39mg und 59,32mg aufgetragen. Diese wurden ausgewählt um den Brennverlauf im Leerlauf, bei Teillast und bei Volllast darzustellen.

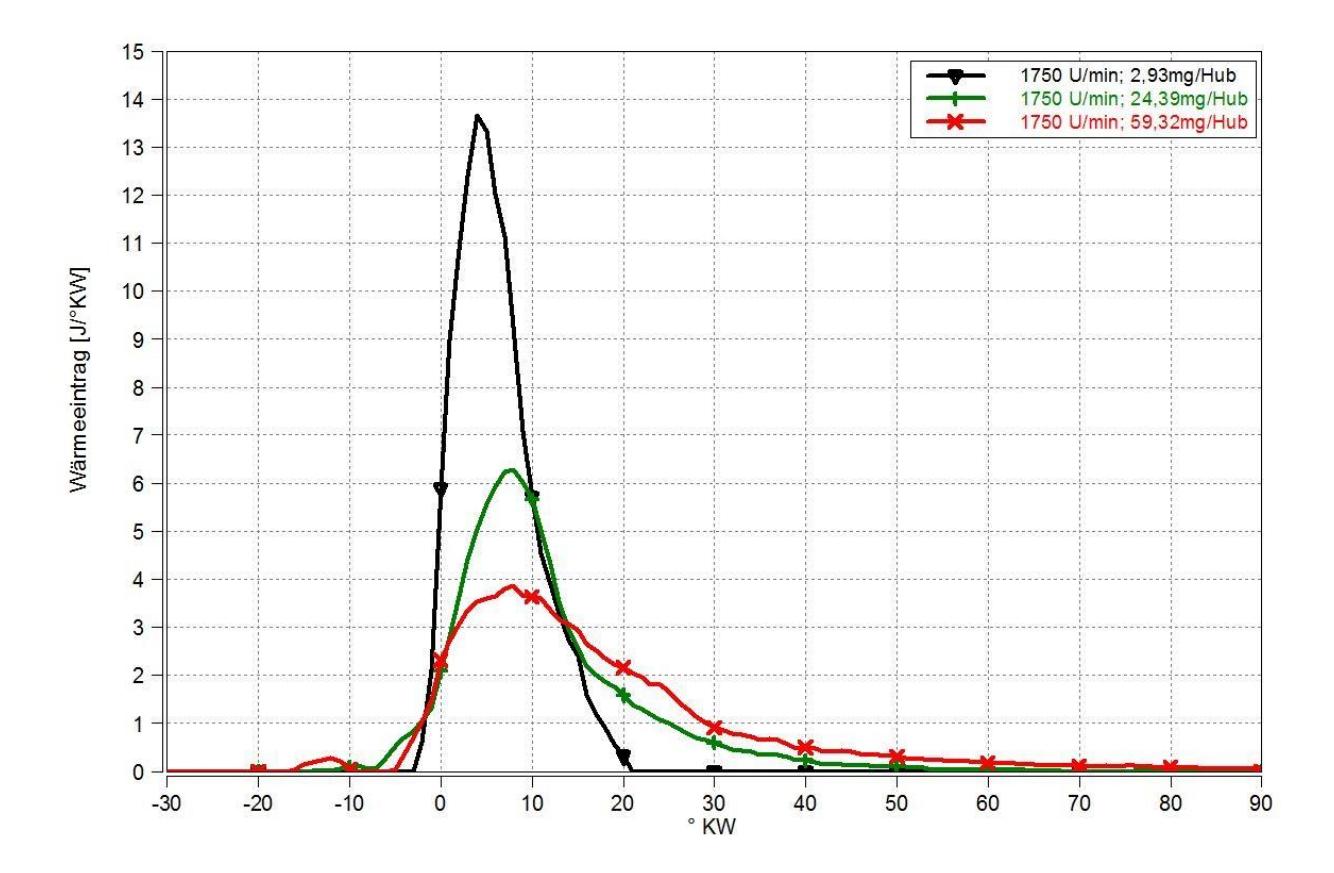

**Abbildung 3.10:** Brennverläufe für unterschiedliche Einspritzmengen bei 1750min−1

Betrachtet man die Fläche unter der Kurve, welche der in den Brennraum eingetragenen Wärme proportional ist, muss diese größer sein, je mehr Last bzw. Einspritzmenge vorliegt.

# **3.1.7 Berücksichtigung der mechanischen Verluste im Simulationsmodell**

Um der Realität entsprechende effektive Werte aus den Simulationen zu erhalten, müssen neben den Brennverläufen abhängig von Drehzahl und Einspritzmenge, ebenso die mechanischen Verluste in das Modell eingebracht werden. Diese beinhalten die Reibungsverluste im Kurbeltrieb, im Ventiltrieb, sowie die Verluste durch die Nebenaggregate.

Dies wird mittels eines Kennfeldes erreicht, welches einen Wert in Abhängigkeit von Drehzahl und Einspritzmenge für den Reibungsmitteldruck ausgibt.

### **3.1.8 Stationäre Abstimmung des SGM**

Nach dem Aufbau des Simulationsmodells ist es wichtig dieses zuerst stationär abzustimmen, um die Grundlage für die instationäre Abstimmung zu erhalten. Dazu wird der stationäre Zustand des Systems angestrebt, d.h. der Zeitpunkt ab dem sich die Größen nicht mehr ändern. Es geht darum, die in das Modell eingebundenen Komponenten in ihrem Verhalten an das des realen Motors anzupassen. Da das Simulationsmodell relativ komplizierte Zusammenhänge und Abhängigkeiten beinhaltet, wurde in der Abstimmung unter dem Vergleich der Volllastkurven und den Lastschnitten unterschieden.

Als erstes werden durch Volllastabstimmung die Wärmeübergänge im Motor aus der Abbildung 3.8 bestimmt. Dazu werden Volllastkurven verwendet, welche durch die Simulation bei Volllast unter verschiedenen Drehzahlen zustande kommen. Vergleiche zwischen Volllastkurven aus Simulation und Messung dienen als Grundlage für die weitere Abstimmung, um die restlichen Wärmeübergänge aller anderen Komponenten des Modells an die Umgebung zu bestimmen.

Weiters werden mithilfe von Lastschnitten alle Wärmeübergänge im Modell weiter angepasst. Man verlagert so die Abstimmung von der Volllast in die Teilllast. Dazu werden die Kurven nun über der Einspritzmenge aufgetragen, um Lastschnitte zu erhalten. Der Wirkungsgrad der ATL-Turbine dient ebenso dazu, die stationäre Abstimmung abzuschließen.

Die eigentlichen vorgegebenen Daten zur Abhaltung der Simulation, beinhalten als wichtigste Größe den Einspritzverlauf und dadurch den Brennverlauf, sowie die Verbrennungsschwerpunktslage (MFB50).

Die in der Tabelle in Anhang 5 angegeben Messstellen, stellen die wichtigsten Druck- und Temperaturmessstellen zur Abstimmung dar. Neben den Temperaturen und Drücken dienen ebenso Bauteiltemperaturen, der Ladedruck und die Luftmasse zum Vergleich mit den Messdaten, um die Abstimmung durchführen zu können. Sollten sich im Vergleich unterschiedliche Werte zwischen Messung und Simulation ergeben, dienen abgeleitete Kennzahlen dazu, den Grund dafür zu finden. Diese Kennzahlen lassen sich aus den oben genannten ableiten. Dazu zählen BMEP, IMEP im Hochdruckteil, IMEP im Ladungswechselteil, FMEP, spezifischer Kraftstoffverbrauch, Verbrennungslage durch MFB50, Massendurchsatz im Ansaugtrakt, Massendurchsatz im Abgastrakt, Lambda, Wirkungsgrad des Verdichters des ATL, Wirkungsgrad der Turbine des ATL, VTG-Stellung, Gesamtwirkungsgrad des ATL, Liefergrad bezogen auf Umgebungszustand und Saudrohrzustand und Motorwirkungsgrad.

Als Beispiel zur Ableitung einer neuen Kennzahl wird hier die Berechnung des Motorwirkungsgrades angeführt. Die Syntax zur Berechnung wird in Anhang 6 angeführt.

Mithilfe der Berechnung kann mit den Eingangsgrößen des indizierten Mitteldrucks  $p_i$  in [kPa], der Einspritzmenge pro Hub  $\dot{m}_{\text{Fuel}}$  in  $\left[\frac{\text{mg}}{\text{Hub}}\right]$ , dem Heizwert des Brennstoffes H<sub>u</sub> in  $\left[\frac{\text{kl}}{\text{m}i}\right]$  $\frac{KJ}{m^3}$ und des Hubvolumens  $V_{\rm h,Zyl}$  in [m<sup>3</sup>], der Motorwirkungsgrad  $\eta_{\rm i}$  berechnet werden.

Die Gleichung (3-2) dient zur Berechnung des indizierten Wirkungsgrads.

$$
\eta_{i} = \frac{p_{i} * 10^{3} * (\frac{V_{h,2yl} * 4}{10^{6}})}{\frac{\dot{m}_{\text{Full}}}{{10}^{6}} * 4 * H_{u} * 10^{3}}
$$
\n(3-2)

Diese Gleichung lässt sich aus dem Produkt des indizierten Mittledrucks und Hubvolumen des Motors, dividiert durch das Produkt aus dem Brennstoffmassenstrom und dem Heizwert des Brennstoffs angeben und ist in dem Modell eingebunden.

Die Berechnung anderer wichtiger Kennzahlen, ob aus der Simulation oder der Messung, erfolgt ebenso durch in das Modell eingebundene Gleichungen.

#### **Volllastabstimmung der Wärmeübergänge der Motorkomponenten**

Aus den allerersten Simulationen wurden Volllastkurven erstellt. Anhand dieser Kurven und der dazugehörigen Kurven aus der Messung, wurden die ersten Anpassungen der Parameter vorgenommen.

Zu Beginn wurde das Hauptaugenmerk auf die Wärmeübergänge im Motorblock welche in dem vorigen Unterkapitel 3.1.5 erläutert wurden gelegt. Um eine Grundlage für weitere stationäre und instationäre Abstimmungen des gesamten Simulationsmodells zu bekommen, wurden die Wärmeübergänge einerseits zum Kühlkreislauf und andererseits zueinander betrachtet.

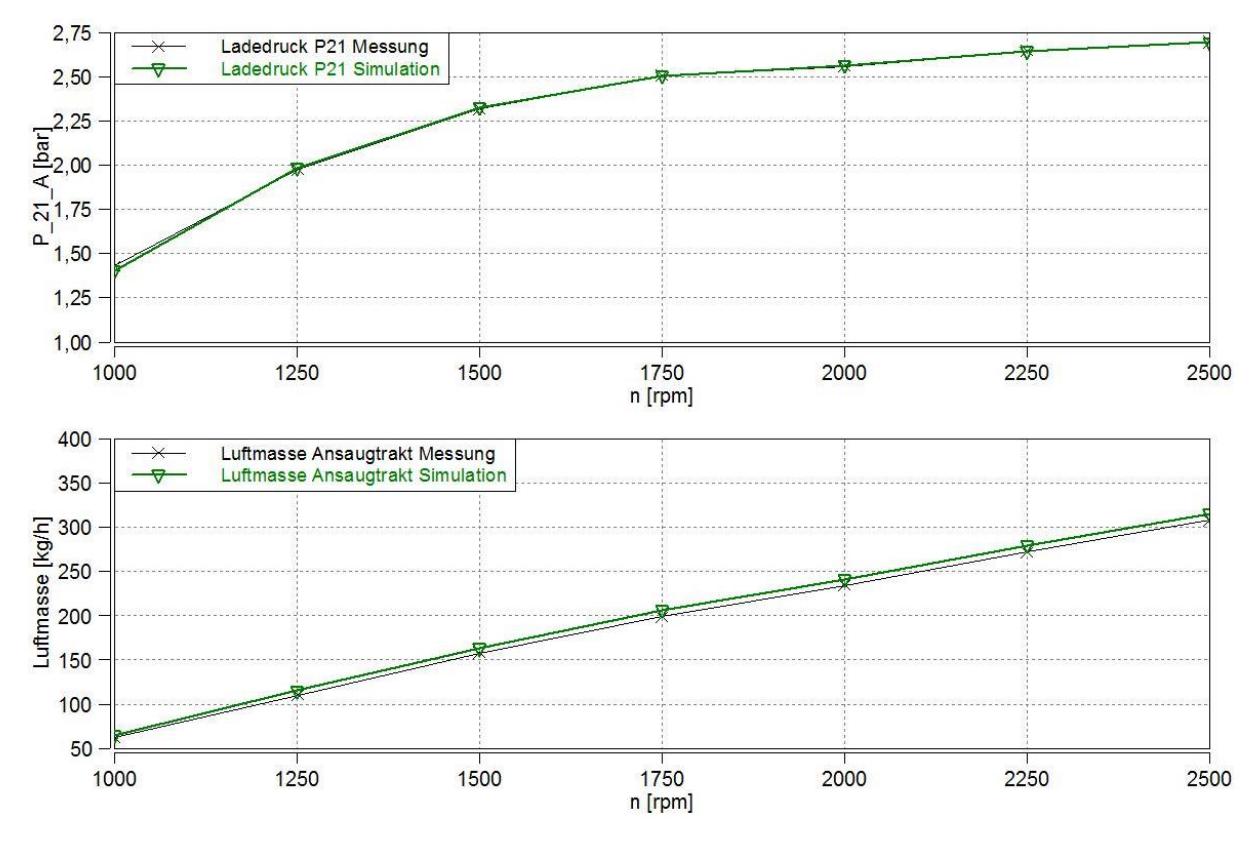

**Abbildung 3.11:** Vergleich der Volllastkurven von  $p_{21}$ und des Luftmassenstromes im Ansaugtrakt

Die einzelnen Massen der Bauteile wurden zunächst sehr klein gemacht, um den stationären Betrieb schnell herbeizuführen. Um eine genaue Abstimmung zu garantieren, muss immer darauf geachtet werden, dass der stationäre Zustand erreicht ist. So wurden alle stationären Abstimmungen durchgeführt.

Die Wärmeübergänge im Motorblock konnten nun aus dem Vergleich der Bauteiltemperaturen und den Gastemperaturen und -drücken des Motors in den Volllastkurven ermittelt werden. Zusätzlich wurden die restlichen Wärmeübergänge der Komponenten vor und nach dem Motorblock durch weitere Vergleiche der Gastemperaturen und –drücke, sowie der Bauteiltemperaturen in den Volllastkurven festgelegt. Wegen der starken Auswirkung auf den Motorbetrieb wurde bei der stationären Abstimmung neben allen Wärmeübergängen, der Wirkungsgrad der Turbine des ATL verändert, da dadurch vorallem der Abgasgegendruck beeinflusst wurde. So konnte neben den vorhandenen ATL-Kennfeldern, das Verhalten des ATL und sein Einfluss auf das Modell beeinflusst werden. Nachdem jede Änderung eine Auswirkung auf alle Komponenten eines Simulationsmodells bedeuten, musste die stationäre Abstimmung iterativ durchgeführt werden

In Abbildung 3.12 ist der Vergleich des IMEP und der Temperatur  $T_{21}$  in den Volllastkurven zu sehen, in Abbildung 3.11 der Vergleich von  $p_{21}$  und des Luftmassestromes im Ansaugtrakt. Die Vergleiche liefern ein gute Übereinstimmung, was aus der iterativen Vorgehensweise der Anpassung der oben erwähnten variablen Parameter herrührt. Die Kurven in 3.11 und 3.12 können als akzeptables Ergebnis für die stationäre Abstimmung geltend gemacht werden.

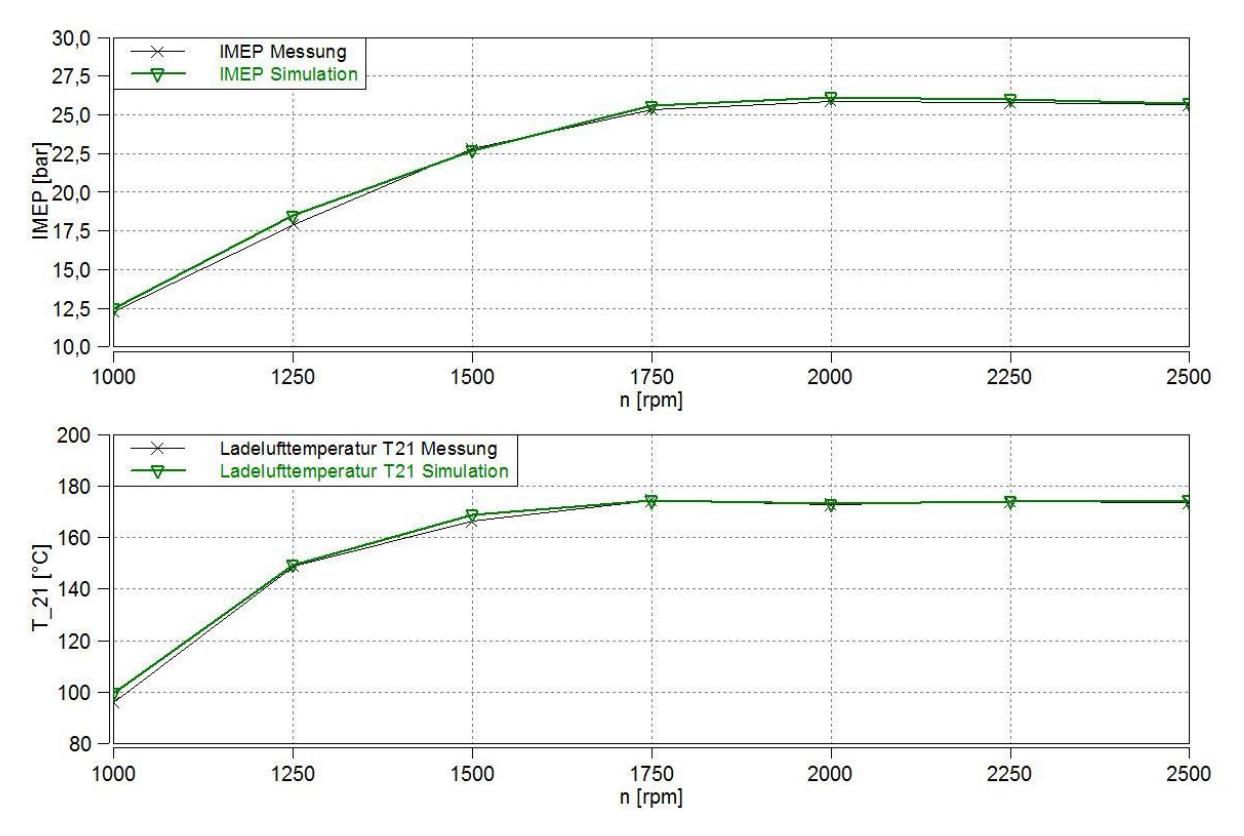

**Abbildung 3.12:** Vergleich der Volllastkurven von IMEP und T<sub>21</sub>

### **Weitere stationäre Abstimmung in der Teillast**

Nach der stationären Abstimmung des Modells mithilfe der Volllastkurve, wurden zusätzlich Vergleiche mit neuen simulierten Lastschnitten bei 1250min−1 , 1750min−1 und 2250min−1 durchgeführt. Dazu wurden die Simulationen über der ganzen Last durchgeführt und die Kurven über der Einspritzmenge aufgetragen. Da durch die Volllastabstimmung schon ein akzeptables Modell vorhanden war, diente der folgende Teil lediglich zur endgültigen stationären Abstimmung des Teillastbereichs.

Gleich wie bei der Abstimmung in der Volllast mussten nun die zu vergleichenden Größen und Kennzahlen auch für andere Lastbereiche einander angenähert werden. Wichtig war, dass die variablen Parameter so verändert werden, dass sich die erzielten Ergebnisse im Volllastschnitt nicht wieder zu sehr verschlechterten. Zusätzlich wurden die Volllastkurven simuliert, um den gesamten Lastbereich abzudecken. Durch eine iterative Vorgehensweise wurden nun auch die Teillastbereiche der Simulation und der Messung aneinander angenähert.

In Abbildung 3.13 ist der Vergleich des IMEP und der Temperatur  $T_{21}$  mit den Lastschnitten bei 1750min<sup>-1</sup> abgebildet. Die Parameter, wie Ladedruck, Luftmasse, IMEP und Ladedlufttemperatur, zur grundsätzlichen Annäherung der Simulationsdaten im Vergleich der Lastschnitte blieben im Prinzip dieselben wie bei der Volllastabstimmung. Gleich wie zuvor beinhaltete die Teillastabstimmung die iterative Variation der Wärmemübergänge und der Wirkungsgrade der Turbine des ATL. Die Wirkungsgrade der ATL-Turbine dienten hauptsächlich wiederum zur Anpassung des Abgasgegendrucks.

Um einen großen Betriebsbereich abzudecken, wurden weitere Vergleiche der Lastschnitte auch bei anderen Drehzahlen abgehalten. Vergleiche der Lastschnitte für 1250 $\frac{U}{min}$  und für  $2250 \frac{\text{U}}{\text{min}}$  unter weiteren iterativen Anpassungen des Modells fanden statt.

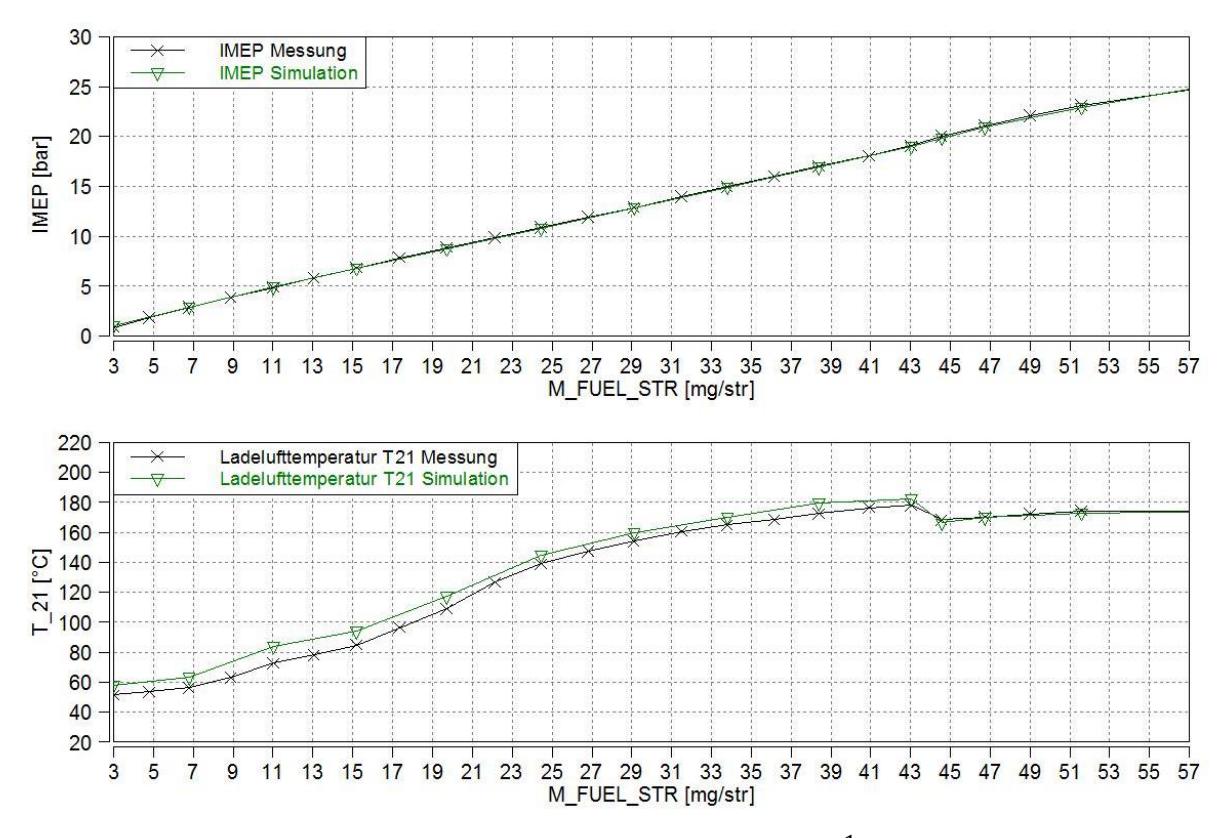

Abbildung 3.13: Lastschnittvergleich bei 1750min<sup>-1</sup> von IMEP und T<sub>21</sub>

Die Abbildung 3.14 zeigt den Vergleich von  $p_{21}$  und des Luftmassenstromes im Ansaugtrakt. In ihr ist zu erkennen, dass  $T_{21}$  wegen der steigenden Verdichtung des ATL ständig ansteigt, jedoch nach überschreiten einer Einspritzmenge von ungefähr  $45 \frac{\text{mg}}{\text{Hub}}$  in Simulation und Messung wieder abfällt. Dies kann auf den Einsatz des ND-AGRs zurückgeführt werden, welche sich ab einer bestimmten Last deaktiviert. Darum fällt die Ladelufttemperatur der Simulation im unteren und mittleren Teilllastbereich etwas höher aus. Der Unterschied zwischen Simula-

tion und Messung lässt sich mit einem maximalen Wert von  $10^{\circ}$ C bei  $11 \frac{mg}{H_{\text{ub}}}$  bestimmen. Je höher die Last, desto besser stimmen die Simulation un die Messung überein.

Betrachtet man den IMEP in Abbildung 3.13 und den Ladedruck in Abbildung 3.14, lässt sich eine ständige Steigung zu höherer Last und eine akzeptable Übereinstimmung zwischen Simulation und Messung über den gesamten Lastbereich erkennen.

Die Verläufe des Ladedrucks und der Luftmasse in Abbildung 3.14 zeigen eine stetige Erhöhung, mit größer werdender Einspritzmenge.

Weiters liegt bei der Kurve der Luftmasse eine sprunghafte Erhöhung ab einer Einspritzmenge von 45  $\frac{mg}{H_{\text{tub}}}$  vor. Wie zuvor kann dafür die ND-AGR als Grund genannt werden. Nach ausschalten der ND-AGR ist schließt das Ventil und es wird kein Abgas mehr in den Ansaugtrakt zurückgeführt. Dadurch kann mehr Frischluft in den Ansaugtrakt einströmen.

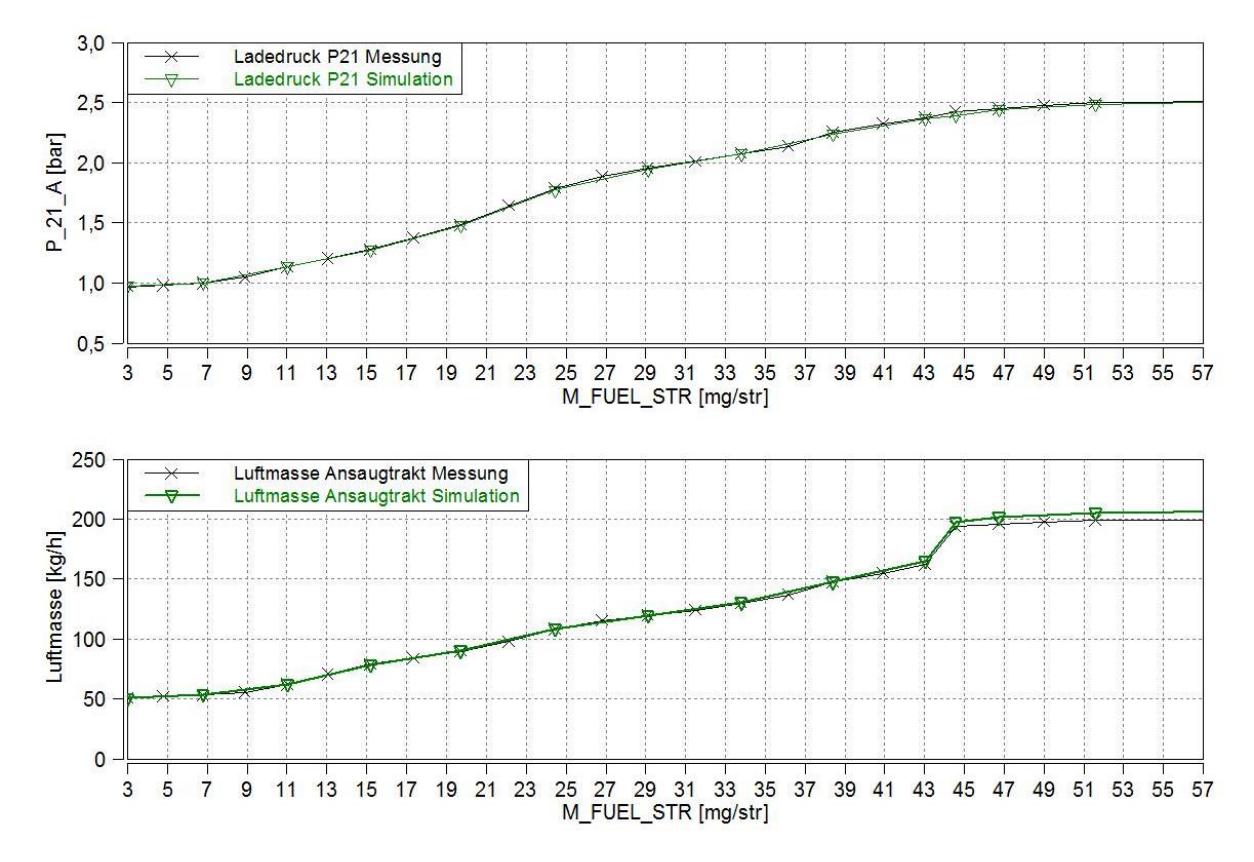

Abbildung 3.14: Lastschnittvergleich bei 1750min<sup>-1</sup> von p<sub>21</sub> und des Luftmassenstromes im Ansaugtrakt

Grundsätzlich konnten die Ergebnisse den Simulationen über den relevanten Drehzahl und Lastbereich aus der stationären Abstimmung gut mit den Werten der Messungen im eingeschwungenen Zustand verglichen werden. Weiters spielten bei der stationären Abstimmung die Massen der einzelnen Komponenten keine Rolle, da die Vergleiche mit den Messungen immer im eingeschwungenen Zustand stattfanden.

#### **3.1.9 Instationäre Abtimmung des SGM**

Da aus der stationären Abstimmung nun alle notwendigen Parameter festgelegt wurden, war es notwendig sich dem instationären Verhalten des Simulationsmodells anzunehmen. Nachdem zuvor die Massen keine Rolle spielten, musste bei der instationären Abstimmung jede einzelne Masse in die Simulationen miteinbezogen werden.

Im nächsten Schritt wurden zur Beurteilung des instationären Verhaltens des Simulationsmodells, Messungen von Lastsprüngen bei unterschiedlichen Drehzahlen und Lasten verwendet. Die Tabelle mit den Lastsprüngen welche zur instationären Abstimmung verwendet wurden ist im Anhang 7 dargestellt.

#### **Bestimmung der gestellten VTG-Positionen**

Alle Messungen die zu der Abstimmung verwendet wurden, sind mit gestellten VTG-Positionen ausgeführt worden, wodurch man bei der Simulation folgendes Problem beachten musste. Die VTG-Stellungen aus den Messungen und Simulation können nicht direkt miteinander verglichen werden, da sie umgekehrt proportional zu verstehen sind, d.h. die VTG-Stellung von null in der Messung entspricht in der Simulation einer VTG-Stellung von eins.

Weiters wirkt sich eine Verstellung der VTG nicht gleich auf den Motorbetrieb aus, da die Messwerte das Tastverhältnis der Ansteuerung der VTG beschreiben und nicht wie in der Simulation, die Stellung der VTG. Deshalb mussten die VTG-Positionen in dem Modell an die der Messung bezüglich ihrer Auswirkung auf den Ladedruck angeglichen werden. Dazu wurden die den Ladedrücken aus der Messung entsprechenden VTG-Positionen des Simulationsmodells im stationären Zustand ermittelt.

Diese ermittelten VTG-Stellungen wurden als gestellte VTG-Positionen für das Simulationsmodell für den Vergleich mit der dazugehörigen Messung verwendet. Mithilfe dieses Vorganges waren Vergleiche unter selben Bedingungen bezüglich der VTG-Stellung möglich.

#### **Abschließende Maßnahmen zur instationären Abstimmung**

Die wichtigsten Verstellparameter stellten die einzelnen Ersatzmassen der Komponenten, soweit nicht schon vorher bestimmt, dar.

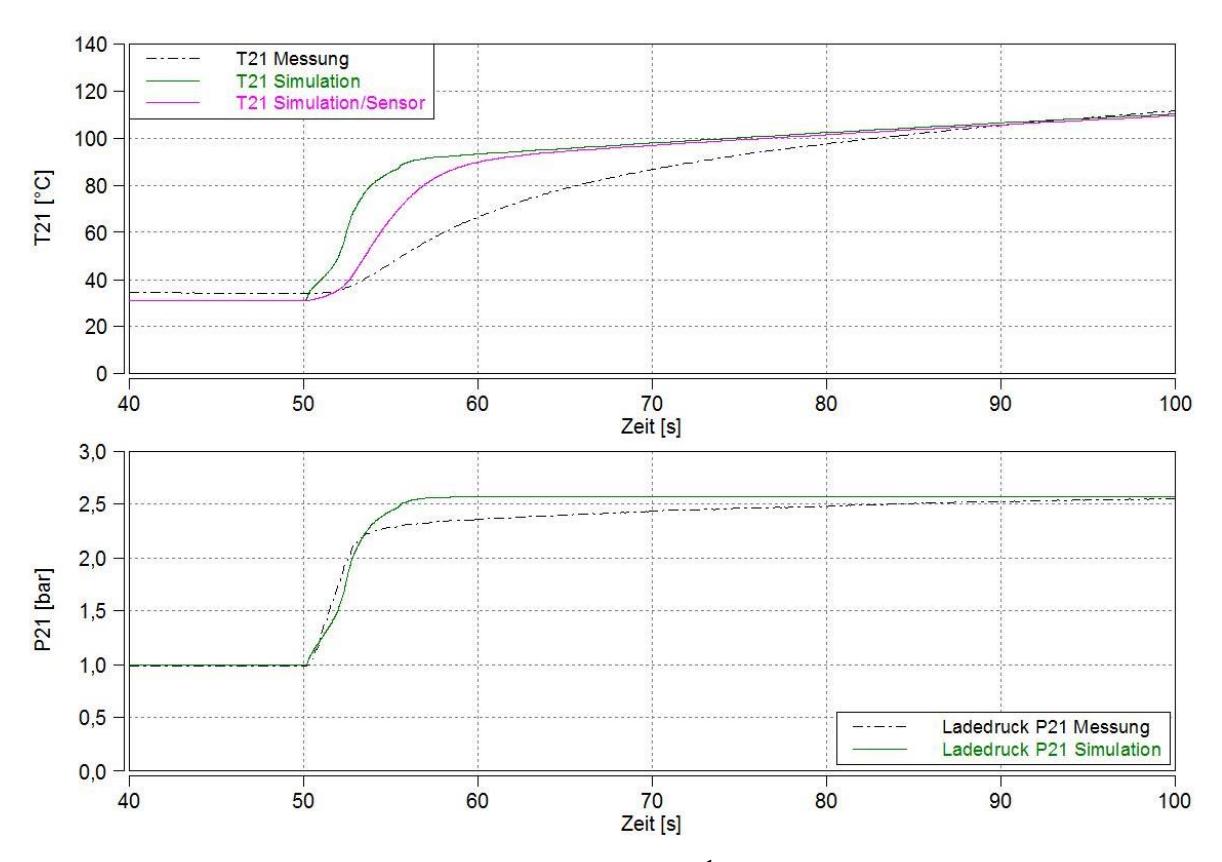

Abbildung 3.15: Lasprungvergleich bei 1750min<sup>-1</sup>, 3,8mg auf 47,7mg, von T<sub>21</sub> und p<sub>21</sub>

Da die Wärmeübergänge größtenteils durch die stationäre Abstimmung bestimmt waren, wurden diese teilweise für die letzte feine Abstimmung iterativ weiter angepasst. Als Beispiel wird die Messstelle T<sub>51</sub>, zwischen DOC und DPF, genannt. Hier musste die Masse des DOC mehrmals angepasst werden, um den Temperaturverlauf von T<sub>51</sub> während des Lastsprunges an die Messung anzunähern.

In Abbildung 3.15 sind die Vergleiche von  $T_{21}$  und  $p_{21}$  zwischen der Messung und der Simulation mit und ohne Berücksichtigung der thermischen Trägheit des Temperatursensors. Die in Unterkapitel 2.1.4 erläuterte Berücksichtigung der thermischen Trägheit der Temperatursensorik im Simulationsmodell und dadurch bessere Anpassung an die Messung wurden hierbei verwendet.

Obwohl der Sensor berücksichtigt wurde, gleicht während des Lastsprunges die Temperatur aus der Simulation, der Temperatur aus der Messung nicht. Nur nach gewisser Zeit, bis der stationäre Zustand erreicht wird, kann eine bessere Übereinstimmung erkannt werden. Diese Übereinstimmung lässt sich auf die stationäre Abstimmung aus dem vorigen Unterkapitel zurückführen.

Der Grund, dass im intationären Bereich die Temperatur- und Druckverläufe nicht übereinstimmen, kann auf das niedrigere Temperaturniveau und den dadurch geringeren Einfluss des Sensors zurückgeführt werden. Außerdem ist zu erwähnen, dass durch den Einsatz eines 0D-Simulationsmodells gewisse Einschränkungen bezüglich der Genauigkeit des Modellverhaltens entstehen. Für den großen Drehzahl- und Lastbereich ist es nicht immer möglich jeden Betriebsbereich des Modells an den des realen Motors anzupassen.

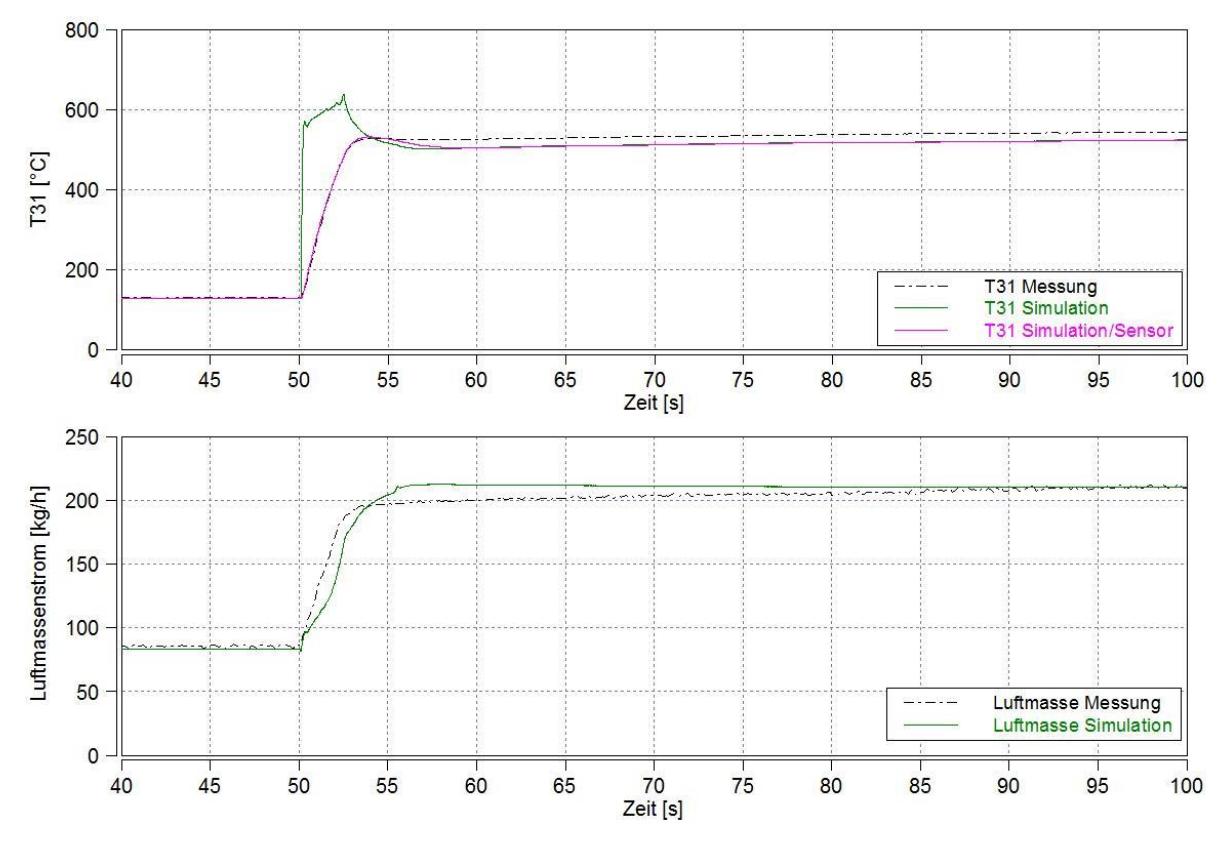

Abbildung 3.16: Lasprungvergleich bei 1750min<sup>-1</sup>, von 3,8mg auf 47,7mg, von T<sub>31</sub> und des Luftmassenstromes

Die Abbildung 3.16 zeigt die überschwingende Kurve von  $T_{31}$  ohne Sensoreinfluss, kurz nach

der Sekunde 50. Dies lässt auf das niedrige Luftverhältnis kurz nach der Einspritzmengenerhöhung schließen. Das Luftverhältnis geht nach 5 Sekunden wieder einem höheren Wert entgegen, wonach sich  $T_{31}$  ohne Sensoreinfluss an die Messung angleicht. Die abgebildete Kurve von T<sub>31</sub> mit Berücksichtigung der Sensorträgheit jedoch, gleicht der Kurve aus der Messung sehr gut. Die Luftmassenströme sind ebenso akzeptabel aneinander angepasst worden.

In der Gesamtheit mussten Kompromisse eingegangen werden, um über den ganzen relevante Drehzahlbereich und den ganzen relevanten Lastbereich akzeptable Ergebnisse zu erhalten. Somit wurde das SGM in seinem instationären Verhalten an den Motor angepasst. Folglich können weiters die Erweiterungen auf den PTC in Kombination mit dem e-Booster und auf den Heizkatalysator erfolgen.

### **3.2 Simulationsmodell mit PTC und E-Booster**

Das Simulationsgrundmodell, welches stationär und instationär abgestimmt wurde, konnte um einen PTC und einen E-Booster erweitert werden. Grundsätzlich wurde diese Maßnahme in Anlehnung an die im vorigen Unterkapitel erwähnte Gliederung des Simulationsmodells durchgeführt, und in Abbildung 3.18 dargestellt.

Zur Einbindung eines PTC wurde der ursprüngliche Katalysator vor die Turbine des ATL gesetzt und mit neuen Parametern, Geometrie und Druckverlust betreffend, ergänzt.

In Abbildung 3.17 ist die Einbindung des E-Boosters in das Modell dargestellt. Es handelt sich um eine serielle Anordnung vor dem Verdichter des ATL. Durch ein Bypassventil lässt sich der E-Booster je nach Betriebsfall ausklammern oder hinzuschalten. Bei einem E-Booster-Drehmoment von 0Nm ist das Bypass-Ventil komplett offen und bei einem Drehmoment größer als 0Nm bleibt es geschlossen.

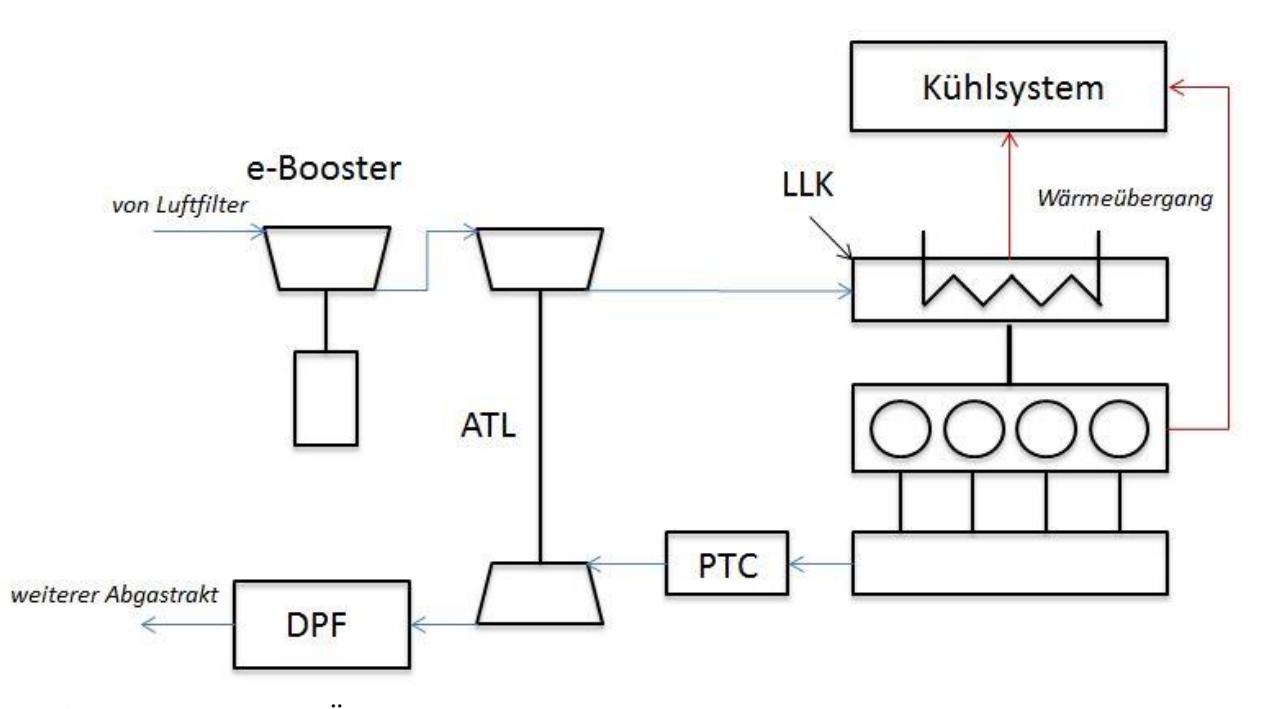

**Abbildung 3.17:** grober Überblick über die Anordnung der Motorkomponenten im Simulationsmodell mit PTC und E-Booster

Neben der Einbindung der neuen Komponenten in die Modelltopographie, ist in der "ECU" zusätzlich ein Subsystem zur Regelung des E-Boosters vorhanden. Das Schema des Modells ist in Abbildung 3.18 abgebildet. Der PI-Regler dient zur Veränderung des E-BoosterDrehmoments in Abhängigkeit der VTG-Stellung und des Differenzdrucks zwischen Ist- und Soll-Ladedruck. Die Bypassregelung und die Kennfelder für die Regelparameter des P- und I-Anteils finden ebenso im Subsystem "ECU" Platz.

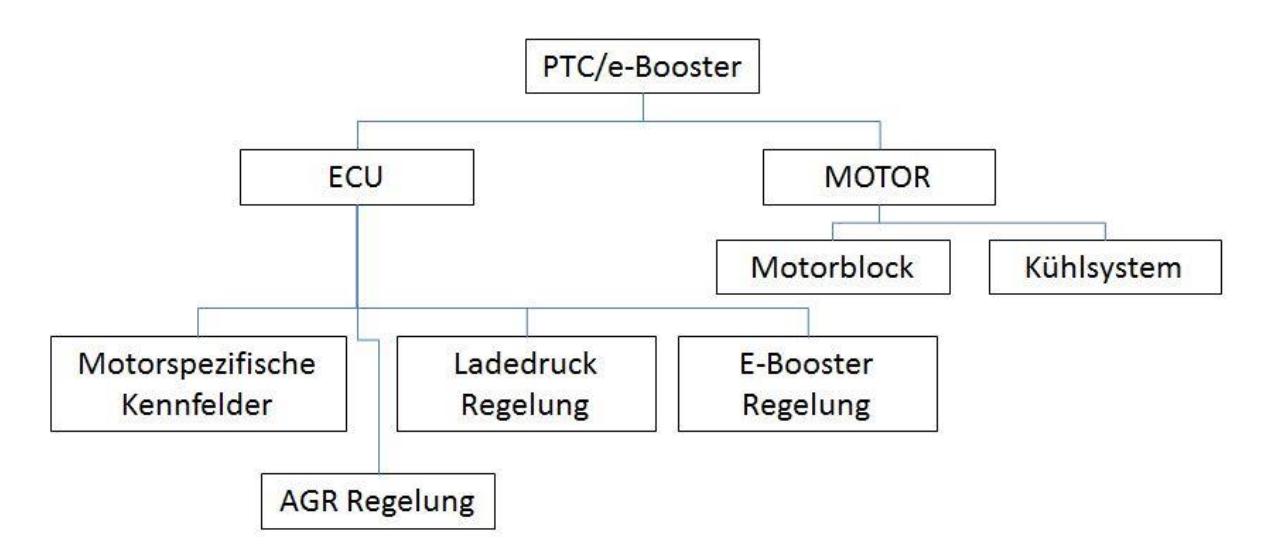

**Abbildung 3.18:** Topographie des Simulationsmodells mit PTC und E-Booster

Betrachtet man nun die E-Booster-Drehmomenten-Regelung, ist zu erwähnen, dass die Regelstrategie mit der VTG-Regelung gleichzusetzten ist. Die Maßnahmen für das Anti-Wind-Up des I-Anteils, sowie die Einbindung eines Schalters zum ein- und ausschalten der Regelung sind genau gleich wie bei der VTG-Regelung, welche in dem Unterkapitel 3.1.3 erläutert wurden. Die Vorsteuerung wurde jedoch aus Mangel an passenden Vorsteuerwerten nicht in die Regelung implementiert.

Die vorläufige Regelgröße reicht also gleich wie bei der VTG-Regelung von einer Stellung mit dem Wert 1 bis zu einem Wert von 0,06. Um diese Regelgröße weiter an die Gegebenheiten anzupassen, muss wie in der Gleichung (3-3), die vorläufige Regelgröße  $z_{VTC}$  von 1 abgezogen werden. Dies führt im Vergleich zur VTG-Regelung zu einem umgekehrten Verhalten. Dieser Wert wird mit einem als Nennmoment  $M_{\text{Nenn}}$  festgelegten Wert von 0,45Nm multipliziert und ergibt die eigentliche Regelgröße z<sub>E-Booster</sub>. Für die einfachere Regelung des E-Boosters, wurde diese auf Basis des E-Booster-Drehmoments aufgebaut.

$$
z_{\text{E-Booster}} = (1 - z_{\text{VTG}}) * M_{\text{Nenn}} \tag{3-3}
$$

Das Nennmoment  $M_{\text{Nenn}}$  ergibt sich aus einer angenommenen Drehzahl  $n$  des E-Boosters, von 150000U $min^{-1}$  und einer angenommenen Leistung  $P_{E-Booster}$  von 7000W, wie in Gleichung (3-4) dargestellt.

$$
P_{\rm E-Booster} = M_{\rm Nenn} * \frac{n * \pi}{30} \tag{3-4}
$$

Im Laufe der Zeit bei der Simulation mehrerer Lastwechsel, kam es jedoch immer wieder durch erhöhte Drehzahlen des E-Boosters, zu viel höheren Leistungen, wodurch das Nennmoment  $M_{\text{Nenn}}$  nur als Basis für die Regelung und nicht als Maximaldrehmoment angesehen wird. Dies lässt sich auch auf die fehlenden detaillierten Informationen zu dem e-Booster zurückführen

Weiters ist der Eingriff des E-Boosters, unter einem bestimmten Wert der VTG-Stellung deaktiviert. Dies soll die Interaktion des e-Boosters mit der VTG-Regelung, und die dadurch entstehenden Schwingungen minimieren. Dieser Grenzwert wurde in den diversen Simulationsdurchläufen auf unterschiedliche Werte gestellt. Das bedeutet, dass der E-Booster nur dann eingreift, wenn die Ladedruckerhöhung trotz eines bestimmten Einsatzes des ATL, den geforderten Soll-Ladedruck nicht erreicht.

### **3.3 Simulationsmodell mit Heizkatalysator**

Als weiteres Simulationsmodell wurde das SGM um einen Heizkatalysator erweitert. Dies soll als Vergleich zu dem vorher beschriebenen Modell mit PTC in Kombination mit e-Booster dienen.

Die Abbildung 3.19 zeigt die Anordnung eines Teiles des Abgasstranges des Simulationsmodells mit zusätzlichem Heizkatalysator. Um dies zu verwirklichen, wurde zusätzlich eine Ersatzmasse als Heizelement vor dem eigentlichen DOC gesetzt. Die Regelung des Heizelements gestaltet sich relativ einfach, indem immer wenn die Katalysatortemperatur unter 473K sinkt, ein Wärmestrom mit 1500W das Heizelement und dadurch den Katalysator aufheizen soll. Die 473K sollen hier die Light-Off-Temperatur, also die untere Grenztemperatur für die Funktionstüchtigkeit des Katalysators darstellen.

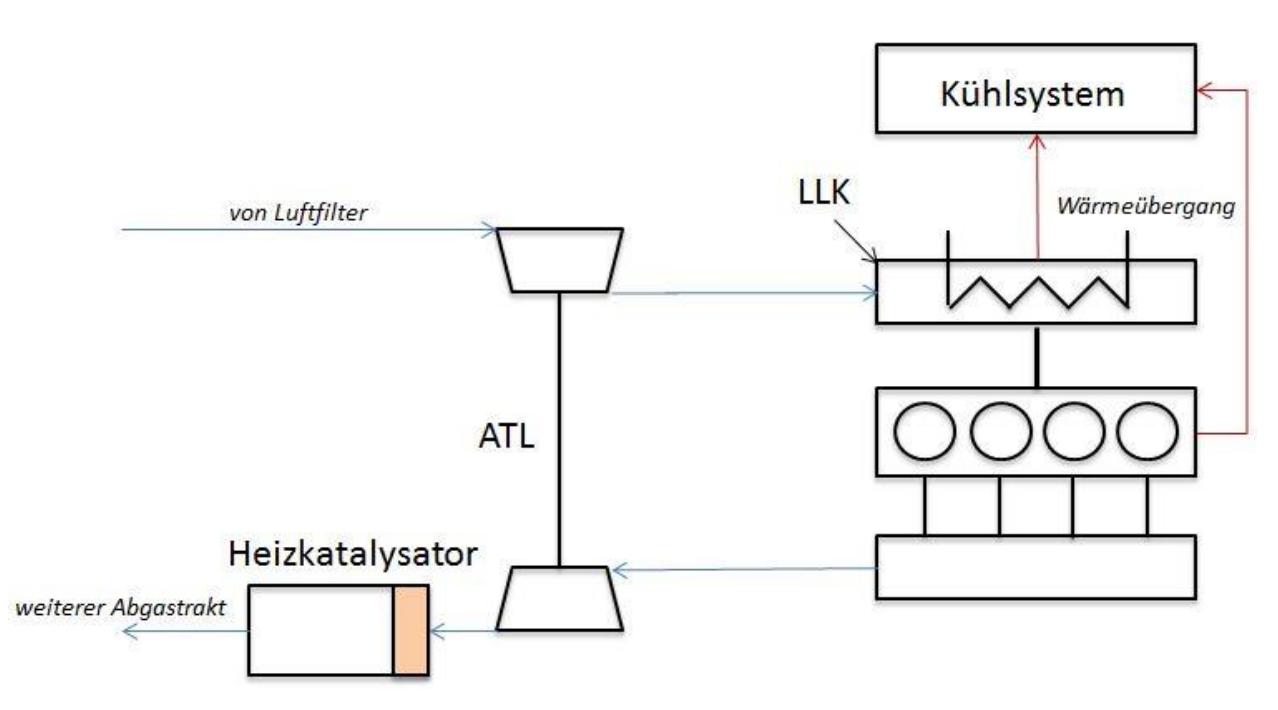

**Abbildung 3.19:** Schema der Einbindung des Heizkatalysators in das Simulationsmodell

Für die Vergleiche der einzelnen Simulationsmodelle anhand eines Fahrzyklus, sind zusätzlich noch in beiden Simulationmodellen jeweils Funktionen eingefügt um die Arbeit aus dem Integral der anliegenden Leistung des E-Boosters oder des Heizkatalysators über der Zeit abbilden zu können. Dies ermöglicht eine Beurteilung des Energieverbrauchs durch die Zusatzkomponenten.

Da das SGM schon stationär und instationär abgestimmt wurde, waren bei den beiden darauffolgenden Simulationsmodellen nur mehr Anpassungen bezüglich der neuen Komponenten nötig. Dazu mussten die Ersatzmassen der neuen Komponenten, sowie ihre Wärmeübergänge an die Umgebung wiederum mithilfe von Messungen des Motors mit eingebautem PTC angepasst werden.

# **4 Ergebnisse und Vergleiche**

Nachdem die Abstimmung und die Erweiterung auf zwei neue Simulationmodelle erfolgte, konnte mit den Vergleichen zwischen den einzelnen Modellen begonnen werden. Die daraus gewonnenen Erkenntnisse und Ergebnisse werden im folgenden Kapitel ausführlich erläutert.

Neben Vergleichen von Lastsprüngen, wird auch der Vergleich eines vorgegebenen Fahrzyklus der einzelnen Simulationsmodelle durchgeführt und erläutert.

Zur Einbindung des Zyklus in die Modelle, wurde ein neues Subsystem erstellt. Die Definition des Zyklus ging mit der Vorgabe der Drehzahlen und Drehmomente über der Zeit von statten. Um das geforderte Motordrehmoment zu erreichen, wurde unter Verwendung der Einspritzmenge als Regelgröße und der Berücksichtigung des Schubbetriebs, eine PI-Regelung angewandt.

Alle nachfolgenden angeführten Diagramme zeigen Daten eines Lastsprunges bei 1750min−1 , von 3,8mg auf 47,7mg Einspritzmenge mit ausgeschalteter ND-AGR-Regelung.

Zur Erinnerung wird nochmals erwähnt, dass die Abkürzung SGM das Simulationsgrundmodell mit der originalen Motorkonfiguration darstellt.

# **4.1 Veränderung des Motorbetriebes durch Einsatz eines PTC**

Im Folgenden werden zwei Modelle verglichen, einerseits das SGM und andererseits das Modell mit PTC in Kombination mit dem e-Booster. Der e-Booster wurde jedoch ausgeschalten und aus dem System ausgeklammert, um den Effekt des PTCs im Vergleich der beiden Simulationsmodelle darzustellen. Sie sind beide auf Basis desselben Lastsprungs simuliert worden. Durch den Vergleich des Originalmodells mit dem durch einen PTC erweiterten Modell, lassen sich die Auswirkungen des PTC auf den Betrieb darstellen. Neben der schnelleren Erwärmung, werden auch die Nachteile aus den Simulationen diskutiert.

In Abbildung 4.1 sind die Messkurven der Messstelle 31 dargestellt. Sie zeigt eine langsamere Erhöhung des Abgasdruckes nach der Erhöhung der Einspritzmenge in Sekunde 50. Durch die Erwärmung des PTC wird dem Abgasstrom Energie entzogen. Kombiniert mit dem Druckverlust welcher durch den PTC hervorgerufen wird, steht weniger Abgasenergie zur Verfügung. Der ATL-Turbine steht nun weniger Energie zur Umwandlung in Wellenenergie zur Verfügung. Dies wirkt sich auf die Leistung des ATL-Verdichters aus und beeinflusst den gesamten Motorbetrieb. Dies bringt ein schlechteres transientes Verhalten bei spontanten Lastwechseln mit sich.

Durch den Einsatz des PTCs ist an der Messstelle 31 im Abgaskrümmer zu erkennen, dass der Abgasgegendruck, nach der Sekunde 60 deutlich höher ist wie mit der Original-Konfiguration. Auch nach eintreten des stationären Zustands ab Sekunde 90 lässt sich ein höherer Abgasgegendruck erkennen. Durch die größere Last resuliert fortlaufend ein Druckunterschied zwischen SGM und dem Modell mit PTC. Durch die motornahe Position des PTCs erhöht sich der Abgasgegendruck.

In Folge des niedrigeren Luftverhältnisses wegen dem Mangel an Luft von Sekunde 50 bis Sekunde 70, ergibt sich nach einer drastischen Temperatursteigerung bei Sekunde 58 eine um 120°C höhere Abgastemperatur. Nach dieser Zeit passt sich der Abgasstrom des Modells mit PTC wieder dem des SGM an, wodurch auch die Temperatur wegen steigendem Luftverhältnis abfällt.

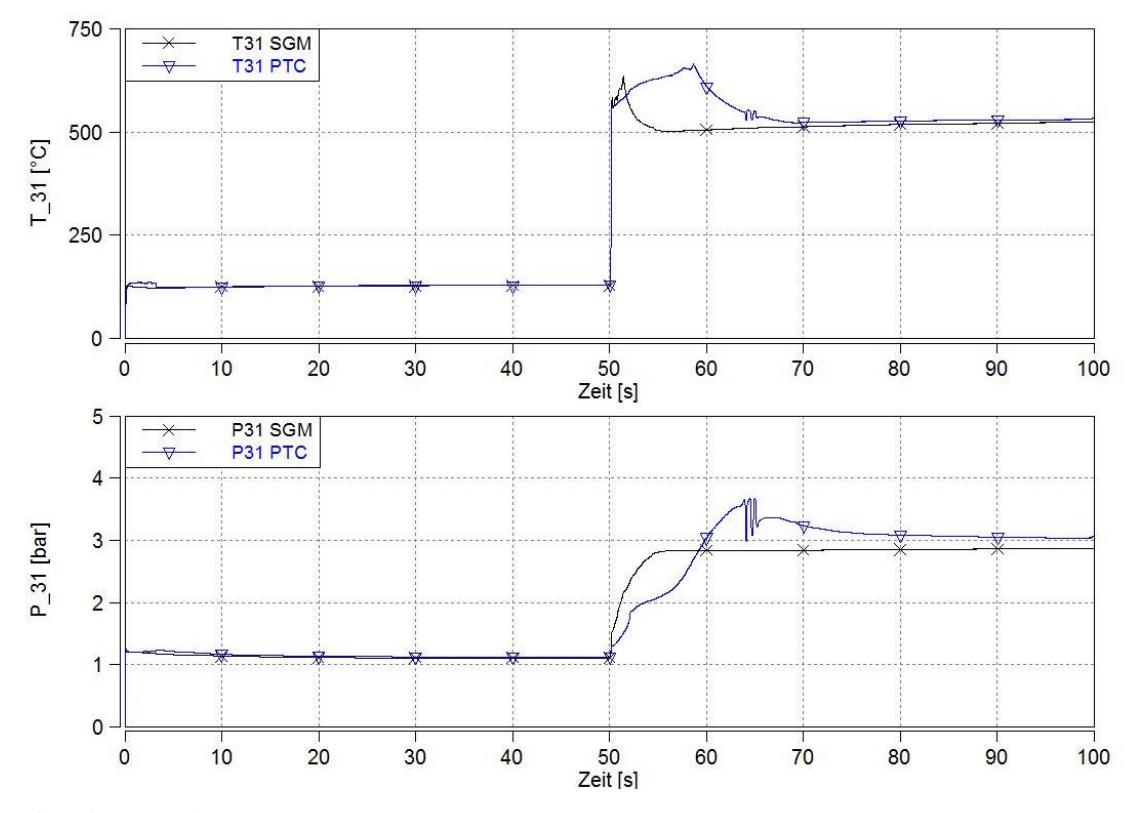

**Abbildung 4.1:** Temperatur- und Druckverläufe an der Messstelle 31 für SGM und Modell mit PTC

Wenn man nun den Verlauf des Ladedrucks in Abbildung 4.2 betrachtet, lässt sich der Verlust durch die fehlende Abgasenergie im Lastsprung dafür verantwortlich machen. Die Verluste wirken bringen einen verzögerten Ladedruckaufbau mit sich, wodurch der Motorbetrieb beeinflusst wird. Der Luftmangel welcher zu Abbildung 4.1 beschrieben wurde, resultiert daraus.

Die Ladedruckverläufe zeigen deutlich, dass mit PTC durch den abgeschwächten Abgasstrom, eine knapp über 15 Sekunden längere Dauer dafür notwendig ist, dass der Soll-Ladedruck erreicht wird. Dieser Ladedruck-Verzug kam trotz des länger geschlossenen VTGs zu Stande. Wie in der Abbildung 4.2 zu sehen ist, bleibt die VTG bei dem Simulationsmodell mit PTC länger auf dem Maximalwert.

Fünf Sekunden nach dem Lastsprung lässt sich immer noch ein Ladedruckunterschied von ungefähr 1,2bar verzeichnen, bis dieser sich nach etwa weiteren zehn Sekunden an den Wert des SGM annähert.

Grundsätzlich ergibt sich durch die veränderten Gegebenheiten des Abgasstroms ein anderer Verlauf der VTG-Rate, was in vorallem in dem Bereich vor dem Lastsprung zu erkennen ist.

Weiters ist der stetige Abfall der VTG-Rate vor dem Lastsprung in Abbildung 4.2 aufgetragen. Dieser resultiert aus der Einschwingphase, und ist auf den sich verändernden Ladedruck, durch die sich erwärmenden Bauteile des Abgasstrangs, zurückzuführen.

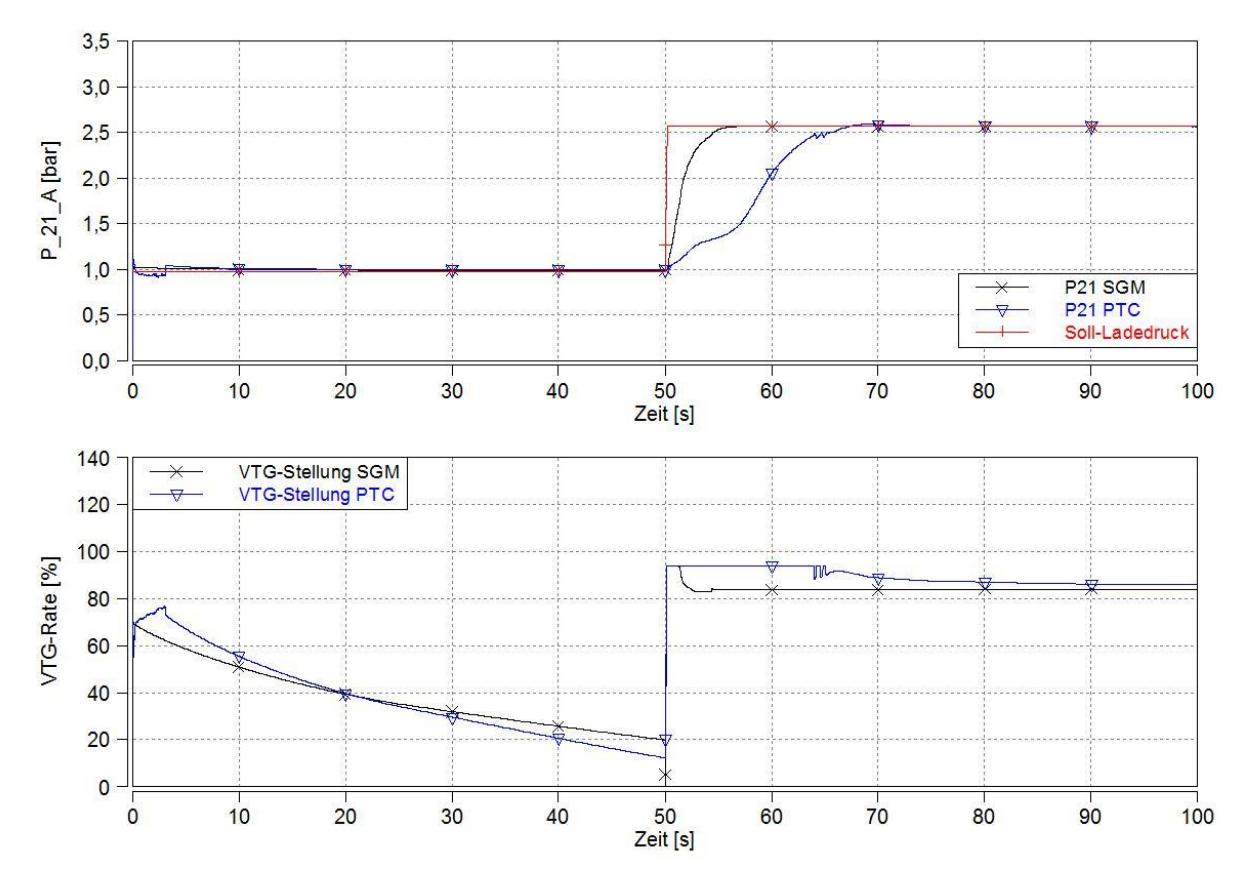

**Abbildung 4.2:** Temperaturverläufe, Ladedruckverläufe an der Messstelle 21 und VTG-Stellungen für SGM und Modell mit PTC

Der Verlust an Abgasenergie kann ebenso in der Abbildung 4.3, im Verlauf der Turboladerdrehzahl erkannt werden. Aus der Tatsache, dass weniger Energie zur Umwandlung an der Turbine anliegt, lässt sich darauf schließen, dass die Turbine den Turbolader weniger beschleunigt und den in Abbildung 4.2 gezeigten Ladedruckverlust verursacht. Wie schon erwähnt hat dies einen schlechteren transienten Motorbetrieb zur Folge.

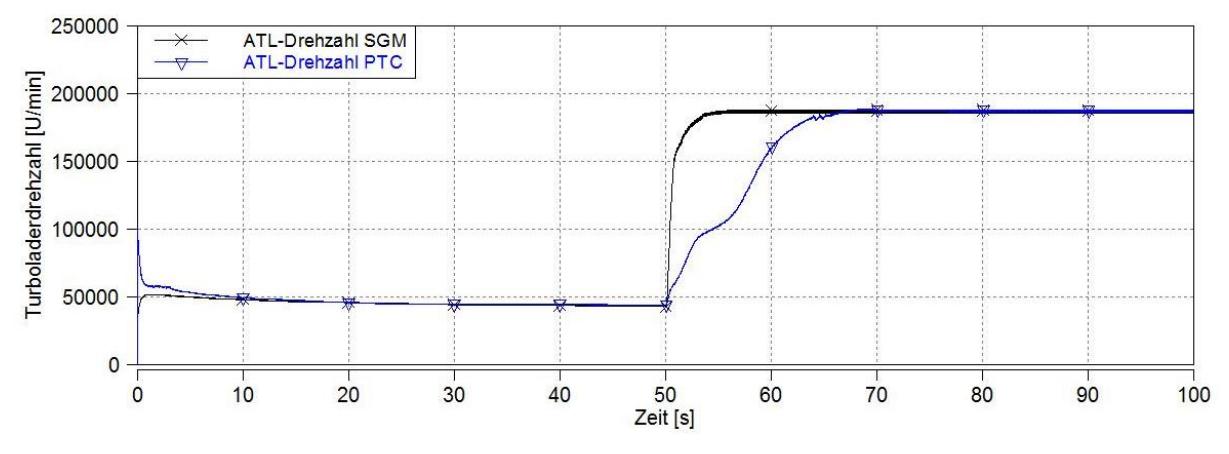

**Abbildung 4.3:** ATL-Drehzahlen im Vergleich zwischen SGM und Modell mit PTC

Als folgendes Ergebnis aus den oben erwähnten Ereignissen, lässt sich ein verzögerter Aufbau des Ladedrucks und somit der Luftmasse während des Lastsprungs nennen. Um nun nicht die untere Begrenzung des Luftverhältnisses zu unterschreiten, setzt die Rauchbegrenzung ein, welche in Kapitel 2 bereits erläutert wurde. Dieser begrenzt die Einspritzmenge auf einen maximal erlaubten Wert, und lässt einen Unterschied zwischen dem SGM und dem Simulationsmodell mit PTC im Einsprintzverlauf deutlich werden. In Abbildung 4.4 sind neben den Luftmassenströmen, ebenso die Einspritzverläufe und in Abbildung 4.5 die daraus resultierenden indizierten Mitteldrücke dargestellt.

In den ersten fünf Sekunden lässt sich ein Verlust von über  $100 \frac{\text{kg}}{\text{h}}$  an Luftmasse feststellen. Dies führt über den Eingriff durch die Rauchbegrenzung zu einer Beschränkung der Einspritzmenge. Es ergibt sich ein Verlust von über  $10 \frac{mg}{Hub}$  Einspritzmenge nach den ersten fünf Sekunden. Dies wirkt rückschließend auf den Abgasstrom. Folglich ist der indizierte effektive Mitteldruck bei dem Modell mit PTC um bis zu 9bar niedriger. Der Motorbetrieb wird dadurch erheblich beeinträchtigt.

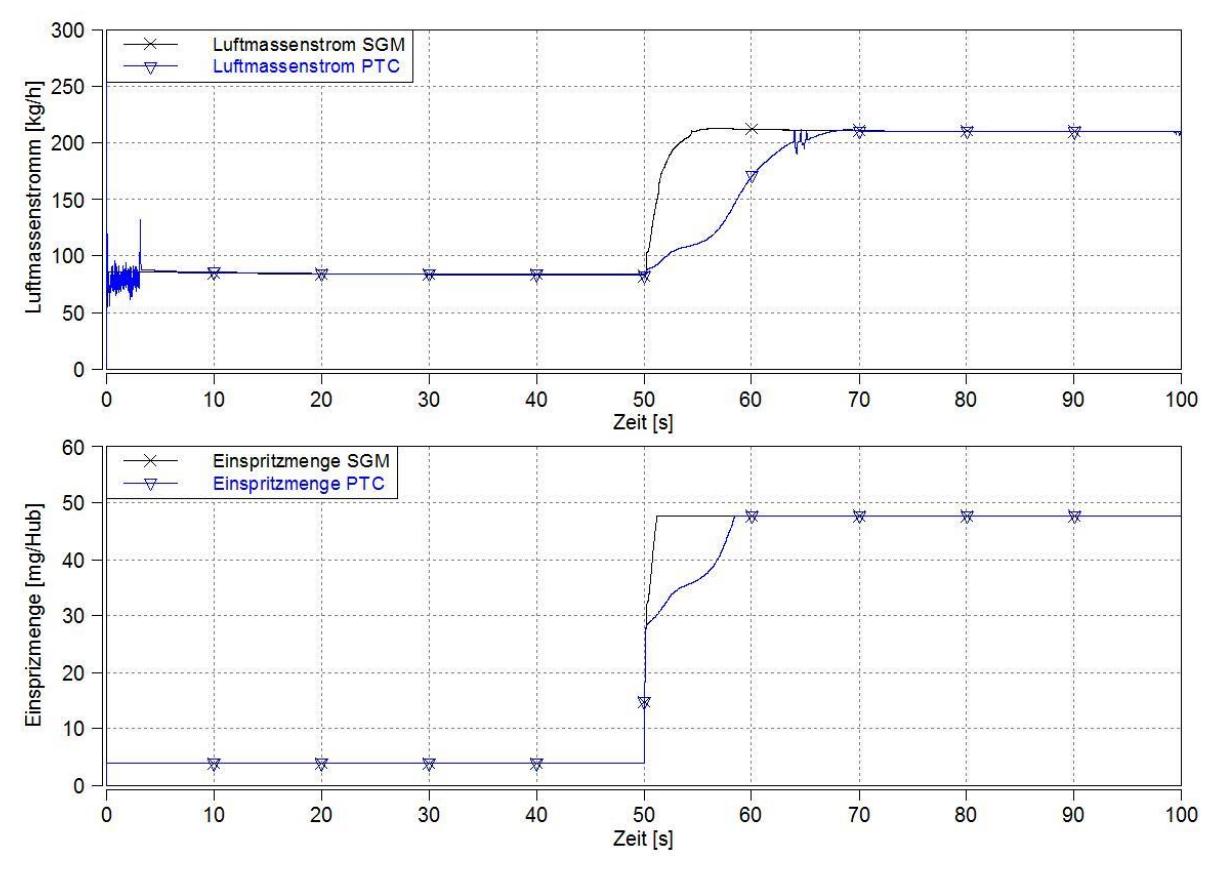

**Abbildung 4.4:** Laufmassenstrom, Einspritzmenge im Vergleich zwischen SGM und Modell mit PTC

Wie bisher beschrieben wird durch den Einsatz eines PTC die Fähigkeit der transienten Laständerung verschlechtert.

Zusätzlich zu dem Nachteil im transienten Verhalten, darf die Minderung des Motorwirkungsgrades nicht vernachlässigt werden. Durch den höheren Abgasgegendruck, erhöht sich die Kolbenarbeit im Ausschubtakt und verschlechtert den Ladungswechsel und somit der indizierte Wirkungsgrad. Weiters wird der indizierte Wirkungsgrad durch die an den verzögernden Ladedruck sich anpassende VTG und den damit stärker miteinbezogenen ATL, verringert.

In Abbildung 4.6 sind die Auswirkungen des größeren Abgasgegendruckes auf den indizierten Wirkungsgrad dargestellt.

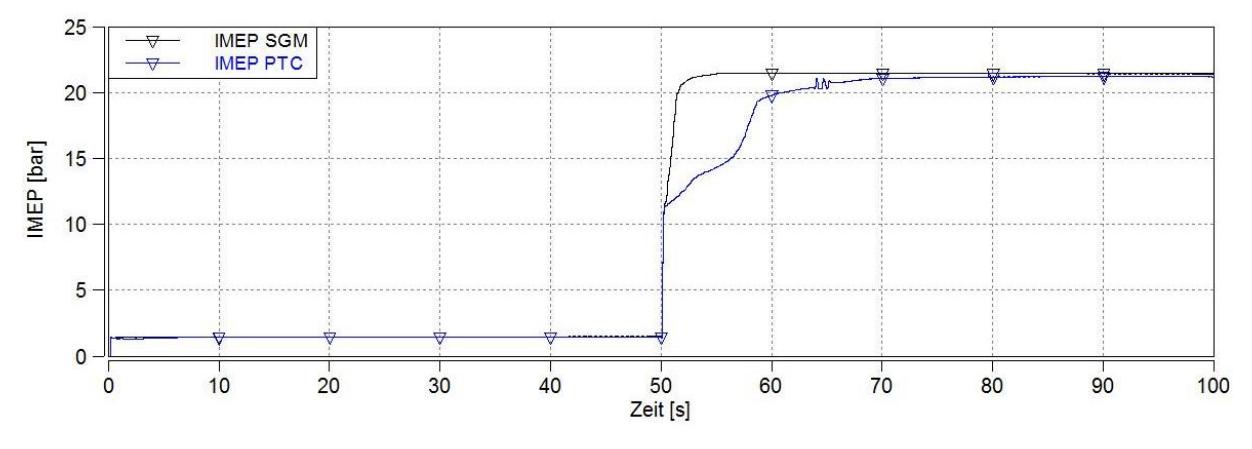

**Abbildung 4.5:** IMEP im Vergleich zwischen SGM und Modell mit PTC

Es kann festgestellt werden, dass infolge der größeren Ausschiebearbeit der Kolben fünf Sekunden nach dem Lastsprung eine Verschlechterung des Wirkungsgrades um ungefähr 5% mit sich bringt. Im stationären Betrieb vor und nach dem Lastsprung erkennt man kaum einen Unterschied zwischen den beiden Modellen.

Somit lassen sich die zwei Hauptnachteile bei der Verwendung eines PTCs unter der Schwächung des transienten Verhaltens und der Verminderung des Wirkungsgrades des Motors zusammenfassen.

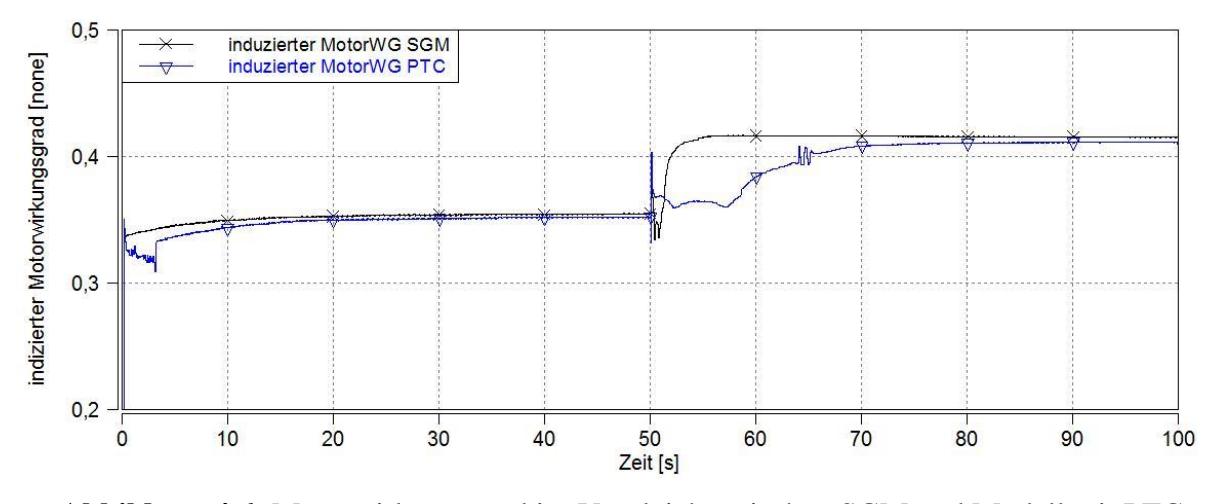

**Abbildung 4.6:** Motorwirkungsgrad im Vergleich zwischen SGM und Modell mit PTC

Auf der anderen Seite ist der Vorteil der schnelleren Erwärmung beim Kaltstart, durch die nähere Position des PTC am Motorauslass, im Gegensatz zum konventionellen DOC zu erwähnen. Im Folgenden wird der Vergleich unter den Kaltstartbedingungen dargestellt, indem alle Bauteile auf eine Temperatur von 20°C gesetzt wurden. Durch den Vergleich des SGM und des Simulationsmodells mit PTC lassen sich Aussagen über die Erwärmungsgeschwindigkeit des DOC machen.

In der Abbildung 4.7 ist der Temperaturverlauf der Katalysatoren des SGM und des Simulati-

onsmodells mit PTC, auf Grundlage desselben Lastsprungs wie zuvor veranschaulicht worden. Ab der Sekunde 50 wird die Einspritzmenge angehoben.

Die Light-Off Temperatur ist hier mit 200°C in der Abbildung 4.7 eingezeichent. Man sieht, dass mit dem Einsatz des PTCs die Temperatur schon nach 50 Sekunden während des stationären Betriebs auf rund 100°C ansteigt, obwohl mit einer sehr geringen Einspritzmenge von 3,8mg gefahren wird. Im Gegensatz dazu wird mit der normalen Abgasstrangkonfiguration, nur eine Temperatur von rund 70°C erreicht. Nachdem der Lastsprung auf 47,7mg erfolgt ist, lässt sich eine rasche Erhöhung beider Temperaturen erkennen, obwohl im Falle des Simulationsmodells mit PTC die angenommene Light-Off-Temperatur von 200°C schneller erreicht wird. Betrachtet man die gesamte Simulation, erreicht das Simulationsmodell mit PTC die Light-Off-Temperatur nach ungefähr 57 Sekunden, rund zehn Sekunden schneller als beim SGM. Je höher die Temperaturen werden, desto mehr klaffen diese auseinander.

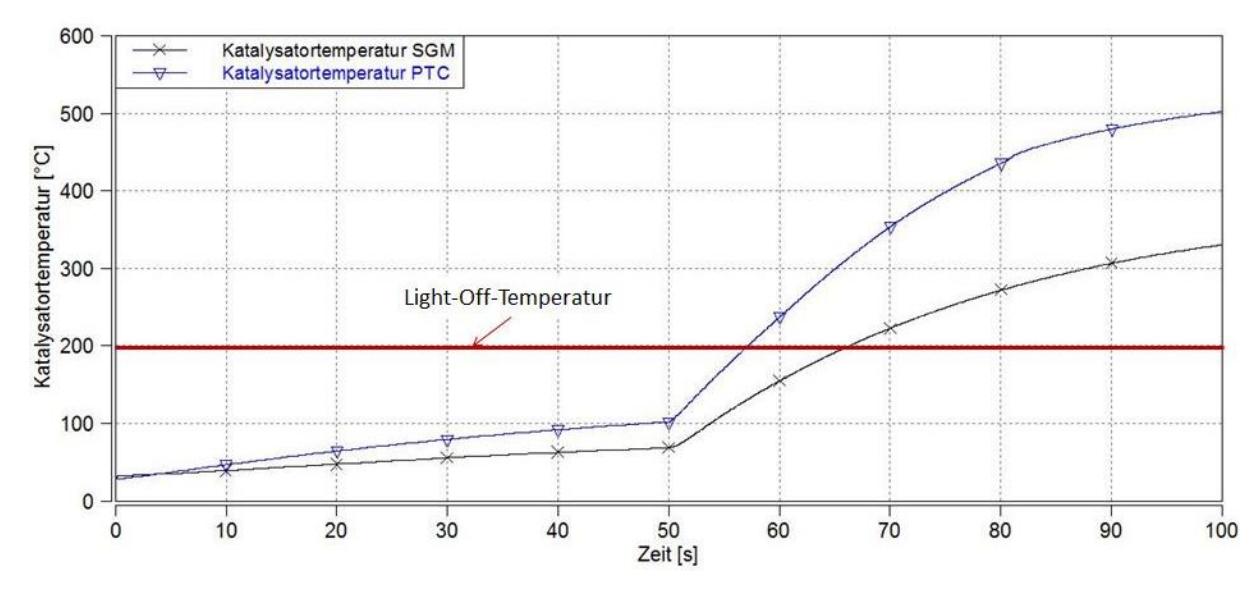

**Abbildung 4.7:** Verlgeich der Katalysatorerwärmung zwischen SGM und Simulationsmodell mit PTC

Die Möglichkeit der Nutzung des PTCs in Kombination mit einem E-Booster, wird weiter unten in diesem Kapitel behandelt.

## **4.2 Lastsprünge mit Vergleichen zwischen Simluationsmodellen mit PTC und mit E-Booster**

Die Defizite, welche im Betrieb mit PTC hervorgehen, wurden in dem vorigen Unterkapitel beschrieben. Dazu wurden Vergleiche zwischen dem SGM und dem Simulationsmodell mit PTC und e-Booster gemacht, wobei der e-Booster aus dem Betrieb ausgeblendet wurde. Um den Defiziten infolge des PTC entgegenzuwirken, wurde versucht, diesen mit einem e-Booster zu kombinieren. Dazu werden im folgenden Kapitel der Effekt den der E-Booster mit sich bringt und die Unterschiede zwischen den zwei Modellen abgebildet und werden erläutert.

Mit dem SGM werden die Unterschiede des erweiterten Simulationsmodells, mit PTC in Kombination mit e-Booster im Vergleich veranschaulicht. Dazu wird der e-Booster für eine gewisse Zeit mit dem Nennmoment von 0,45Nm beaufschlagt und die Unterschiede zwischen unterschiedlichen Längen des e-Booster-Eingriffs verglichen. Dies soll den schnelleren Ladedruckaufbau des e-Boosters auf den Betrieb zeigen. Weiters werden ebenso Vergleiche der

beiden Modelle mit geregeltem e-Booster-Einsatz dargestellt. Dies soll die Notwendigkeit der Regelung des e-Boosters veranschaulichen. Die Einbindung einer Regelung des e-Boosters und die Verbesserung des Druckverlaufs werden im Unterkapitel 4.2.2 erläutert.

Anhand der Verläufe der Temperaturen und Drücke der Messstellen 21 und 31, können die Auswirkungen auf den thermodynamischen Zustand vor und nach dem Motor durch zusätzliche Motorkomponenten veranschaulicht werden. Auswirkungen auf den IMEP, die ATL-Drehzahl und auch auf den indizierten Motorwirkungsgrad werden ebenso behandelt, wie auch die Notwendigkeit der E-Booster-Regelung aufgezeigt.

### **4.2.1 Lastsprungvergleiche des SGM und des Modells mit PTC in Kombination mit e-Boosters und fixem Drehmoment**

Der Ladedruckaufbau durch den ATL-Verdichter, aus der Energie der ATL-Turbine stellt ein System dar, welches über eine Welle, und durch den Gasstrom verbunden ist. Höherem Ladedruck folgt durch mehr Einspritzmenge eine höhere Abgasenergie. Durch den PTC wird die Interaktion des Verdichters mit der Turbine über den Abgasstrom gestört, wodurch der ATL trotz der sich verändernden VTG in einem schlechten Betriebspunkt verharrt. Der e-Booster soll den ATL in einen besseren Betriebspunkt verlagern.

Im folgenden Teil der Arbeit wird der Vergleich des erweiterten Simulationsmodells mit PTC in Kombination mit e-Booster angeführt. Dazu wird einerseits der e-Booster wie zuvor deaktiviert und andererseits in Kombination mit dem PTC verwendet. Der eigentliche Effekt des e-Boosters auf den ATL-Betrieb und den Motorbetrieb soll hier dargestellt werden. Darum wurden die folgenden Vergleiche mit fixem e-Booster-Drehmoment durchgeführt. Die Simulationen sind alle auf Basis desselben Lastsprungs, mit demselben Verlauf der Soll-Einspritzmenge, durchgeführt worden.

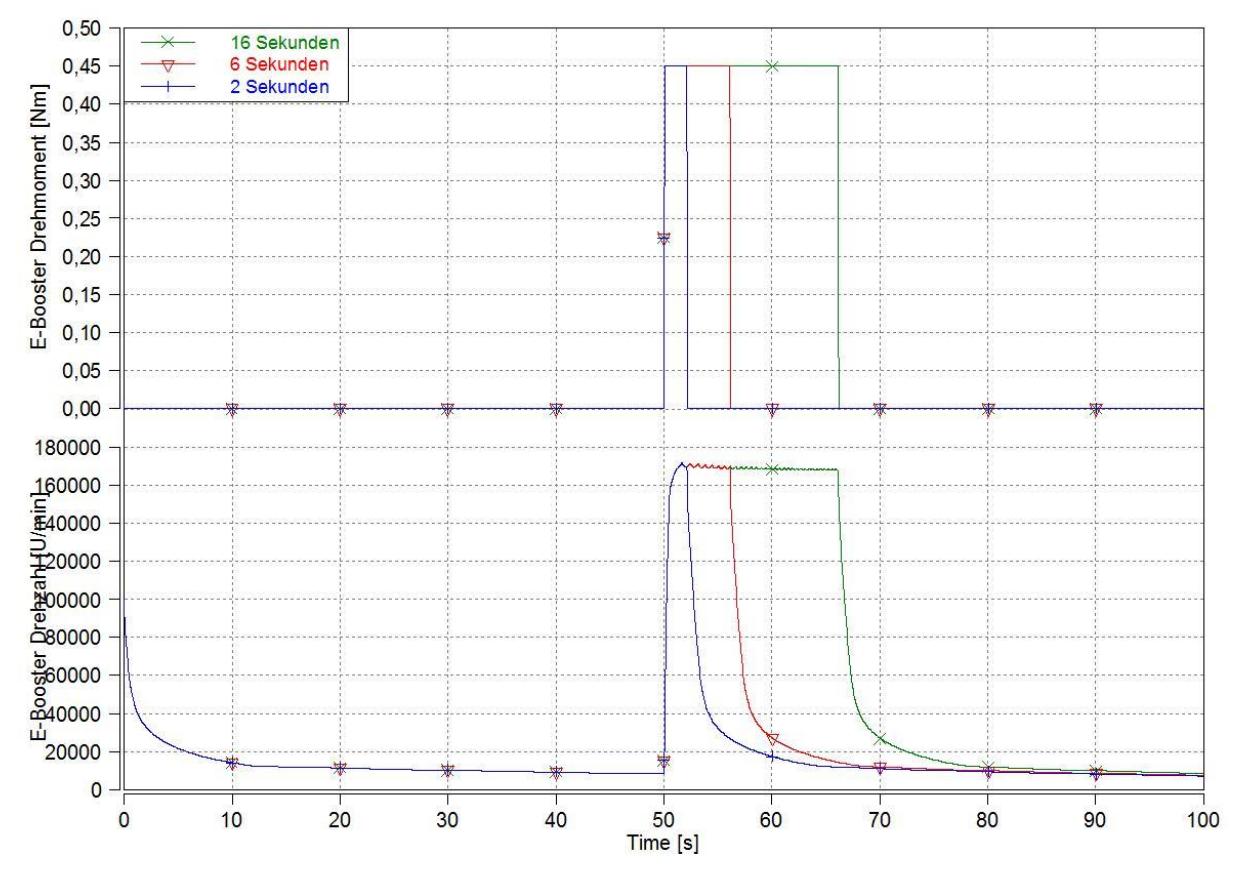

**Abbildung: 4.8:** gestellte E-Booster Drehmomente und die dazugehörogen Drehzahlen

Es wird vereinfacht angenommen, dass immer mit dem Nenn-Drehmoment des E-Boosters von 0,45Nm, dessen Berechnung in Kapitel 3.2 erläutert wurde, eingegriffen wird. Weiters werden drei Drehmoment-Verläufe mit unterschiedlichen Längen vorgegeben. Die Zeiten des Eingriffs des E-Boosters gehen von zwei Sekunden, über sechs Sekunden, bis 16 Sekunden.

In der Abbildung 4.8 sind die drei Variationen der Länge des e-Booster-Eingriffs mit maximalen Drehmoment und dessen Drehzahl über der Zeit aufgetragen. Betrachtet man den Verlauf der Drehzahlen, so kann man erkennen, dass der elektrische Verdichter eine sehr hohe Dynamik aufweist. Dies wirkt sich, wie weiter unten beschrieben, positiv auf das transiente Verhalten des Motors aus.

Diese drei Simulationsläufe mit unterschiedlichen Einschaltzeiten des E-Boosters sollen nun verglichen werden.

Betrachtet man nun das im vorigen Unterkapitel beschriebene Modell mit PTC und deaktiviertem e-Booster, stellt man einen verzögerten Laderuckaufbau durch mangelnde Abgasenergie fest. Die Soll-Einspritzmenge wird durch den Eingriff der Rauchbegrenzung limitiert. Die Beihilfe des E-Booster soll nun dazu dienen mit zusätzlichem Ladedruckaufbau das Defizit auszugleichen.

Betrachtet man nun, in Abbildung 4.9 den Fall in dem der E-Booster nur ganz kurz zugeschaltet wird, kann man feststellen, dass der Abgasgegendruck gegenüber dem Simulationsmodell ohne zusätzlichen E-Boostereingriff etwas größer ausfällt. Die Drehzahl liegt bei 1750min−1 und Einspritzmenge wird bei der Sekunde 50 von 3,8Nm auf 47,7Nm in beiden Modellen angehoben.

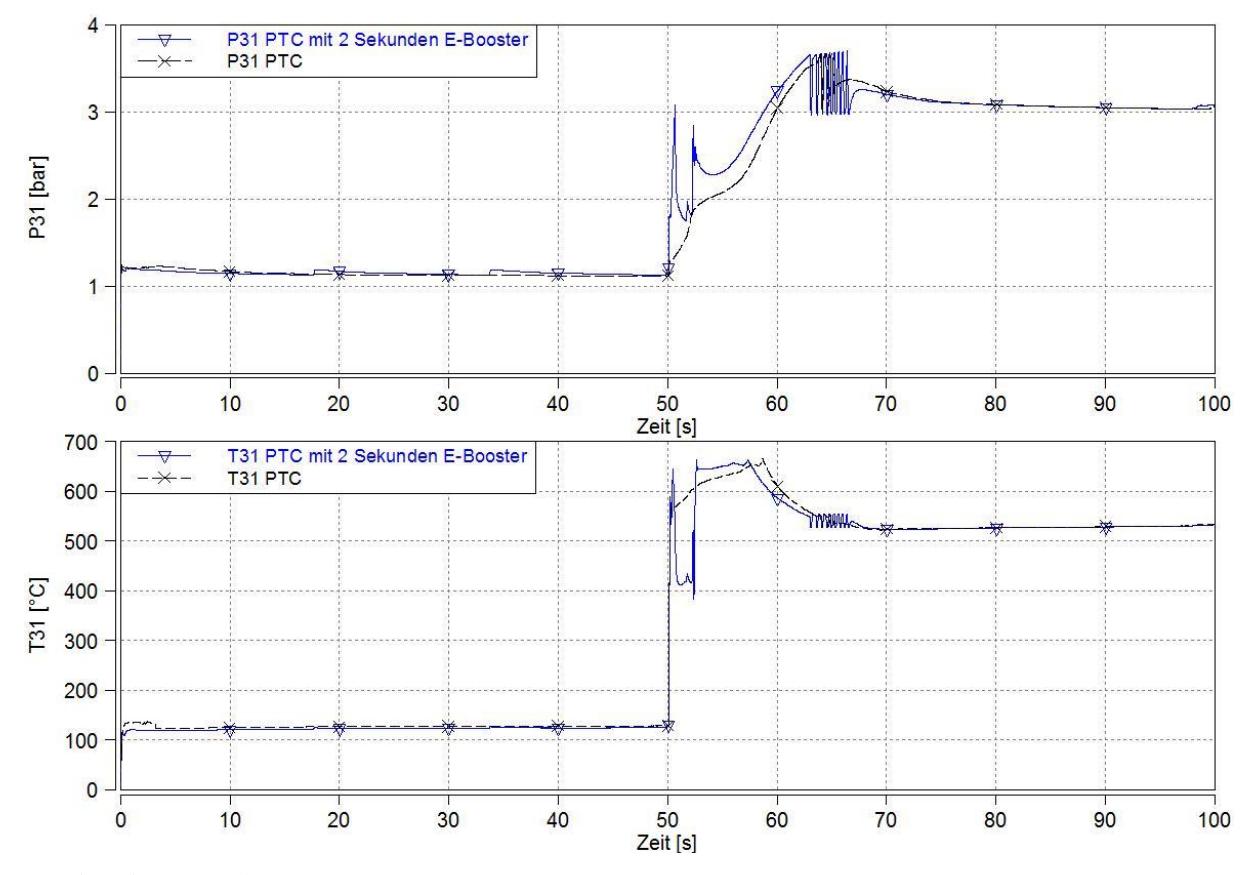

**Abbildung: 4.9:** E-Booster mit 2 Sekunden Maximaldrehmoment an der Messstelle 31

Der Eingriff des E-Boosters verursacht, nach einer Druckspitze, einen Abfall des Abgasdruckes auf das Druckniveau des zu vergleichenden Simulationsmodells. Nach einer weiteren Druckspitze nähert sich der Druckverlauf wieder an die ursprüngliche Kurve an. Diese Druckspitzen lassen sich auf die abrupte Aktivierung und Deaktivierung des E-Boosters zurückführen und auf den darauf reagierenden Eingriff der VTG-Regelung. Die Schwingung des Druckes am Ende des Lastsprunges nach 63 Sekunden, resultiert wiederum aus der Interaktion des e-Booster-Eingriffs mit der Regelung der VTG.

Betrachtet man die Temperatur  $T_{31}$  des Modells mit e-Booster, lässt sich erkennen, dass diese zum Zeitpunkt des zusätzlichen Ladedruckaufbaus um gut 200°C niedriger ist, was wiederum auf den Eingriff der VTG-Regelung infolge des e-Booster-Eingriffs zurückzuführen ist. Nach der Deaktivierung des E-Boosters erfolgt wieder ein starker Temperaturanstieg auf einen größeren Wert als das Vergleichsmodell. Dies resultiert aus dem niedrigeren Luftverhältnis nach der zweiten Druckspitze. Danach nähert sich die Temperatur wieder dem Modell mit deaktiviertem e-Booster an.

In Abbildung 4.10 sind der Druck, sowie die Temperatur nach dem ATL-Verdichter abgebildet. Betrachtet man die Verläufe genauer, ist ersichtlich, dass nachdem der E-Booster bei der Sekunde 52 wieder ausgeschaltet wird, der Ladedruck von einem Maximalwert von 2,8bar sich wieder an die Kurve des Modells nur mit PTC annähert.

Die Temperatur verhält sich ähnlich wie der Ladedruck und nähert sich nach der Temperaturspitze von 100°C während des Einsatzes des E-Boosters, wieder der Kurve des Modells mit deaktiviertem e-Booster an.

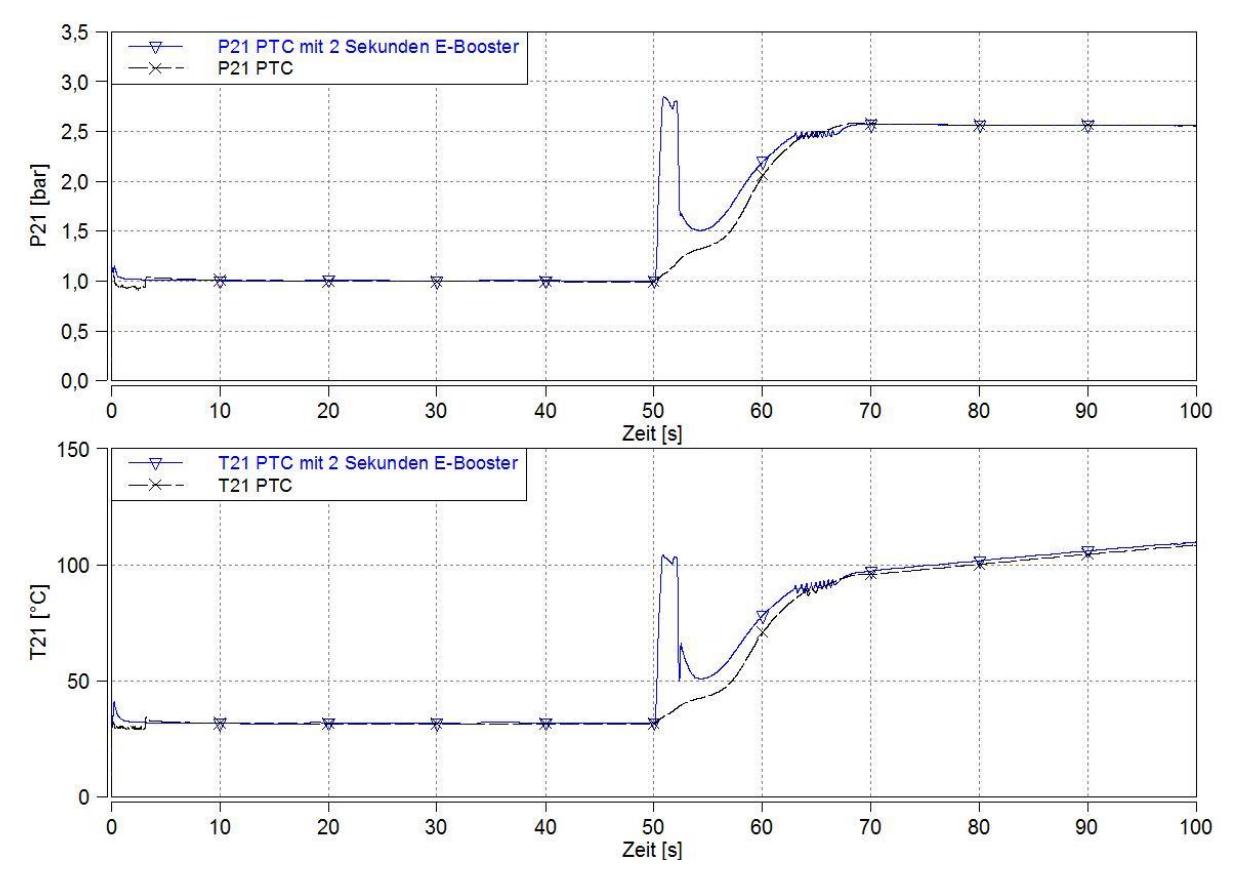

**Abbildung: 4.10:** E-Booster mit 2 Sekunden Maximaldrehmoment an der Messstelle 21

Folglich ist zu sagen, dass durch den kurzen Einsatz des E-Boosters und der dadurch anstei-

genden Abgasenergie, der verzögerte Ladedruckaufbau durch den PTC nicht überwunden werden kann. Der durch den E-Booster erhöhte Ladedruck und die höhere Abgasgeschwindigkeit reichen nicht aus, den ATL von dem schlechten Betriebspunkt in einen besseren anzuheben. Eine höhere ATL-Drehzahl kann nach dem Eingriff des e-Boosters nicht aufrechterhalten werden. Die serielle Anordnung des E-Boosters und des ATL-Verdichters zueinander könnte ein Grund dafür sein.

Die Änderung der E-Booster-Einschaltdauer von zwei Sekunden auf sechs Sekunden und 16 Sekunden soll nun den verzögerten Ladedruckaufbau und den Betriebspunkt des ATL verbessern. Die restlichen Randbedingunen, wie z.B. das E-Booster-Drehmoment, die Drehzahl des Motors und der Verlauf der Soll-Einspritzmenge bleiben für die kommenden Vergleiche komplett identisch.

Zur Darstellung werden in der Abbildung 4.11 die Kurven der Abgasdrücke  $p_{31}$  und der Ladedrücke p<sub>21</sub> abgebildet. Dabei wird zwischen einer Einschaltdauer von sechs Sekunden und zwei Sekunden verglichen. Zum besseren Vergleich sind jeweils zusätzlich die Kurven des zweisekündigen e-Booster-Eingriffs mit eingefügt worden.

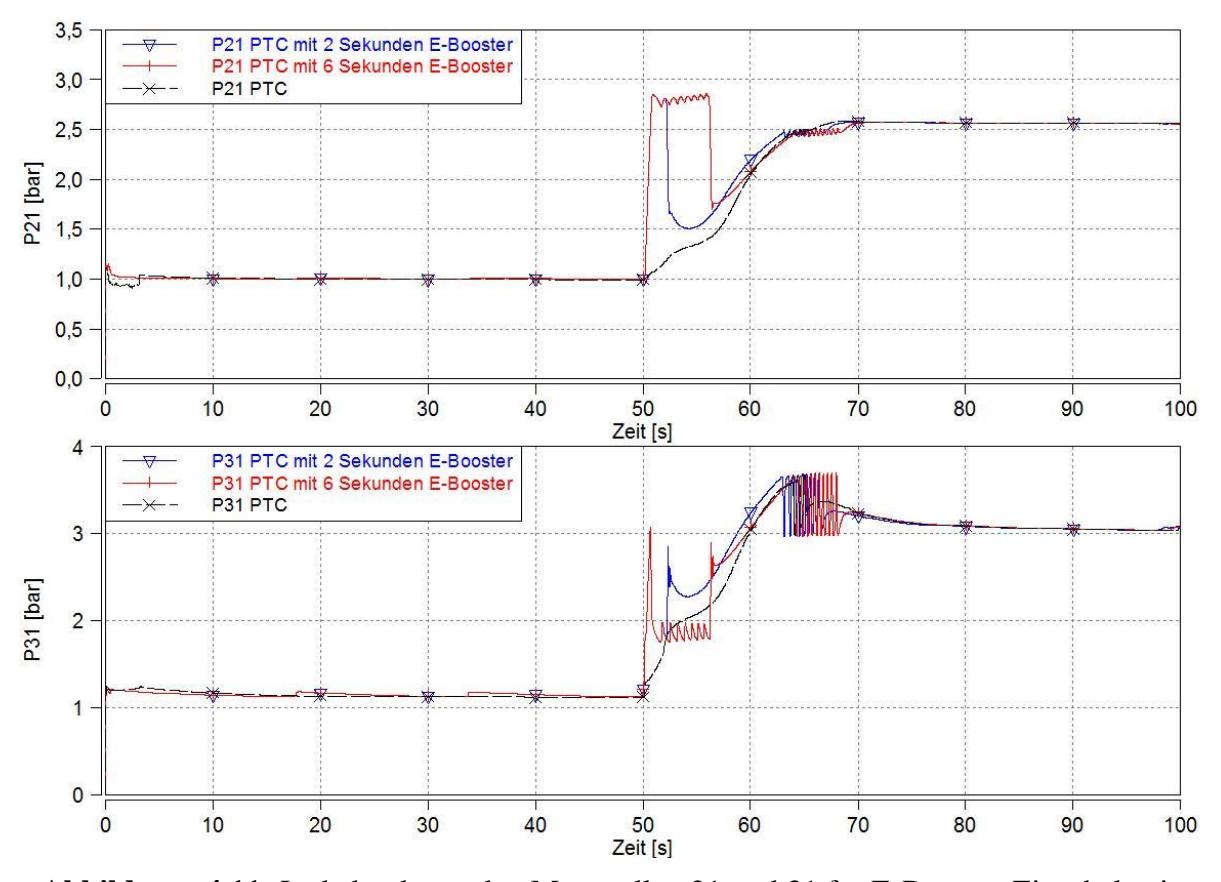

**Abbildung: 4.11:** Ladedrücke an den Messstellen 21 und 31 für E-Booster-Einschaltzeiten von sechs Sekunden und zwei Sekunden

Aus den Kurven an der Messstelle  $p_{21}$  ist zu verzeichnen, dass wie zuvor die Ladedrücke sehr schnell ansteigen. Nach dem Eingriff lässt sich wiederum der Druckabfall auf das Druckniveau des Simulationsmodells ohne E-Booster erkennen. Daraus lässt sich schließen, dass die Überwindung des durch den PTC verursachten verzögerten Ladedruckaufbaus, auch bei längeren Zusatzschüben des E-Boosters nicht erfolgreich ist.

Weiters ist ein starker Druckabfall von  $p_{21}$ , bei längerem E-Booster-Eingriff zu vermerken.

Dieser resultiert wieder aus dem abrupten Abschaltvorgang des E-Boosters und dem damit verbundenen verzögerten VTG-Eingriff, wodurch es am Ende leicht zu Schwingungen kommt.

Betrachtet man die Drücke an der Messstelle  $p_{31}$  lässt sich ähnliches Verhalten wie zuvor erkennen. Nach einer Druckspitze sinkt der Abgasgegendruck, nach längerer Zeit sogar unter das Druckniveau des Simulationsmodells mit reinem PTC und nähert sich nach einer weiteren Druckspitze wieder der ursprünglichen Kurve an. Die Schwingung des Druckes am Ende des Lastsprunges wird wieder der VTG-Regelung zugeschrieben.

In Abbildung 4.12 ist zusätzlich noch der Verlauf der Simulation mit 16-sekündigem E-Booster-Schub im Vergleich zu der Simulation mit zwei-sekündigem E-Booster-Schub dargestellt. In diesem Fall dauert der e-Booster-Eingriff ungefähr gleich lange, wie der verzögerte Ladedruckaufbau, wodurch das Ladedruckdefizit beinahe komplett ausgeglichen werden kann. Jedoch kann man erkennen, dass die abrupte Deaktivierung wiederum Schwingungen im Abgasgegendruck erzeugt.

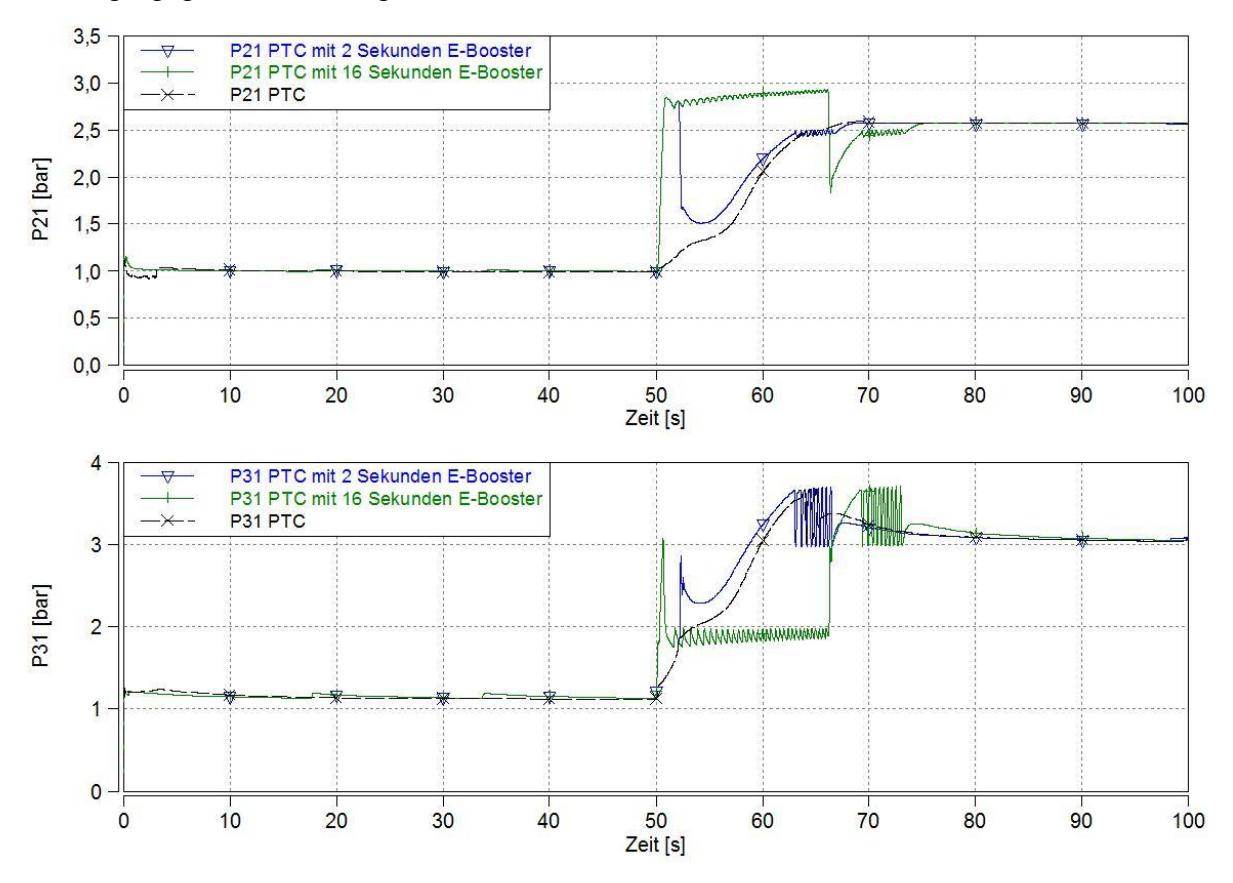

**Abbildung: 4.12:** Ladedrücke an den Messstellen 21 und 31 für E-Booster-Einschaltzeiten von 16 Sekunden und zwei Sekunden

Zusammenfassend kann gesagt werden, dass durch einzelne Eingriffe des E-Boosters der negative Effekt des PTC nicht ganzheitlich ausgeglichen werden kann. Weiters müssen die Schwingungen durch das spontane Ein- und Ausschalten beachtet werden. Man kommt also nicht daran herum, mit einer Regelung für einen sanfteren Eingriff des E-Booster zu sorgen.

Diese Regelung wurde in Abbildung 4.13 realisiert. Man erkennt im Vergleich zu Abbildung 4.12, dass durch die Anwendung einer Regelung für den E-Booster, der Ladedruckverlauf bei weitem schneller erfolgt als ohne E-Booster, aber nicht den Soll-Ladedruck übersteigt und keine Schwingungen in der VTG-Regelung erzeugt. Je kleiner der Differenzdruck zwischen

dem Istwert und Sollwert des Ladedrucks, desto mehr flacht der Verlauf der Kurve mit E-Booster ab. Nach einem kleinen überschwingenden Bereich verharrt der Ladedruck auf dem Sollwert. Ungefähr 15 Sekunden danach erreicht auch das Modell nur mit PTC den Soll-Ladedruck.

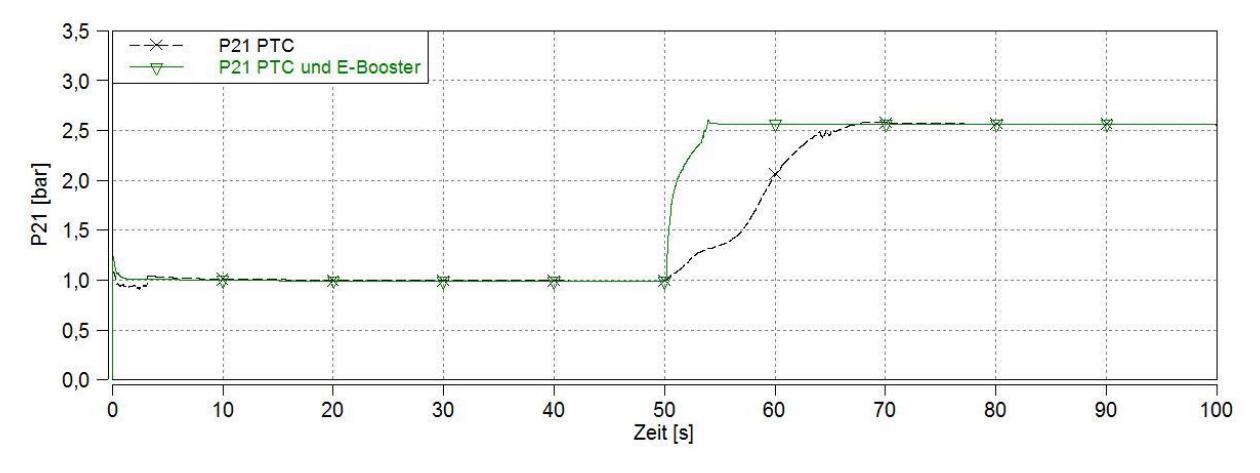

**Abbildung 4.13:** Vergleich von  $p_{21}$  zwischen Simulationsmodell mit deaktiviertem e-Booster und Simulationsmodell mit geregeltem E-Booster

#### **4.2.2 Lastsprungvergleiche zwischen dem SGM mit dem Simulationsmodell mit PTC und geregeltem E-Booster**

Das Modell mit PTC und geregeltem e-Booster wird nun mit dem SGM verglichen. Wie im Katpitel 3 schon beschrieben, wurde in der E-Booster-Regelung die Bedingung eingefügt, dass der E-Booster nur ab einem bestimmten Grenzwert der VTG-Stellung eingreift. Dadurch wird verhindert, dass durch die zeitgleiche Regelung des Ladedrucks ein Resonanzproblem entsteht. Für die folgenden Diagramme ist diese Grenze auf 80% VTG-Rate festgelegt.

Nachdem hier die Einspritzmenge vor dem Lastsprung 3,8mg beträgt, sind nur kleine VTG-Stellungen notwendig, um den geforderten Solldruck zu erreichen, wie in Abbildung 4.14 dargestellt. Die E-Booster-Regelung greift hier also noch nicht ein. Die Verläufe der VTG-Stellung und der E-Booster-Leistung über der Zeit aufgetragen. Nachdem der Lastsprung erfolgt, erkennt man, dass gleichzeitig mit der raschen Steigerung der VTG-Stellung auch die E-Booster-Leistung rasch ansteigt, da der Grenzwert überschritten wird. Nachdem für drei Sekunden lang eine hohe Leistung vom E-Booster abverlangt wird, sinkt dieser langsam stetig ab. Die Leistung des E-Boosters lässt sich aus dem Produkt aus dessen Drehzahl und Drehmoment bestimmen.

Um Resonanzen zwischen den Regelungen der VTG und des e-Boosters zu vermeiden, wurden die beiden Regler mit unterschiedlichen Geschwindigkeiten ausgeführt. Die E-Booster-Regelung untersteht derselben Abhängigkeit des Differenzdruckes zwischen Soll- und Ist-Ladedruck, wodurch diese kein abruptes Abschalten, sondern ein langsames Abfallen der Leistung verursacht. Je nach Differenzdruck ändert die E-Booster-Regelung das anliegende Drehmoment am E-Booster schneller oder langsamer. Dadurch lassen sich die weiter oben beschriebenen Schwingungen nach plötzlichem Ein- oder Ausschalten des E-Boosters verhindern.

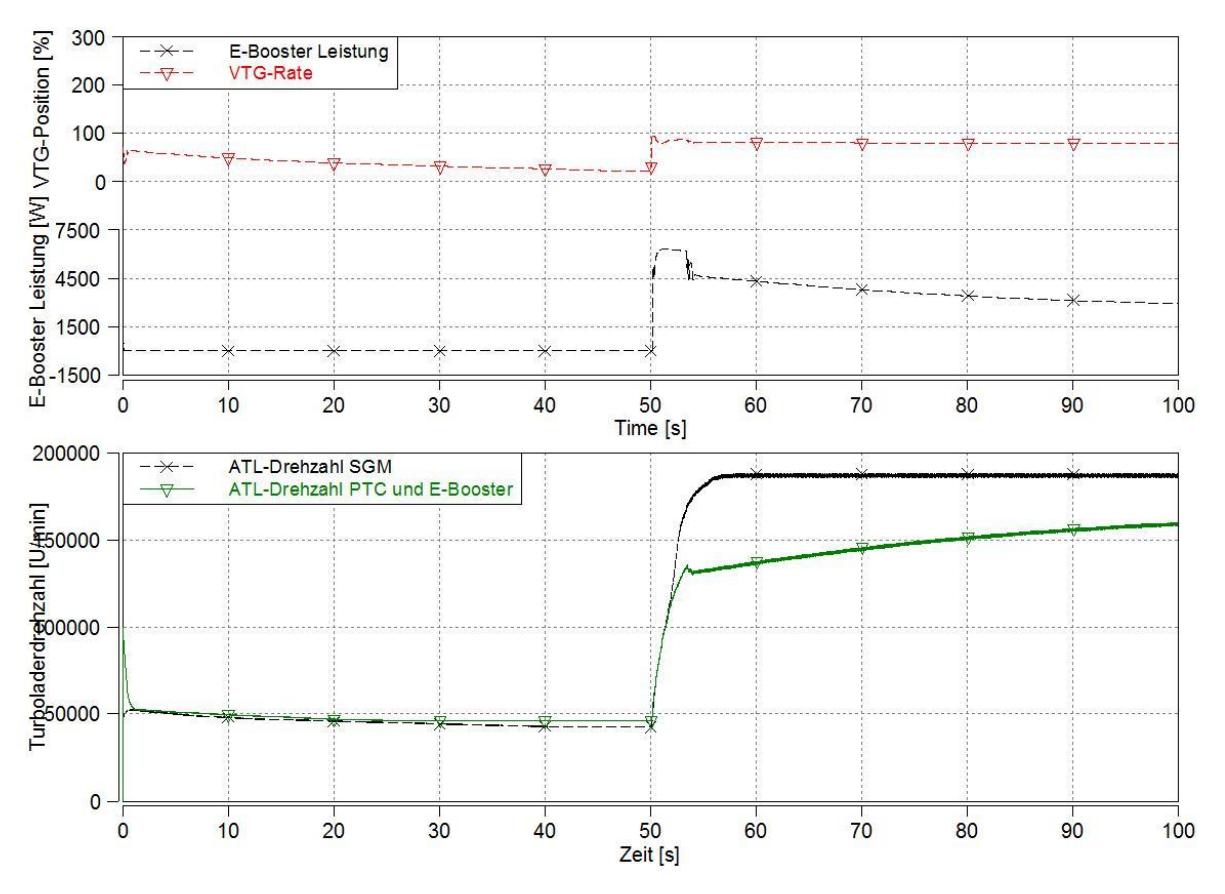

**Abbildung: 4.14:** VTG-Rate und E-Booster-Leistung, sowie Vergleich der ATL-Drehzahlen des SGMs und des Simulationsmodells mit PTC und E-Booster

In Abbildung 4.14 sind weiters die ATL-Drehzahlen des SGMs und des Simulationsmodells mit PTC und E-Booster aufgetragen. Wegen der fehlenden Abgasenergie durch den PTC ergibt sich nach dem Lastsprung eine kleinere ATL-Drehzahl als beim SGM, welche im Ansaugtrakt mit dem Eingriff des E-Boosters ausgeglichen wird. Wie zuvor erkannt, lässt sich der Abgasmassenstrom nicht erhöhren, um die ATL-Drehzahl nach dem Eingriff aufrecht zu erhalten, wodurch eine dauerhafte Anwendung des E-Boosters während des Lastsprunges notwendig ist.

Ein wichtiger Punkt für die erfolgreiche Einbindung des E-Boosters ist neben der Anpassung dessen Regelung an die VTG-Regelung, die Bestimmung des Bypasssystems. Wie im Kapitel 2 erwähnt, wird hier die serielle Variante mir parallelem Bypasskanal angewandt und die Öffnung des Ventils in Abhängigkeit des E-Booster Drehmoments gesetzt. Sobald kein Drehmoment vom E-Booster abverlangt wird, öffnet das Bypassventil und leitet den Gasstrom über einen Bypasskanal vorbei, direkt zum Verdicher des ATL.

Um den positiven Effekt des E-Boosters auf den Betrieb darzustellen, werden in Abbildung 4.15 die Verläufe der Einspritzmenge, des IMEP und in Abbildung 4.16 des Ladedrucks dargestellt.

Man kann erkennen, dass durch den Einsatz eines geregelten E-Boosters, trotz PTC, der Verlauf der Einspritzmenge noch günstiger ist als bei dem SGM. Durch die bessere Dynamik des elektrischen Verdichters kann ein rascherer Ladedruckanstieg erreicht werden, wodurch in kurzer Zeit mehr Luftmasse vorhanden ist. Die Rauchbegrenzung schränkt den Verlauf der Einspritzmenge nun nicht mehr so stark ein. Der Soll-Ladedruck wird nun schon um ungefähr vier Sekunden früher erreicht als beim SGM. Der Verlauf des IMEP stellt selbst einen rascheren Anstieg nach dem Lastsprung dar.

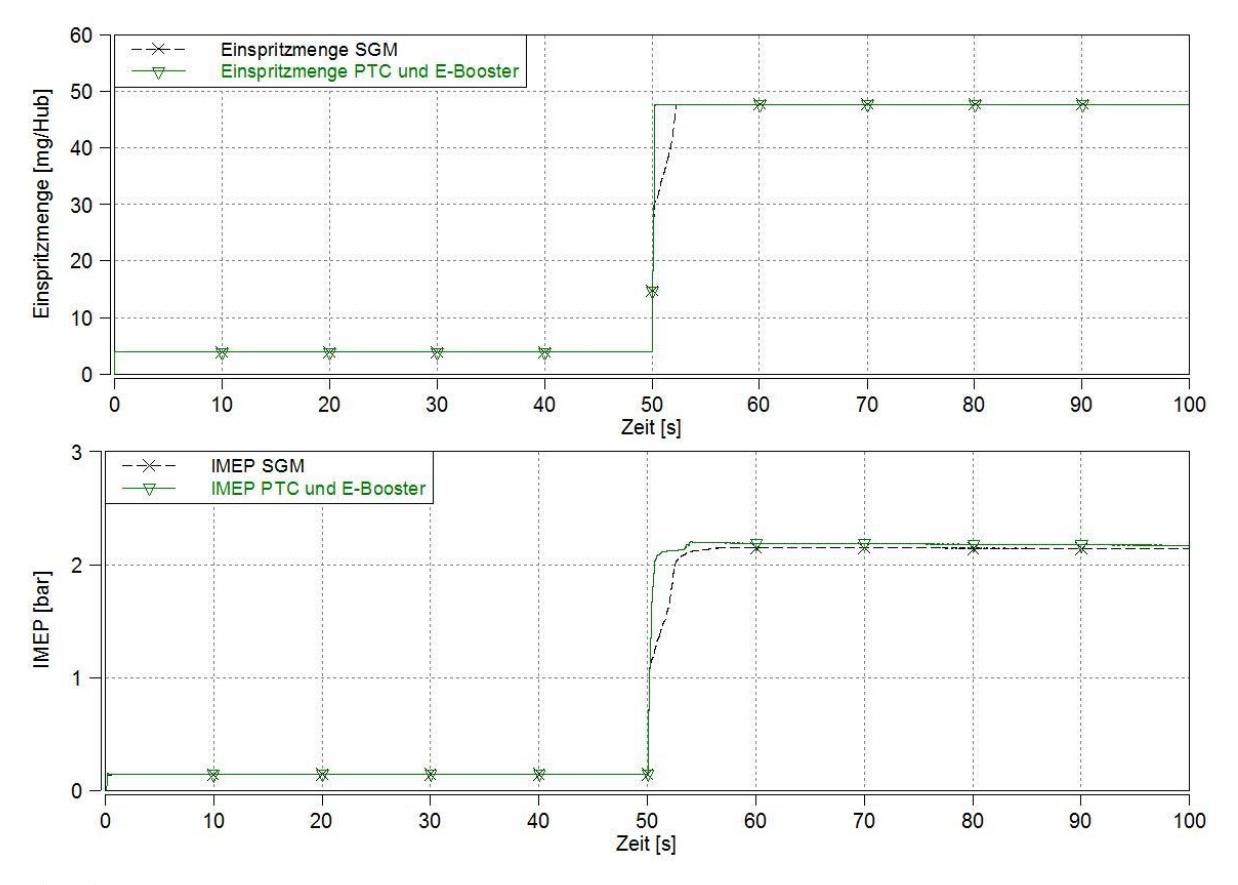

**Abbildung: 4.15:** Lastsprungvergleich von Lastprofil und IMEP zwischen SGM und Simulationsmodell mit PTC und E-Booster

Zusätzlich zu der schnelleren Erwärmung des Katalysatorsubstrats, erhält man im Vergleich zu Motoren mit konventioneller ATL-Aufladung den Vorteil eines besseren transienten Betriebs. Wie oben erklärt entsteht durch das bessere Ansprechverhalten durch direkte Ansteuerung des elektrischen Verdichters, die Möglichkeit einer schnelleren Reaktion auf einen Lastsprung.

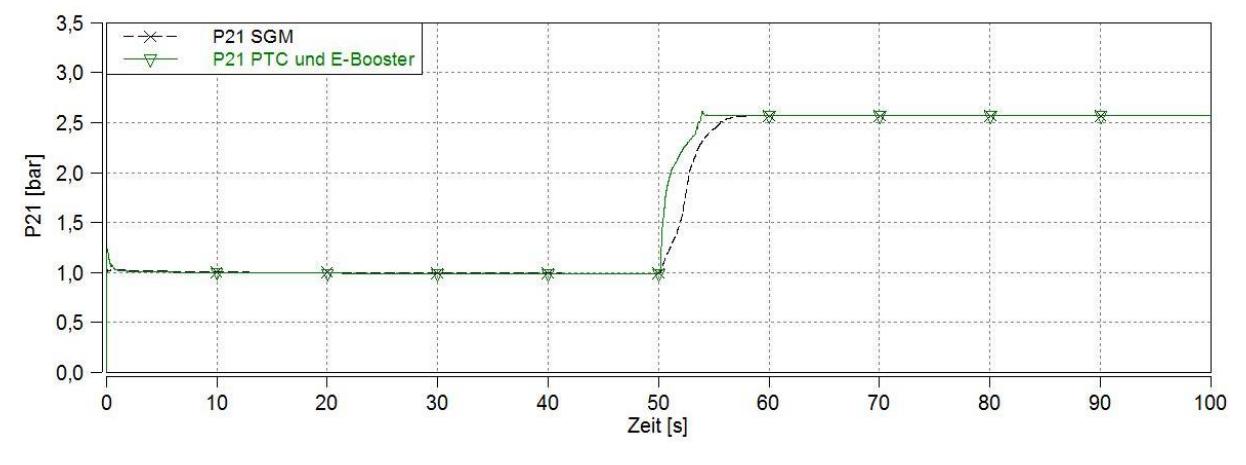

**Abbildung 4.16:** Lastsprungvergleich von P21 zwischen SGM und Simulationsmodell mit PTC und E-Booster

# **4.3 Vergleich der Simulationsmodelle im Zyklusbetrieb**

Bisher wurden sämtliche Vergleiche auf Basis des Lastsprunges mit 1750min−1 von 3,8mg auf 47,7mg Einspritzmenge abgehalten. Im Folgenden wird dazu der WLTC verwendet. Die eigentliche Aufgabenstellung beinhaltet den Vergleich hinsichtlich des Energieaufwands zwischen dem Simulationsmodell mit PTC und E-Booster, und dem Simulationsmodell mit Heizkatalysator. Zusätzlich werden noch die Vergleiche zwischen den einzelnen Simulationsmodellen bezüglich der Erwärmung des DOC im Zyklus diskutiert. Durch die komplett unterschiedlichen Systeme, wird der Einsatzbereich ebenso komplett unterschiedlich erwartet. Dies lässt sich über längere Dauer im WLTC gut darstellen. Nachdem der Heizkatalysator zu Anfang stark vertreten ist, muss hingegen der E-Boosters während der gesamten Zyklusdauer betrieben werden.

Auf den folgenden Seiten werden die Vergleiche auf Grundlage des beschriebenen WLTC dargestellt und diskutiert. Die Effekte durch den Einsatz eines PTC mit E-Booster werden im Vergleich zu dem Einsatz eines Heizkatalysators dargestellt und erklärt.

Der WLTC wurde in die Modelle mithilfe einer Regelung eingebunden. Das vorgegebene Motordrehmoment, wird durch anpassen der Einspritzmenge erreicht. Es handelt sich um eine M-n-Regelung, d.h. neben dem Motordrehmoment ist ebenso die Motordrehzahl festgelegt. Dazu sind der Regelung Kennfelder mit Angaben über die Motordrehzahl, dem Motormoment und der Pedalstellung in den Modellen implementiert. Die Regelung basiert auf einer PI-Regelstrategie. Grundsätzlich dauert der eingebundene Fahrzyklus 1828,4 Sekunden.

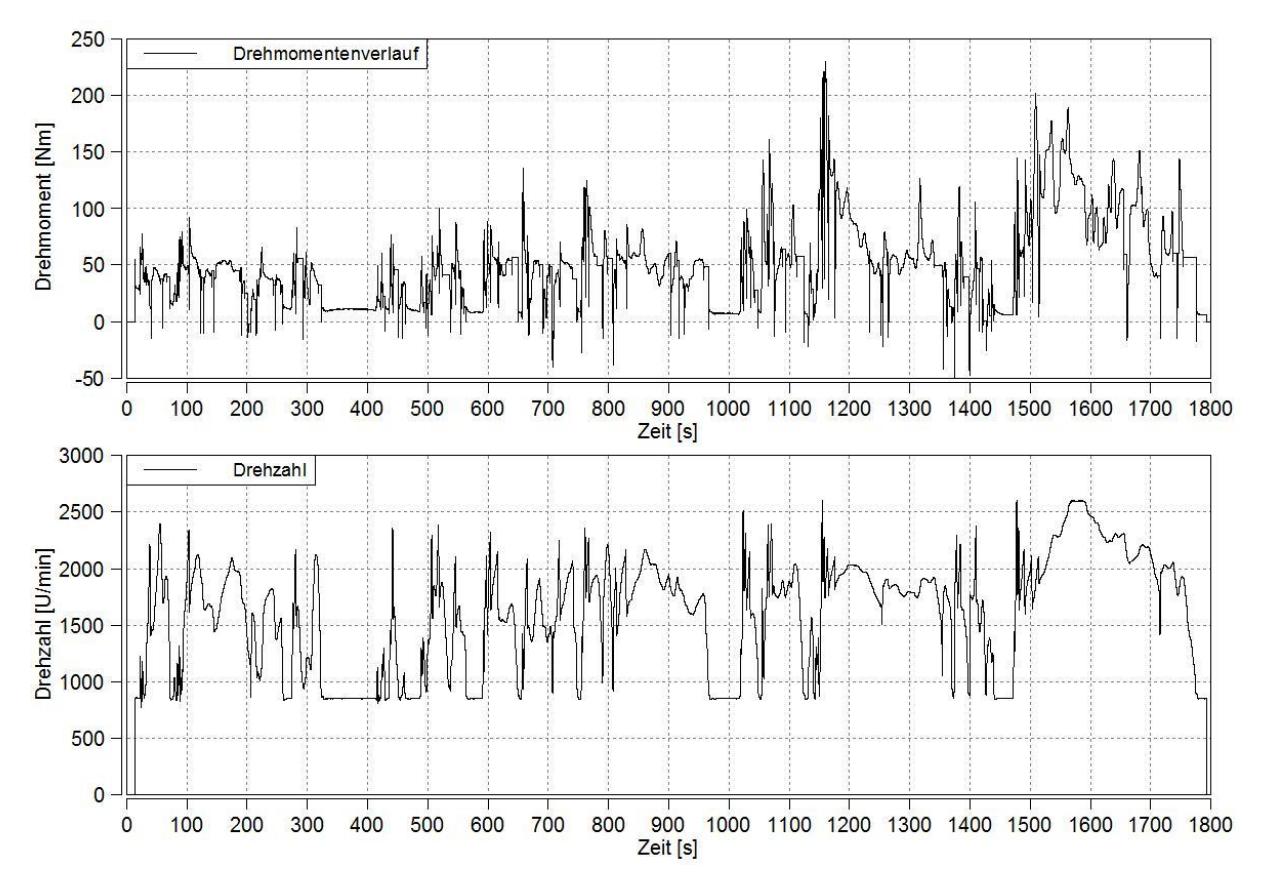

**Abbildung 4.17:** Drehmomentverlauf und Drehzahlverlauf des in die Simulationsmodelle eingefügten WLTC-Zykluses

Der E-Booster greift erst in das System ein, wenn die VTG-Position auf ihrem Maximalwert

liegt. In diesem Fall handelt es sich um eine VTG-Position von 94%. Diese Bedingung soll den Eingriff des E-Boosters auf ein Minimum beschränken, sodass er nur bei spontanen Ladedruckerhöhungen den ATL unterstützt. Dies soll unnötige Eingriffe im Vergleich der Energien des E-Boosters und des Heizkatalysator verhindern. Dies führt weiterhin dazu, dass die Gefahr auf eventuelle Resonanz durch Interaktion der VTG- und E-Booster-Regelung ebenso verringert wird.

Betrachtet man nun in Abbildung 4.17 den Verlauf des Drehmoments über der Zeit, lässt sich eine recht hohe Dynmaik erkennen. Der Verlauf zeichnet sich durch maximale Drehmomente bis zu 230Nm und wenig konstante Bereiche aus. Die Drehzahl lässt sich durch Werte bis zu  $2700 \frac{U}{min}$  und wenig Bereiche mit Leerlauf beschreiben. Das Lastprofil des WLTC ist demnach dementsprechend größtenteils dynamisch und bis hin zum oberen Teillastbereich angesiedelt.

In Abbildung 4.18 wird das Lastprofil auf Basis des SGM in den ersten 200 Sekunden dargestellt:

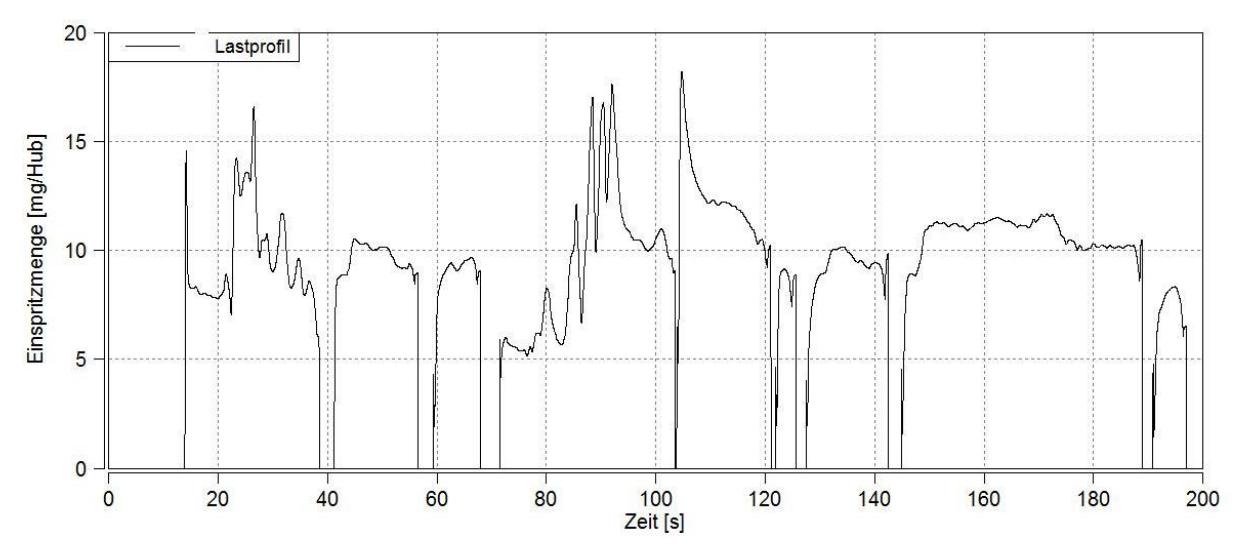

**Abbildung 4.18:** Lastprofil auf Basis des SGM über den ersten 200 Sekunden

Weiters ist noch die Pedalstellung vorgegeben, welche bei einem Wert von null den Leerlauf oder den Schubbetrieb kennzeichnet. Durch eine in der Regelung festgelegte Bedingung wird so mithilfe der Pedalstellung bei einem Wert von null, das zu erreichende Motordrehmoment ebenso mit null festgelegt.

Wichtig für die Vergleiche war, dass die resultierenden Motordrehmomente und Drehzahlen aus den einzelnen Simulationen, infolge der M-n-Regelung, ident waren. Dazu ist in Abbildung 4.19 ein Bereich des Motordrehmoment- und Drehzahlverlaufes der drei Simulationsmodelle abgebildet. Das SGM und das Modell mit Heizkatalysator unterscheiden sich nicht in ihren Drehmoment- und Drehzahlverläufen, da beide auf derselben Basis aufgebaut sind. Das Motordrehmoment des Modells mit PTC in Kombination mit e-Booster weist bei den Drehmomentspitzen ab der Sekunde 292 leichte Schwingungen im Gegensatz zu den anderen zwei Modellen auf. Bis auf kleine Abweichungen jedoch, gleichen sich die Modelle in ihrem Drehmomentenverlauf. Die Verläufe der Drehzahl sind hingegen über die ganze Dauer des Fahrzyklus ident, wodurch keine Unterschiede zu erkennen sind. Die Modelle können so unter denselben Bedingungen verglichen werden.
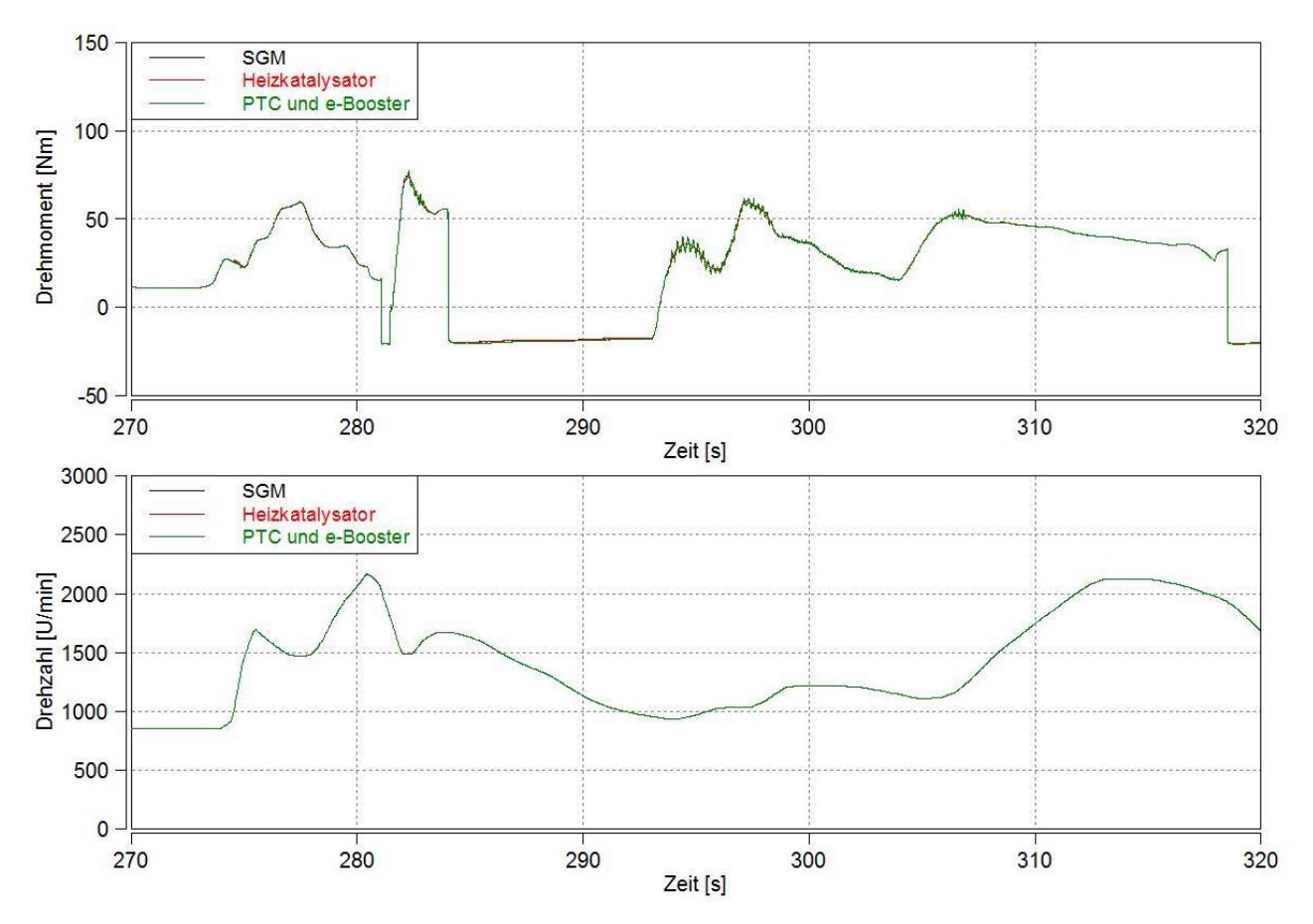

<span id="page-72-0"></span>**Abbildung 4.19:** Vergleich des Motordrehmoment und Drehzahlverlaufes der Simulationsmodelle

## **4.3.1 Vergleich zwischen den einzelnen Simulationsmodellen bezüglich der DOC-Erwärmung**

Die im Folgenden gezeigten Vergleiche auf Basis des WLTC können als Potentialabschätzungen betrachtet werden, welche nicht allgemein, sondern nur für die in der Arbeit festgelegten Rahmenbedingungen gültig sind. Die Einbindung des Zyklus-Verlaufs und die Simulation der unterschiedlichen Modelle stellt eigens schon eine große Herausforderung dar.

Um die Vor- und Nachteile der Systeme aufzuzeigen, werden folgend die Simulationsergebnisse zwischen dem SGM, dem Simulationsmodell mit PTC und E-Booster und dem Simulationsmodell mit Heizkatalysator aufgezeigt und diskutiert.

In Abbildung 4.20 wird als erstes der gesamte Zyklus dargestellt. Sie zeigt den Vergleich der Katalysatortemperatur, zwischen dem SGM und den zwei Varianten mit PTC, sowie mit Heizkatalysator, über den gesamten Zyklus. Es ist möglich, dass der Katalysator im vorderen Bereich die Betriebstemperatur schon längst erreicht hat, während im hinteren Bereich diese noch nicht erreicht ist. Das Katalysatormodell ist 0-dimensional festgelegt, wodurch hier immer die mittlere Katalysatortemperatur ausgegeben und verglichen wird.

Betrachtet man als erstes die Kurve ausgehend von dem SGM, also dem Modell mit der Standard-Abgaskomonenten-Anordnung, erkennt man deutlich eine fortlaufend niedrigere Temperatur, im Gegensatz zu den beiden anderen Modellen. Die nähere Position des PTCs verhilft zu einer dauerhaft erhöhten Katalysatortemperatur, und schnelleren Erwärmung, erkennbar bei jeder Lasterhöhung.

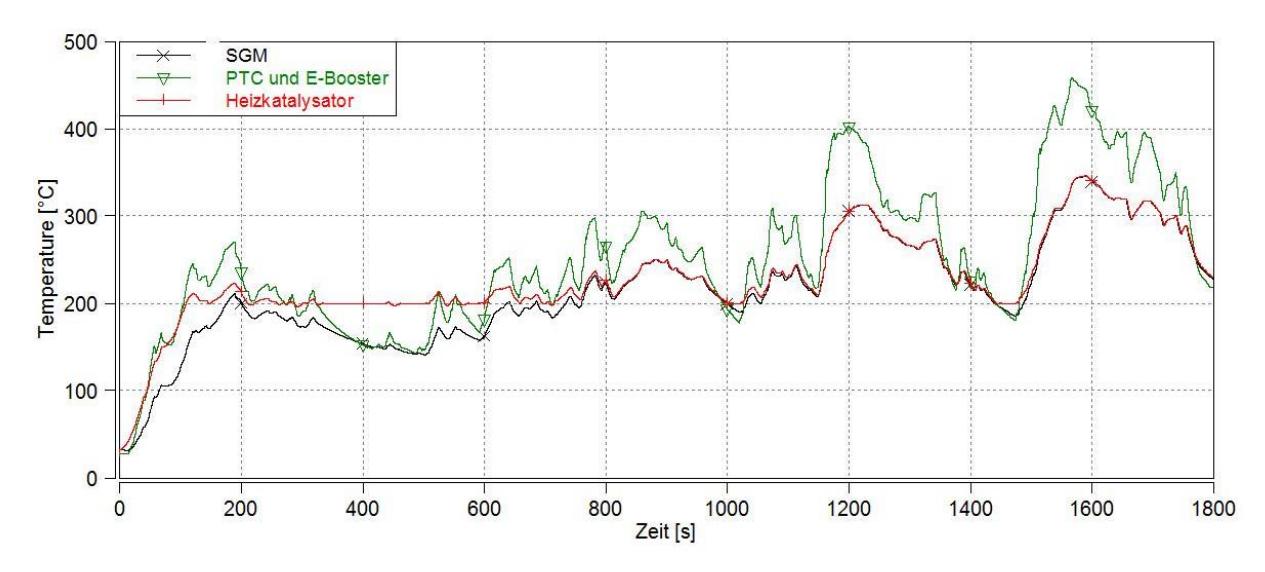

<span id="page-73-0"></span>**Abbildung 4.20:** Temperaturverlauf des Katalysators für das SGM und allen erweiterten Modellen über den gesamten Zyklus

Die für die Zyklussimulation angegebene Light-Off-Temperatur wurde mit 200°C angenommen, wodurch diese als untere Grenztenperatur bestimmt ist. In Phasen niedriger Last, wie in der Abbildung 4.17 im Bereich von ungefähr 300 Sekunden bis 520 Sekunden, 1000 Sekunden bis 1020 Sekunden und 1450 Sekunden bis 1500 Sekunden, kann es dazu kommen, dass die Grenztemperatur unterschritten wird, obwohl der Motor bereits Betriebstemperatur erreicht hat. Die beiden Temperaturverläufe des SGM und des Simulationsmodells mit PTC und E-Booster sinken unter die festgelegte Grenztemperatur von 200°C. Folglich ist es auch nach der Startphase möglich, dass der Katalysator nicht ordnungsgemäß funktioniert. Dies kann durch die Regelung der Beheizung des Heizelements beim dem Simulationsmodells mit Heizkatalysator nicht passieren.

Betrachtet man die durch die Lastwechsel verursachte wellige Ausbildung der Kurven in Abbildung 4.20 und Abbildung 4.21, kann man erkennen, dass die Kurve des SGM glatter dargestellt wird, als die des Simulationsmodells mit PTC und E-Booster. Dies lässt sich wiederum auf die nähere Position des PTC zum Motorausgang im Abgasstrang zurückführen, wodurch auf diesen stärker die Änderung der Abgastemperatur infolge Lastwechsel wirken. Dies ist wiederum die Begründung für das positivere Verhalten im Warmlaufbereich, aber auch für das schnellere Auskühlen in lastarmen Bereichen.

Im Vergleich dazu erkennt man, dass die Temperaturkurve aus den Simulationsergebnissen des Modells mit Heizkatalysator unempfindlicher auf Lastwechsel erscheint. Die zusätzliche Wärmeträgheit des Heizelements wirkt dämpfend auf den welligen Verlauf der Abgastemperatur. Dieser Effekt verschwindet ab dem Zeitpunkt ab dem die Grenztemperatur von 200°C dauerhaft erreicht wurde, bzw. nachdem das Heizelements deaktiviert ist. Dies ist in Abbildung 4.20 ab ungefähr 750 Sekunden zu erkennen.

Bei höheren Temperaturen als der Grenztemperatur von 200°C, lässt sich erkennen, dass die Verläufe von SGM und Modell mit Heizkatalysator beinhahe ident sind. Das Heizelement ist ausgeschalten, und die eigentliche Anordnung des Abgasstranges der beiden Modelle ist gleich.

Aus Abbildung 4.20 ist weiter zu erkennen, dass die maximal erreichten Temperaturen der Katalysatoren des SGM und des Modells mit Heizkatalysator ungefähr 350°C nicht überschreiten. Zum Verlgeich erreicht das Simualtionsmodell mit PTC und E-Booster eine maximale Temperatur von ungefähr 100°C mehr.

Um den Aufwärmvorgang von Start des Zyklus genauer zu betrachten, ist in Abbildung 4.21 der Verlauf der Katalysatortemperaturen bis 200 Sekunden aufgetragen. Betrachtet man das SGM erkennt man, dass dieses erst nach ungefähr 170 Sekunden die notwendige Light-Off-Temperatur erreicht. Die Simulationsmodelle mit den Erweiterungen erreichen die Light-Off-Temperatur um einiges früher als das SGM. Das Modell mit PTC in Kombination mit e-Booster erreicht die Grenztemperatur nach 106 Sekunden und das Modell mit Heizkatalysator nach 112 Sekunden.

In den ersten 40 Sekunden des Zyklus befindet sich die Kurve des Modells mit Heizkatalysator über der Kurve mit PTC und E-Booster, da durch das Heizelement viel schneller Wärme eingebracht werden kann. Fortlaufend liegen diese beiden Verläufe ungefähr gleichauf bis die Kurve des Modells mit PTC und E-Booster, nachdem die 200°C Grenztemperatur erreicht wurde, im weiteren Verlauf um gut 50°C bis 100°C höher liegt. Dies lässt sich wiederum auf die Regelbedingung des Heizkatalysators zurückführen, welche besagt, dass das Heizelement nur bis zu der festgelegten Grenztemperatur zuheizt.

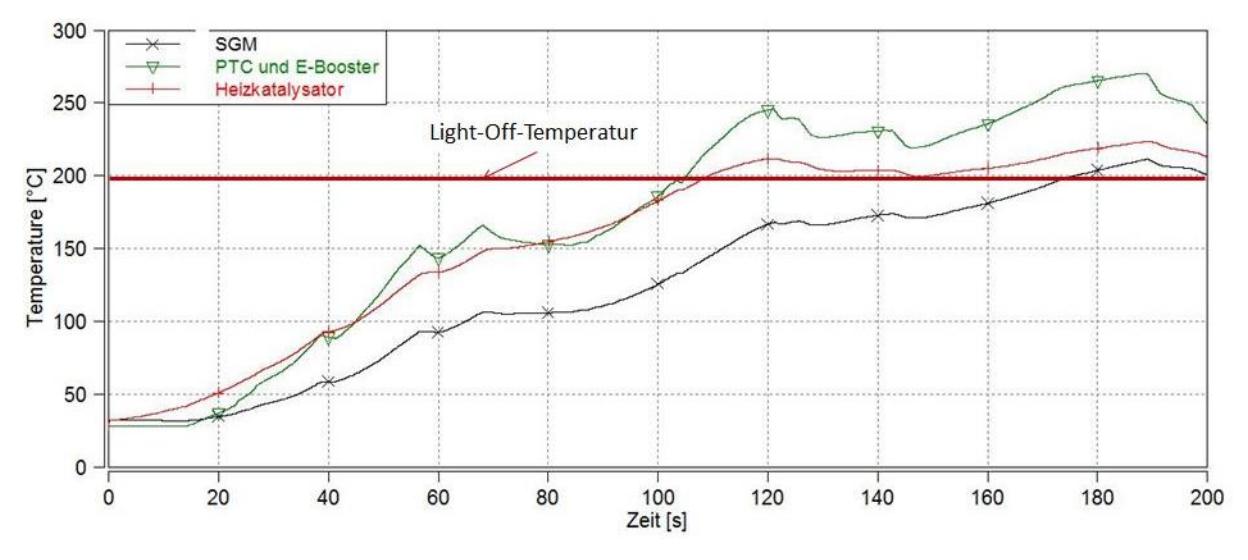

<span id="page-74-0"></span>**Abbildung 4.21:** Temperaturverlauf des Katalysators für das SGM und allen erweiterten Modellen über 200 Sekunden

#### **4.3.2 Energiebilanz bei der Anwendung von E-Booster und Heizkatalysator**

Der Energieverbrauch für die Maßnahmen, um den DOC schneller zu erwärmen, spielt eine große Rolle. Ein niedriger Energieverbrauch wird angestrebt. Mithilfe des WLTC werden im kommenden Teil die Energiebilanzen des E-Boosters und des Heizkatalysators gegenübergestellt.

Die Anwendung des PTC und die dadurch erforderliche Anwendung des E-Booster, bringt die Notwendigkeit der elektrischen Energie für den Betrieb mit sich. Um den Heizkatalysator im Gegenzug anzuwenden, wird elektrische Energie zum Heizen des Heizelements eingebracht. Nach der Bilanzierung der Energieverbräuche während der Simulation des WLTC, lassen sich im Folgenden Vergleiche dazu aufstellen.

Integriert man die Leistung der Komponenten über dem Zyklusverlauf, lassen sich die aufsummierten Arbeiten ermitteln. Die Verluste des elektrischen Antriebs des E-Boosters werden hier nicht berücksichtigt.

Da die Regelung des E-Boosters auf dem Drehmoment als Regelgröße basiert, wurde wie im vorigen Kapitel erwähnt, mithilfe einer angenommenen Nenndrehzahl und Nennleistung das

Nenndrehmoment festgelegt. Wegen der fehlenden detaillierten Informationen zu dem e-Booster wurden diese zu klein angelegt. Infolge der Untersuchungen hat sich ergeben, dass teilweise höhere Drehzahlen, bei dem bestimmten Nenndrehmoment, notwendig sind um die ersuchte Leistung zu erbringen. Darum werden im Folgenden dem E-Booster teilweise viel höhere Leistungen als die anfänglich angenommenen 7000W abverlangt.

Im Falle des Heizkatalysators wird stets die Maximalleistung von 1500W als Wärmestrom angewandt.

In der folgenden Abbildung 4.22 sind die Leistungen des E-Boosters und des Heizkatalysators über der Zeit aufgetragen.

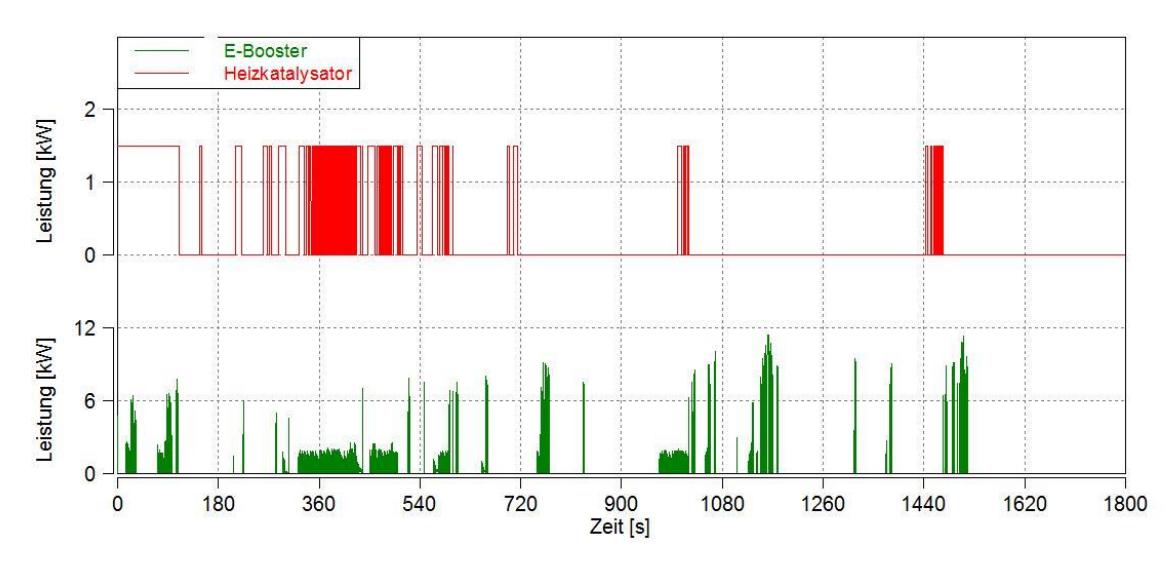

<span id="page-75-0"></span>**Abbildung 4.22:** Leistungen des E-Boosters und des Heizkatalysators über dem gesamten Zyklus

Aus der Darstellung in der Abbildung 4.22 sind die Verteilungen der Einsätze des E-Boosters, sowie des Heizkatalysators ersichtlich. Man erkennt, dass der Heizkatalysator immer mit der Maximalleistung von 1500W über längere Zeitdauer beheizt. Die Leistung des E-Boosters übersteigt teilweise weit die anfänglich angenommene Leistung von 7000W. Die maximale Leistung des E-Boosters beträgt ungefähr 11400W und obwohl dies nur Spitzenwerte sind, zeigen sie, dass durchaus hohe Leistungen von nöten sind, die Defizite aus der Anwendung eines PTCs im vollen Zyklusbetrieb auszugleichen.

In der Abbildung 4.23 sind die Arbeiten aus dem Integral der Leistungen des E-Boosters und des Heizkatalysators über dem Zyklusverlauf, neben dem Lastprofil abgebildet.

Betrachtet Abbildung 4.23 erkennt man deutlich unterschiedliche Verläufe der Arbeiten, die auf den Verwendungszweck zurückzuführen sind. Man erkennt im Falle des Heizkatalysators, dass am Anfang des Zyklus in den ersten 100 Sekunden, bis die Light-Off-Temperatur erreicht wird, durchgehend Energie vom Heizelement abverlangt wird. Dies entspricht ungefähr 30% dem gesamten Aufwand des Heizelements. Weiters sind immer wieder größere oder kleinere Eingriffe notwendig um die DOC-Temperatur über der Grenztemperatur zu halten. Diese Bereiche sind in den Erläuterungen aus der Abbildung 4.20 im vorigen Unterkapitel erklärt. Dennoch befindet sich der Hauptteil der Umwandlung in Wärme am Heizelement in dem ersten Drittel des Zyklus. Dies kann damit Begründet werden, dass danach die Light-Off-Temperatur erreicht ist.

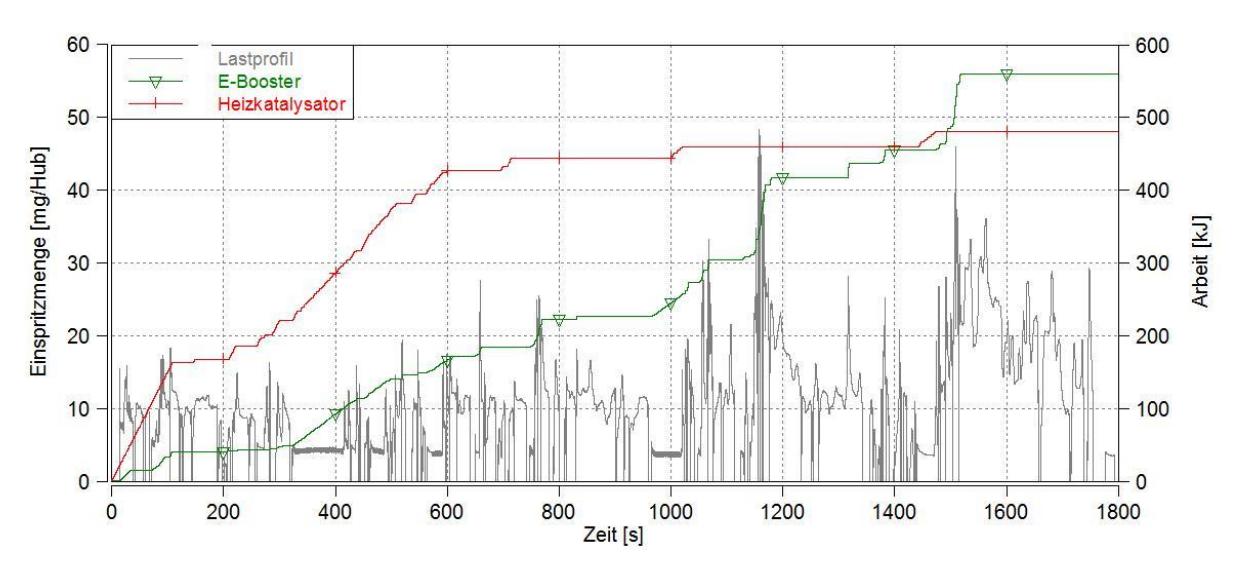

<span id="page-76-0"></span>**Abbildung 4.23:** Lastprofil und aufsummierte Arbeiten des E-Boosters und des Heizkatalysators über dem gesamten Zyklus

Im Gegensatz dazu ist der E-Booster zum Ausgleichen der Ladedruck-Defizite infolge des Einsatzes des PTC in das System integriert worden. An seinem Energieverlauf lassen sich die größten Energieeinträge immer bei größeren Lastwechseln erkennen, womit über dem gesamten Zyklus die Energieeinträge anders verteilt sind als beim Heizkatalysator. Besonders hohe Leistungen werden im Lastsprung bei ungefähr 1150 Sekunden und 1500 Sekunden abverlangt.

Vergleicht man beide Zusatzkomponenten mit ihren Absolutwerten, erhält man am Ende des WLTC einen Unterschied der eingebrachten Arbeiten von 80kJ. Die größte gesamte Arbeit wird vom E-Booster mit 560kJ abverlangt.

Die Tatsache, dass der Heizkatalysator durchgehend länger in Aktion ist als der E-Booster, reicht jedoch nicht dazu aus die höheren Leistungen des E-Boosters letztendlich zu kompensieren. Wodurch wie vorher beschrieben, die gesamte Arbeit des E-Boosters höher ausfällt als beim Heizkatalysator.

Hinsichtlich dieser Ergebnisse scheint die Wahl des Heizkatalysators besser zu sein, weil neben dem größeren Energieverbrauch des E-Boosters, die zusätzlichen Kosten der Komponenten bei der Kombination von PTC und E-Booster höher zu erwarten sind. Außerdem sind die Probleme der Anpassung des E-Boosters an das System mit einer Regelung ebenso vorhanden.

## **5 Zusammenfassung, Schlussfolgerungen und Ausblick**

Die Abstimmung und Erweiterung des Simulationsmodells eines PKW-Dieselmotors diente dazu, Vergleiche bezüglich der Auswikungen neuer Komponenten auf den Motorbetrieb darzustellen.

Zu Beginn wurde ein bereits vorhandenes Simulationsmodell weiter angepasst und gegliedert. Die Regelungen für die VTG und das ND-AGR wurden mittels eines PI-Reglers durchgeführt.

Vorhandene Messungen vom Motorprüfstand dienten zur Abstimmung des Modells. Die stationäre Abstimmung gestaltete sich zuerst als Vergleich einer aus den Messungen stammenden Volllastkurve mit einer simulierten Volllastkurve. Infolge dieses Vergleichs wurden die Wärmeübergänge im Motor, zwischen den einzelnen Motorkomponenten ermittelt. Die Wärmeübergänge der Motorkomponenten und dem Kühlkreislauf und zueinander konnten in Beziehung gesetzt werden. Die weiteren Wärmeübergänge der restlichen Komponenten des Modells konnten folglich auch bestimmt werden. Zum Abschluss der stationären Abstimmung wurden weitere aus den Messungen stammende Lastschnitte bei unterschiedlichen Drehzahlen zur Hand genommen und mit den zugehörigen simulierten Lastschnitten verglichen. Diverse eingeschwungene Druck- und Temperaturwerte aus den Simulationen konnten so durch Variation von Modellparametern angepasst werden.

Anschließend wurde die instationäre Abstimmung mit der Hilfe von gemessenen Lastsprüngen durchgeführt. Im Vordergrund stand die Anpassung des Aufwärmverhaltens der Komponenten während den Lastsprüngen. Dazu wurden die simulierten Lastsprünge als Vergleiche herangezogen. Bei den Variationen der Parameter wurde auf die in der stationären Abstimmung vorgenommenen Einstellungen Rücksicht genommen. Um den gesamten Last- und Drehzahlbereich akzeptabel abzustimmen, mussten infolge der Einschränkungen durch das 0 dimensionale Programm, Kompromisse eingegangen werden. So ergaben sich über einen weiten Bereich, größtenteils akzeptable Ergebnisse der Abstimmung, mit nur einigen wenigen größeren Abweichungen.

Zur Erweiterung des Simulationsgrundmodells wurde ein PTC in den Abgasstrang eingefügt, dessen Parameter bezüglich Druckverlust und Masse anhand der Herstellerangaben festgelegt wurden. Weiters wurde ein elektrischer Verdichter implementiert. Dies erforderte ebenso ein System, welches den Eingriff des E-Boosters, sowie seine Intensität regelte. Schließlich wurde die Abstimmung der parallel laufenden Regelungen der VTG und des E-Boosters abgeschlossen. Die Anordnung wurde in Serie zum konventionellen ATL-Verdichter ausgeführt, mit der Möglichkeit den E-Booster über einen Bypasskanal aus dem Luftstrang auszuklammern. Der e-Booster konnte ebenso deaktiviert werden, um eventuelle Auswirkungen des PTC auf den Motorbetrieb feststellen zu können.

Weiters wurde das SGM um einen Heizkkatalysator erweitert. Vor dem eigentlichen DOC wurde nun ein Heizelement eingefügt, das mithilfe einer einfachen Regelung die Beheizung des DOC bei Bedarf übernahm.

Mithilfe des Vergleichs zwischen dem SGM und dem Simulationsmodell mit zusätzlichem PTC ohne E-Booster, ließen sich die Vorteile und Nachteile dieser Zusatzkomponente aufzeigen. Neben der fehlenden Abgasenergie und dem größeren Abgasgegendruck und dadurch größeren Ausschiebearbeit des Kolbens, verschlechtert sich der Ladungswechsel. Das instationäre Verhalten verschlechtert sich durch den Einsatz eines PTCs so stark, dass Lastsprünge nur mit großer Verzögerung vollzogen werden können. Durch die motornahe Position des PTC, steigt dessen Temperatur viel schneller an als bei der herkömmlichen Ausführung des Abgasstrangs.

Betrachtet man die Erweiterung des SGM mit dem PTC in Kombination mit dem elektrischen

Verdichter, kann man dessen Effektivität erkennen. Der Eingriff des e-Boosters ist nur mit einer zusätzlichen Regelung des Eingriffspunktes und der Instensität sinvoll.

Im Vergleich zu dem SGM lässt sich ein rascherer Ladedruckaufbau beobachten, wodurch in kürzerer Zeit mehr Luftmasse im Ansaugtrakt zur Verfügung steht.

Für ausführliche Vergleiche auf Basis eines Fahrzyklus wurde zusätzlich noch die Möglichkeit einer Zyklussimulation in alle Modelle eingefügt. Hierzu wurde durch vorgabe des Drehmoments und der Drehzahl durch Variation der Einspritzmenge auf die vorgegebenen Werte hingeregelt. Aus den Vergleichen auf Basis des Zyklus werden grundsätzlich die Kernfragen nach der Geschwindigkeit der Erwärmung des DOCs und der benötigten Energie der Zusatzaggregate beantwortet.

Aus dem Vergleich der Temperaturverläufe der Katalysatoren des SGM, des Simulationsmodells mit Heizkatalysator und des Simulationsmodells mit PTC und E-Booster über dem gesamten Zyklus lässt sich erkennen, dass durch sofortigen Einsatz eines Heizelements, dessen Temperatur von Beginn an am schnellsten ansteigt. Im Laufe des Betriebes liegt die Temperaturkurve des PTC gesamtheitlich über den beiden anderen. Durch die motornahe Position wirken sich die Abgastemperaturänderungen durch Lastwechsel beim PTC am stärksten aus. Nachdem der größte Teil der "aktiven" Phase des Heizelements nach erreichen der Grenztemperatur abgeschlossen ist, nähert sich der Temperaturverlauf immer mehr dem des SGM an. Das Modell mit Heizkatalysator und das Modell mit PTC erreichen die Light-Off-Temperatur viel schneller als das SGM.

Weitere Erkenntnisse aus den Vergleichen mit dem Zyklusbetrieb betreffen die Energieverbräuche der einzelnen Modelle. Nach Gegenüberstellung ist einerseits bekannt geworden, dass die Verteilung der Eingriffe des Heizkatalysators bzw. des PTCs komplett unterschiedlich sind. Dies führt größtenteils auf den Verwendungszweck zurück, der beim Heizkatalysator die direkte Beheizung des DOCs, und beim E-Booster das Ausgleichen des Ldedruck-Defizits durch den PTC beinhaltet. So ist zu sehen, dass der Heizkatalysator eher zu Beginn, in dem ersten Drittel des Zyklus die meiste Energie abverlangt, bis die Abgaskomponenten die Grenztemperatur erreicht haben. Hingegen sind beim E-Boosters viel kürzere Eingriffe mit viel höheren Leistungen über den ganzen Zyklus verteilt. Folglich stellt sich heraus, dass nach Beendigung des Zyklus der Heizkatalysator weniger Energie verbraucht als der E-Booster.

## **Ausblick**

Die Teilelektrifirierung des Antriebes infolge Hybridisierung lässt in der Zukunft auf mehr elektrifizierte Zusatzkomponenten im Motor schließen.

Die getätigten Arbeiten können in zukünftigen Projekten verbessert und weitergeführt werden. Zur Zeitpunkt an dem das Modell erstellt wurde, waren detaillierte Informationen zu den Komponenten noch nicht verfügbar. So kann für die in den oben Tätigkeiten beschriebene Regelung des E-Boosters noch verbessert werden.

Weiters kann das Simulationsgrundmodell in anderer Hinsicht mit neuen Zusatzkomponenten erweitert werden. So können beispielsweise unterschiedlichste Abgasnachbehandlungssysteme kombiniert und verglichen, sowie ihre Auswirkungen auf den Motorbetrieb ermittelt werden.

Um die Emissionen abzuschätzen, lassen sich die Simulationsmodelle unter anderem in eine Gesamtfahrzeugsimulation einbinden.

# **Abbildungsverzeichnis**

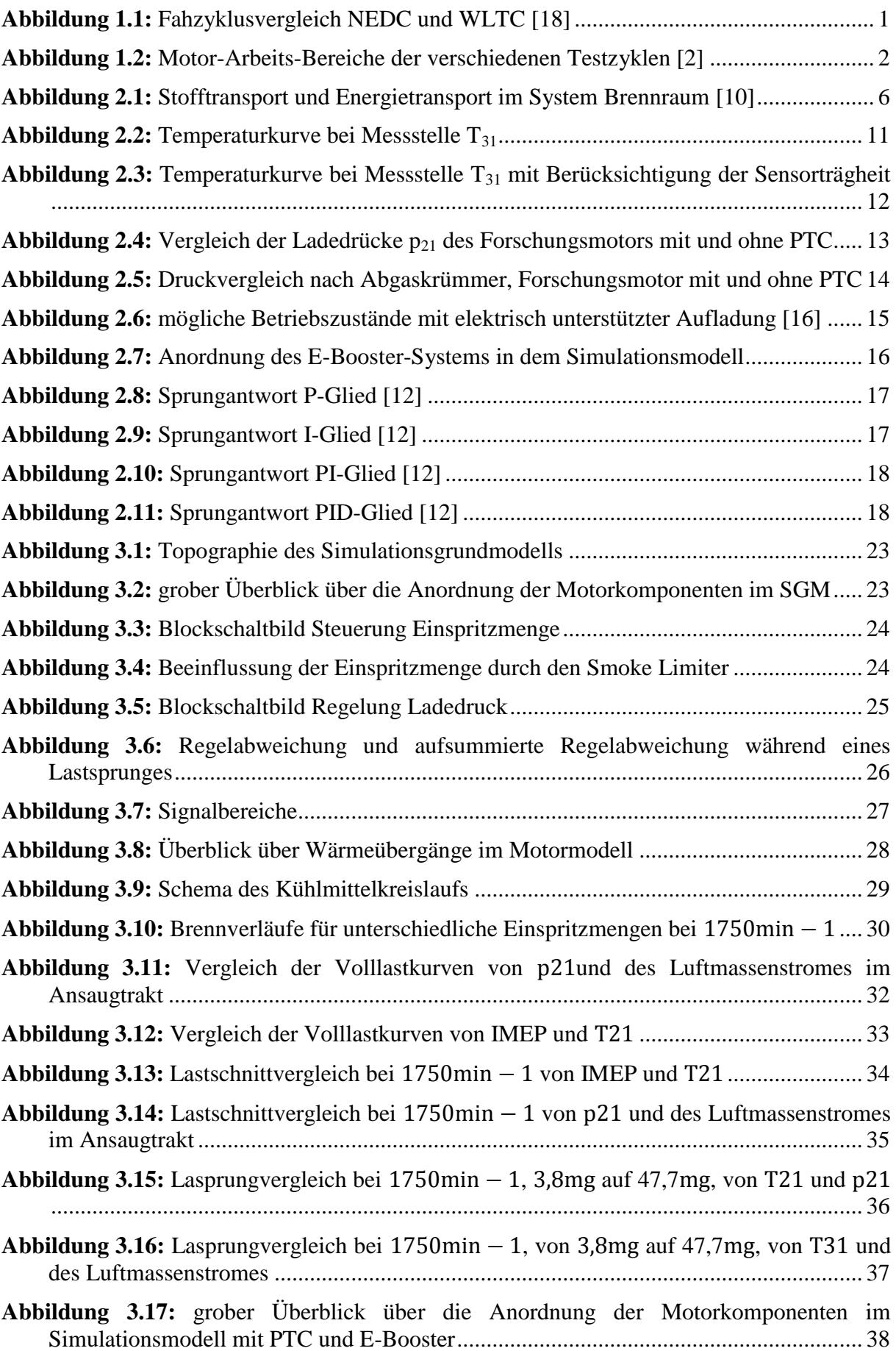

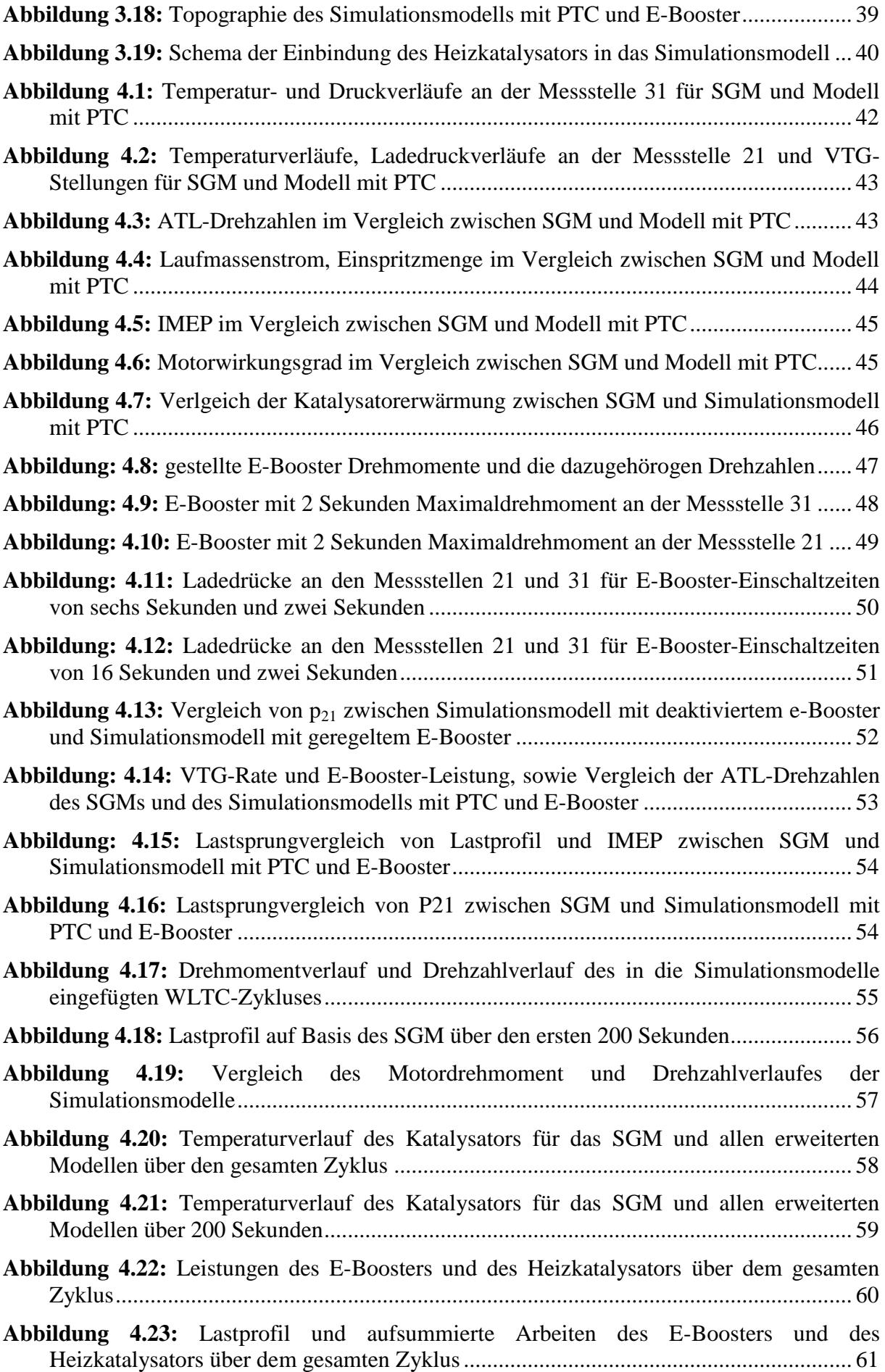

# **Literaturverzeichnis**

- [1] P. Lückert, "Abgasnachbehandlung als integraler Bestandteil der Diesel-Motoren-Entwicklung bei Mercedes-Benz", Daimler AG, Stuttgart, 37. Internationales Wiener Motorensymposium 2016.
- [2] T. Coppin, G. Rousseau, Y. Wu, J. Chicot, S. Poteau, "Reducing NOx Emissions from Diesel Engines & improving CO2 emissions with the support of electrified components in 12 and 48V", Valeo, 14 avenue des Béguines, 95892 Cergy-Pontoise, Frankreich, SIA Powertrain 2016
- [3] H. Eichlseder, "Verbrennungskrafmaschinen Vertiefte Ausbildung", Vorlesungsskriptum, IVT TU Graz, Graz, Februar 2012
- [4] Th. Sams, "Schadstoffbildung und Emissionsminderung bei Kfz Teil I (Schadstoffbildung und innermotorische Minimierung)", IVT TU Graz, Graz, November 2010
- [5] S. Hausberger, "Schadstoffbildung und Emissionsminderung bei Kfz Teil II (Abgasnachbehandlung)", IVT TU Graz, Graz, Dezember 2015
- [6] T. Laible, S. Pischinger, M. Günther, "Light-off/out-Unterstützung beim Katalysator von Dieselmotoren", MTZ Motortech Z (2015) 76: 84, doi: 10.1007/s35146-015- 0120-y, September 2015
- [7] U. D. Grebe, "Herausforderungen der Globalisierung-Wie ändert sich die Zusammenarbeit in der Automobilindustrie?", AVL List GmbH, Graz, Austria, 34. InternationalesWiener Motorensymposium 2013
- [8] M. Klell, "Höhere Thermodynamik und Wärmeübertragung", Vorlesungsskriptum, IVT TU Graz, Graz, Februar 2012
- [9] G. Brenn, W. Meile, "Strömungslehre und Wärmeübertragung I", Vorlesungsskriptum, ISW TU Graz, Graz, 2011
- [10] A. Wimmer, "Thermodynamik des Verbrennungsmotors", Vorlesungsskriptum, IVT TU Graz, Graz, Februar 2012
- [11] "Cruise M User Manual", AVL List GmbH, Hans-List-Platz 1, A-8020 Graz, Austria, November 2015
- [12] A. Hofer, "Regelungstechnik I", Vorlesungsskript, IRT TU Graz, Graz, 2011
- [13] V. Joergl, Ph. Keller, O. Weber, K. Mueller-Haas, R. Konieczny, "Influence of Pre Turbo Catalyst Design on Diesel Engine Performnce, Emissions and Fuel Economy", BorgWarner Inc.,EMITEC GmbH, Detroit, USA, SAE International 2008
- [14] S. Biwersi, S. Tavernier, S. Equoy, "E-Kompressor mit Bürstenlosem Gleistrommotor", MTZ Zeitschrift, 73.Jahrgang, Ausgabe 12/2012, Moving Magnet Technologies(MMT), Besançon, France, 2012
- [15] S. Rothgang, M. Pachmann, S. Nigrin, M. von Scheven, "Der elektrische Verdichter-Herausforderung, Konzeption und Umsetzung", MTZ Zeitschrift, 76.Jahrgang, Ausgabe 09/2015, Pierburg GmbH, Neuss, Deutschland, 2015
- [16] H.P. Schmalzl, "Zurück in die Zukunft-Wege der Aufladung", MTZ Zeitschrift, Jubiläumsausgabe 75 Jahre MTZ, Ausgabe 07/2014, Pankl APC Turbosystems, Mannheim, Deutschland, Juli 2014
- [17] Unternehmensberatung Babel, Industriegase Lexikon, http://www.unternehmensberatung-babel.de/industriegase-lexikon/viskositaet/
- [18] Markus Jordan, "Der neue Prüfzyklus WLTP ab 2017: Näher am Realverbrauch", MB passion blog, http://blog.mercedes-benz-passion.com/2016/02/der-neue-pruefzykluswltp-naeher-am-realverbrauch/
- [19] Christoph Six, "Bewertung eines Ladungs-Kühlkonzepts für einen PKW-Dieselmotor mit Niederdruck-Abgasrückführung mittels transienter 1D-Ladungswechselsimulation", Institut für Verbrennungskraftmaschinen und Thermodynamik, TU Graz, Graz, Österreich, 2011

## **Anhang 1**

Diese Syntax beschreibt die Limitierung der Einspritzmenge über der Festlegung eines minimlen Lambdawerts. Weiters wird der Lambdawert berechnet.

Die relevanten Eingangsgrößen a[-] und Ausgangsgrößen y[-] sind wie folgt definiert:

- a<sup>[0]</sup> Soll-Einspritzmenge aus General-Map
- $a[1]$  Ist-Luftmasse
- a[2] Motordrehzahl
- y[0] Einspritzmengenbegrenzung mb\_max
- y[1] Ist-Einspritzmenge
- y[2] Lambda

```
double mb_max; 
/*maximale Einspritzmenge, ohne dass Lambda_min=1
unterschritten wird*/
double Lambda_min;
/*minimales Lambda an der Rauchgrenze*/
double N;
/*Zylinderanzahl*/
double L_st;
/*stöchiometrischer Luftbedarf*/
double Lambdaregelung;
double Solllambda;
/*Sollwert für Lambda*/
/* Die Lambdaregelung korrigiert die Einspritzmenge so,
 dass stets das Solllambda erreicht wird */
double mb_max_Lambdareg;
double Lambda;
Lambdaregelung=0;
Solllambda=2.5;
Lambda_min=1;
N=4;
L_st=14.5;
if (a[2] > 0){
mb_max=(1000000*a[1])/((a[2]/(2*60))*N*L_st*Lambda_min);
y[0]=mb_max;
if (a[0] > mb_max){
y[1]=mb_max;
}
else
{
y[1]=a[0];
}
Lambda=(1000000*a[1])/((a[2]/(2*60))*N*L_st*1*y[1]);
y[2]=Lambda;
}
```
In diesem Abschnitt ist die gesamte Sysntax der PI-Regelung des Ladedrucks abgebildet. Wobei die relevanten Eingangsgrößen a[-] und Ausgansgrößen y[-] folgend definiert sind:

- a[0] Ladedruck-Sollwert
- a[1] Ladedruck-Istwert
- a[2] Regelparameter P
- a<sup>[3]</sup> Regelparameter I
- a[4] VTG-Vorsteuerwert
- a<sup>[5]</sup> VTG-Regelung-Schalter
- a[6] VTG-Stellwert aus General-Map
- y[6] VTG-Stellgröße
- y[7] VTG-Stellgröße begrenzt

```
double e; <br>double e_sum; /* aufsummierte Regel
                   y^* aufsummierte Regelabweichung */
double e_sum_alt; /* summ-Regelabweichung im vorigen Schritt */
double Kp;
double Ki;<br>double z;
                  /* Stellgröße */
double t;
double delta_t;<br>double i;
                   /* Zählvariable für Verschleifung */
if (a[5]==1) /*Schalter für VTG-Regelung auf 1*/
{
/* Zeitschrittweite */
delta_t=realTime-t;
t=realTime;
y[0]=delta_t;
 /* Berechnung der Regelabweichung */
e=a[0]-a[1];
y[1]=e;
/* aufsummieren Regelabweichung */
e_sum_alt=e_sum;
e_sum=e_sum+e;
  /* anti Wind-Up Begrenzung des I-Anteils */
if(y[6]>1){
   e_sum=e_sum_alt;
}
if(y[6]<0.06){
   e_sum=e_sum_alt;
}
y[2] = e_sum;
```
Fortsetzung der Sysntax auf der nächsten Seite.

```
/* Abfrage Signalbereich*/
if(fabs(e)<10000){
   /* Kleinsignalbereich i=2 */
i=2; /*Kp=a[2]*1;
Ki=a[3]*1;*/<br>}
else {
   if(e>0)
  {
     /* Großsignalbereich positiv i=5 */
i=5; /*Kp=a[2]*5;
Ki=a[3]*5;*/
  }
   else
  {
     /* Großsignalbereich negativ i=7 */
i=7; /*Kp=a[2]*7;
    Ki = a[3] \times 7; \times /}
}
Kp=a[2]*i;
Ki=a[3]*(i/4);
y[3]=Kp;y[4]=Ki;
 /* Regelalgorithmus PI
-Regler */
z=Kp*e+Ki*delta_t*e_sum;
y[5]=z;/* Überlagerung mit Vorsteuerwert */
y[6]=a[4]+z;
y[7]=y[6];
y[8]=Kp*e;
y[9]=Ki*delta_t*e_sum;
/* Ausgangswertbegrenzung */
\frac{i f(y[7]>1)}{2} y[7]=1; }
else {
  if(y[7]<0.06){
     y[7]=0.06;
  }
}
y[10]=i;
y[11]=1;<br>}
if (a[5]=-0){
y[7]=a[6]; }
```
Die Syntax der ND-AGR-Regel-Funktion wird mit die folgenden Eingangsgrößen a[-] und Ausgangsgrößen y[-] bestimmt:

- a[0] Vorläufige Regelgröße aus der PID-Controller-Einheit
- a[1] Vorsteuerwert der ND-AGR-Regelung
- a[2] Grenzwerte für die vorläufige Regelgröße
- a[3] Ist-Einspritzmenge
- a[4] Schalter für die ND-AGR
- y[0] Endgültige Regelgröße für das ND-AGR-Ventil

```
double Pos_Ges;
if((a[3]<a[2])&&(a[4]==1))
{
 Pos_Ges=a[1]+a[0];
 if(Pos_Ges < 0)
 {
 y[0]=0;
 }
   else
   {
    if(Pos_Ges > 1)\{ y[0]=1;
 }
     else
     {
    y[0]=Pos_Ges;
 }
  }
}
else
{
y[0]=0;
}
```
Die folgende Abbildung stellt die Syntax der Funktion zur Definition der Wärmeübergänge im Motormodell an das Kühlsystem und zueinander dar.

```
/*Berechnen der HTC-Multplier aller Wärmeübergänge im Zylinder, 
mithilfe von Faktoren*/
/*HTC: PortIn*/
y[0]=a[0]*1;
/*HTC: Piston*/
y[1]=a[0]*1.21;/*HTC: Head*/
y[2]=a[0]*1.21;
/*HTC: Liner*/
y[3]=a[0]*1.21;/*HTC: PortOut*/
y[4] = a[0]*0.0714;/*HTC: PortIn-KM*/
y[5]=a[0]*5.5;/*HTC: Piston-KM*/
y[6] = a[0]*0.2904;/*HTC: Head-KM*/
y[7]=a[0]*0.121;/*HTC: Liner-KM*/
y[8]=a[0]*0.8712;
/*HTC: PortOut-KM*/
y[9]=a[0]*0.035;
/*HTC: Head-PortIn*/
y[10]=a[0]*0.5;
/*HTC: Head-PortOut*/
y[11]=a[0]*0.001;
```
Die folgende Tabelle beschreibt die Positionen der Temperatur- und Druckmessstellen im Prüfstandsaufbau:

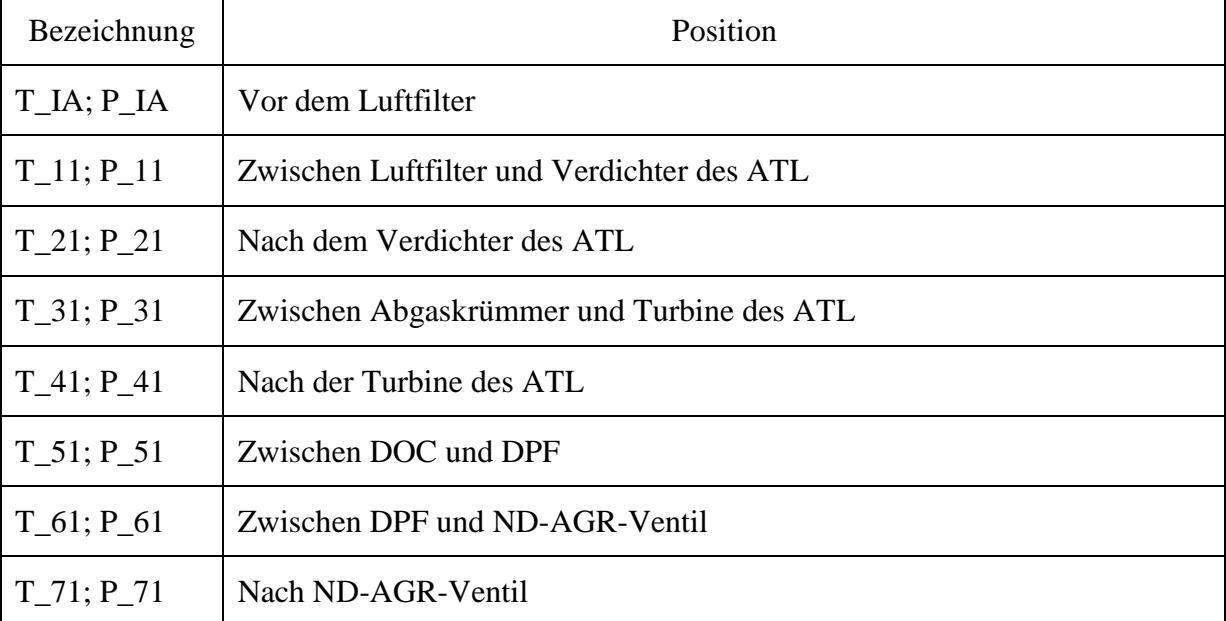

#### **Anhang 6**

Im folgenden ist die Syntax des "CalcGraph" zur Berechnung des Motorwirkungsgrades als weitere Kennzahl zur Abstimmung und Bewertung des Simulationsmodells angeführt.

```
//_comment = Turboladerwirkungegradberechnung für Messdaten, nach "Tur-
bocharging The Internal Combustion Engine"
//_comp = Alg.| Ausgang1 (M)
// defnames = eta i
// src1 = src1 | IMEP#kPa!
// src2 = src2 | ECU047#mg/Hub!
// src3 = src3 | Hu#kJ/kg!
// src4 = scr4 | Vh einzel#cm^3!
arg src1, src2, src3, src4, comp=0
IMEP = src1MF Fuel mg = src2Hu = \frac{-1}{\text{src3}}Vh e^{in}zel = src4
//Berechnung des indizierten Wirkungsgrads
etai =(IMEP*1000*(Vh_einzel/1000000)*4)/((MF_Fuel_mg/1000000)*4*Hu*1000)
eta i.unit = "-"
//Ausgabe
if _comp=0 then
    .<br>Treturn eta i
endif
```
Die Tabelle mit denen in der instationären Abstimmung verwendeten Lastsprünge ist im Folgendem dargestellt:

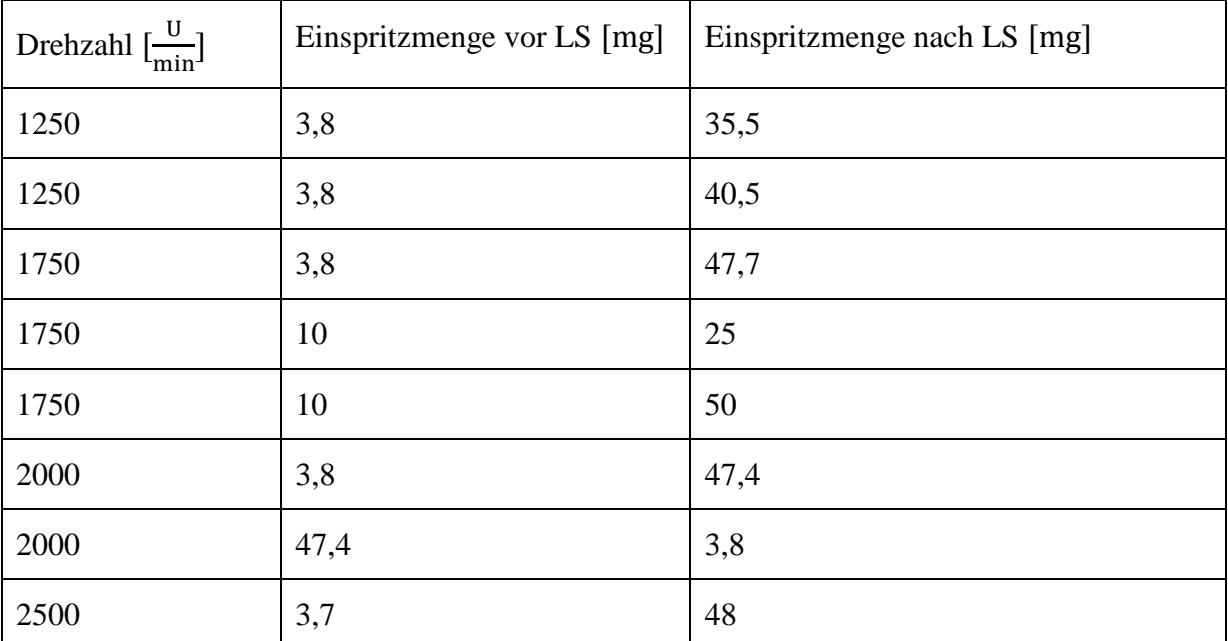